الجمهورية الجزائرية الديمقراطية الشعبية وزارة التعليم العالي والبحث العلمي جامعة الدكتور موالي الطاهر سعبدة

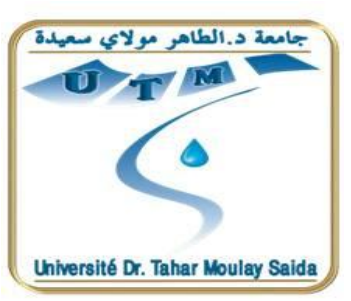

كلية الأداب واللغات والعلوم الاجتماعية والإنسانية قسم العلوم الاجتماعية الإنسانية شعبة: علوم التربية

ر سالة لنيل شهادة ماستر ٍ في تكنو لوجيا التربية

**" أثر استخدام جهاز عرض البيانات على قدرة التذكر و االحتفاظ لدى تالميذ السنة الرابعة متوسط لمادة الجغرافيا "** "دراسة فرقية بين التلاميذ المستفيدين من استخدام جهاز عرض البيانات وغير المستفيدين منه على قدرة التذكر و الاحتفاظ لديهم في مادة الجغرافيا للسنة الرابعة متوسط"

من إعداد: إشراف الأستاذ : إشراف الأستاذ : بين السنة المستاذ السنة المستاذ المستاذ السنة المستاذ المستاذ المستاذ د بكري عبد الحميد

سـكٌـنة سارة

**\*\*لجنة المناقشة\*\***

أ**. رئيسا جامعة سعيدة** 

**أ مناقشا جامعة سعيدة** 

**أ مناقشا جامعة سعيدة**

**أ.د.بكري عبد الحميد مشرفا جامعة سعيدة** 

**السنة الجامعية** 2013/2012

## *الإهـــــــــــــــداء*

 *قال االله تعالى:" قل ربي أنزلني منزلا مباركا و أنت خير المنزلين " الآية 29 سورة المؤمنين* 

 *\* Ĕدي هذا العمل المتواضع إلى كل من كان له الفصل في وصولنا إلى هذا المقام و بكل فخر وامتنان إلى منبع الحنان و الصدق ،إلى أفخر نسب الوالدين الكريمين حفضهما االله إلى رفيق دربي و مساندي زوجي العزيز . إلى من أعانوني على النجاح إلى كل أفراد عائلتي و سندي في الدنيا.* 

 *إلى كل المعلمين و الأساتذة منذ أول خطوة في العلم إلى يومنا هذا كما لا ننسى بالذكر كل أقاربنا و أحبائنا <sup>و</sup> أصدقائنا و زملائنا في الدفعة...*  Nom du document : اھداء Répertoire : K:\cc2020مذكرة جدید Modèle : C:\Users\S\AppData\Roaming\Microsoft\Templates\Normal.dotm Titre : Sujet : Auteur : S Mots clés : Commentaires :<br>Date de création : 06/06/2013 11:25:00 N° de révision : 11 Dernier enregistr. le : 08/06/2013 20:51:00 Dernier enregistrement par : S Temps total d'édition : 9 Minutes<br>Dernière impression sur : 09/06/2013 09:58:00 Dernière impression sur : Tel qu'à la dernière impression Nombre de pages : 1 Nombre de mots : 101 (approx.)<br>Nombre de caractères : 560 (approx.) Nombre de caractères :

### *كلمة شكر و تقدير*

انطلاقا من قول الحبيب المصطفى محمد صلوات ربي و سلامة عليه:

أحمد الله و أشكره على توفيقه و فضله الذي من على بإتمام هذه الرسالة، وأسأله أن ينفع بها من اطلع عليها و اقتبس منها.

يسرني و يسعدني أن أتقدم بوافر الشكر و عظيم الامتنان لكل من ساهم من قريب أو بعيد في إتمام هذا العمل كما أتقدم بوافر الشكر و الاحترام و التقدير و خالص المحبة لأستاذي الفاضل **الدكتور/ بكري عبد الحميد** و ذلك لتفضله بالإشراف على هذه الرسالة و لما بذله من وقت و جهد و توجيه و إرشاد في انجاز هذا البحث.

كما لا يفوتني أن أتوجه بالشكر لأعضاء اللجنة الذين تفضلوا بقبول مناقشة هذه الرسالة.

كما أتقدم بشكري و تقديري للسادة المحكمين الذين حكموا أداة الدراسة و أبدو التوجيهات و أعطوا الملاحظات و يتواصل الشكر و التقدير كل من أساتذة المؤسسات التربوية من متوسطات على تعاولهم و تسهيلهم لمهمتي و كذلك أتوجه بالشكر لطلبة أفراد عينة البحث للتعاون البناء الذي أبدوه عند تطبيق الاختبارات عليه

و يتواصل الشكر و التقدير إلى كل الأصدقاء و الزملاء الذين مدوا إلي يد العون لإتمام هذه الدراسة.

 *سكينة سارة.*

الشكر و التقدیر : Nom du document Répertoire : K:\cc2020مذكرة جدید Modèle : C:\Users\S\AppData\Roaming\Microsoft\Templates\Normal.dotm Titre : Sujet : Auteur : S Mots clés : Commentaires :<br>Date de création : Date de création : 22/05/2013 09:41:00 N° de révision : 12 Dernier enregistr. le : 08/06/2013 20:35:00 Dernier enregistrement par : S Temps total d'édition : 42 Minutes<br>Dernière impression sur : 09/06/2013 09:55:00 Dernière impression sur : Tel qu'à la dernière impression Nombre de pages : 1 Nombre de mots : 151 (approx.)<br>Nombre de caractères : 835 (approx.) Nombre de caractères :

**قائمة الجداول**

| الصفحة | موضوعه                                                                          | الجدول |
|--------|---------------------------------------------------------------------------------|--------|
| 69     | يوضح توزيع الدرجات على فئات الإجابة                                             | 01     |
| 72     | يبين قيم المعاملات الارتباط بين درجات المقاييس الفرعية و المقياس ككل.           | 02     |
| 74     | معاملات الارتباط بيرسون بين المحاور الفرعية لمقياس التقدير                      | 03     |
| 74     | معاملات الارتباط بيرسون بين المحاور الفرعية لمقياس التقدير                      | 04     |
| 75     | يبين نتائج التحكيم التي تحصلت عليها بنود الاستبيان                              | 05     |
| 80     | ييين معامل السهولة للبنود                                                       | 06     |
| 81     | يبين توزيع عينة البحث للعينة الاستطلاعية للمحموعتين                             | 07     |
| 85     | يبين حساب ثبات الاختبار بطريقة ألفاكرونباخ                                      | 08     |
| 89     | نتائج الاختبار القبلي للمحموعتين الضابطة و التحريبية                            | 09     |
| 91     | يبين توزيع عينة الدراسة الأساسية حسب الجنس                                      | 10     |
| 92     | يبين توزيع عينة الدراسة الأساسية حسب الرتبة                                     | 11     |
| 93     | يبين توزيع عينة الدراسة الأساسية حسب سنوات الخدمة                               | 12     |
| 94     | يبين توزيع عينة الدراسة الأساسية حسب التخصص                                     | 13     |
| 95     | يبين مكان إجراء الدراسة                                                         | 14     |
| 95     | يبين المتوسط التحريبي و المتوسط الافتراضي لأفراد العينة على الاستبيان ككل       | 15     |
|        |                                                                                 |        |
| 100    | دلالة الفروق بين المحموعتين التحريبية و الضابطة في محمل الاختبار البعدي         | 16     |
| 103    | دلالة الفروق بين أساتذة التعليم المتوسط في توجههم نحو استخدام جهاز عرض البيانات | 17     |
|        | على اختلاف تخصصاتهم (علمي- أدبي)                                                |        |

**قائمة الأشكال البيانية**

| الصفحة | الشكل البياني                                                                | الشكل |
|--------|------------------------------------------------------------------------------|-------|
| 90     | رسم بياني يوضح الفروق بين المحموعة التحريبية و المحموعة الضابطة(الاختبار     | 01    |
|        | القبلي)                                                                      |       |
| 91     | يبين جنس الأساتذة                                                            | 02    |
| 92     | يبين توزيع عينة الدراسة الأساسية حسب الرتبة                                  | 03    |
| 93     | توزيع عينة الدراسة الأساسية حسب سنوات الخدمة                                 | 04    |
| 94     | يبين توزيع عينة الدراسة الأساسية حسب التخصص                                  | 05    |
| 102    | يبين دلالة الفروق بين المحموعتين التحريبية و الضابطة في محمل الاختبار البعدي | 06    |
| 104    | يبين دلالة الفروق بين المحموعتين التحريبية و الضابطة في محمل الاختبار البعدي | 07    |

**قائمة الملاحق**

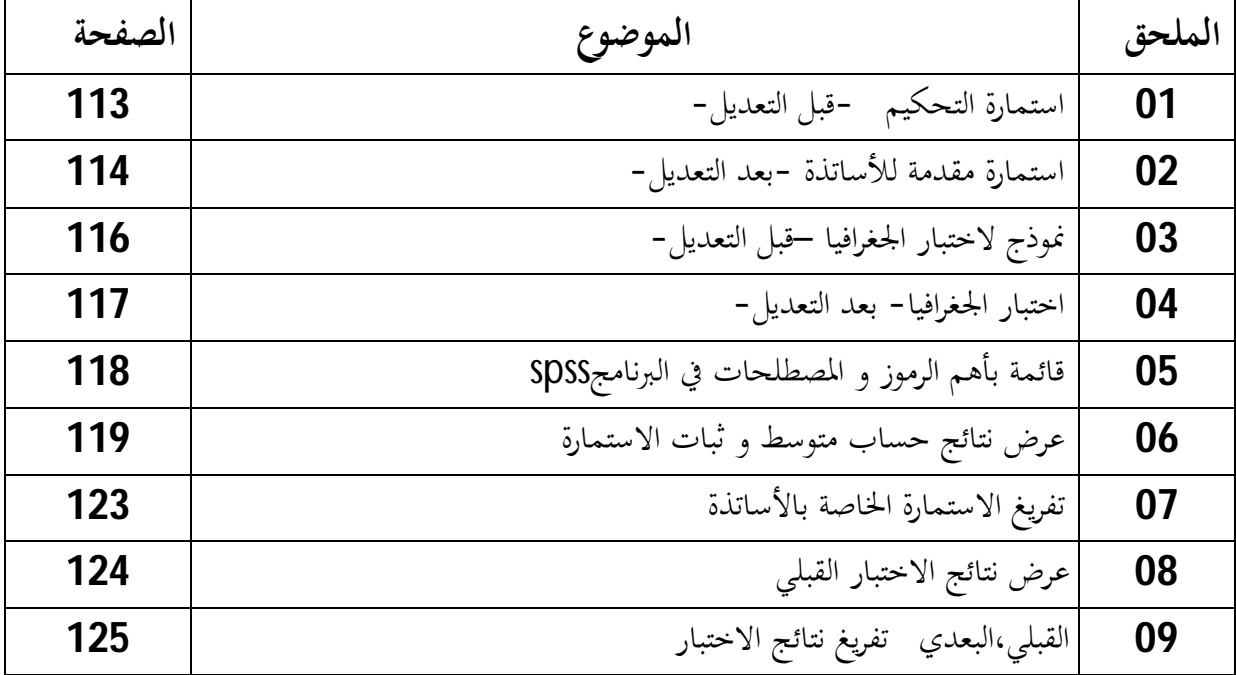

قائمة الاشكال و الجداول : Nom du document Répertoire : K:\cc2020مذكرة جدید Modèle : C:\Users\S\AppData\Roaming\Microsoft\Templates\Normal.dotm Titre : Sujet : Auteur : S Mots clés : Commentaires :<br>Date de création : 29/05/2013 09:56:00 N° de révision : 49 Dernier enregistr. le : 08/06/2013 21:12:00 Dernier enregistrement par : S Temps total d'édition : 59 Minutes<br>Dernière impression sur : 09/06/2013 09:59:00 Dernière impression sur : Tel qu'à la dernière impression Nombre de pages : 2 Nombre de mots : 316 (approx.)<br>Nombre de caractères : 1744 (approx.) Nombre de caractères :

# فهرس المحتويات

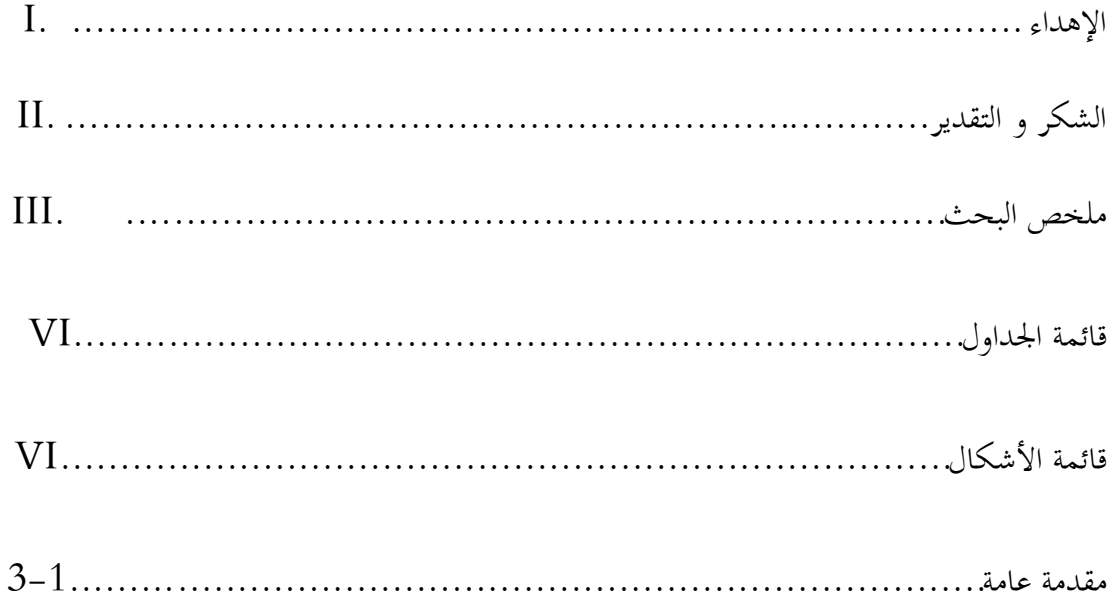

# الفصل الأول :التعريف بالبحث و أدبياته

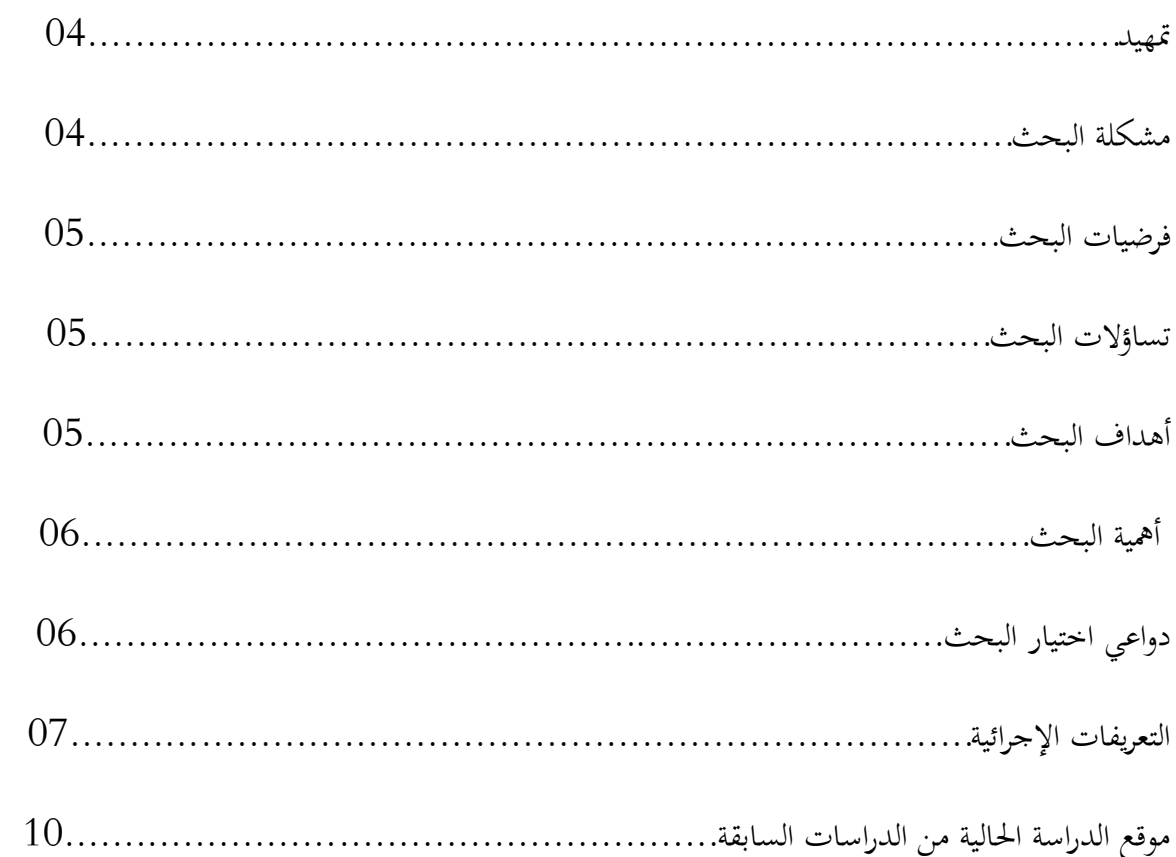

# الفصل الثاني:تكنولوجيا التعليم

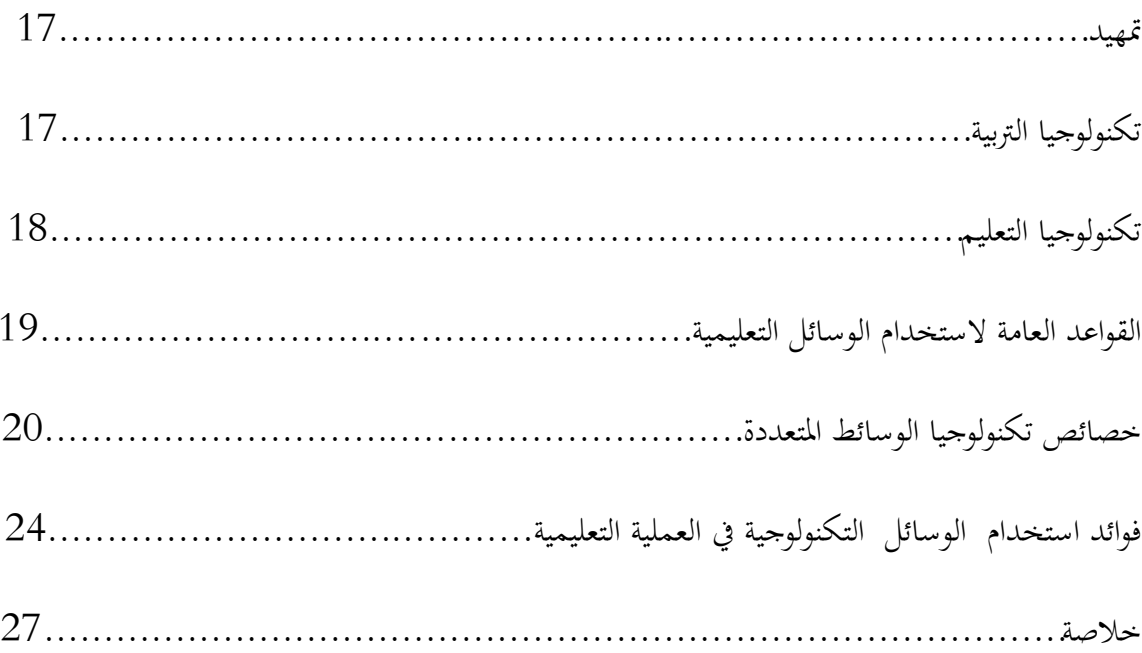

# الفصل الثالث:التذكر

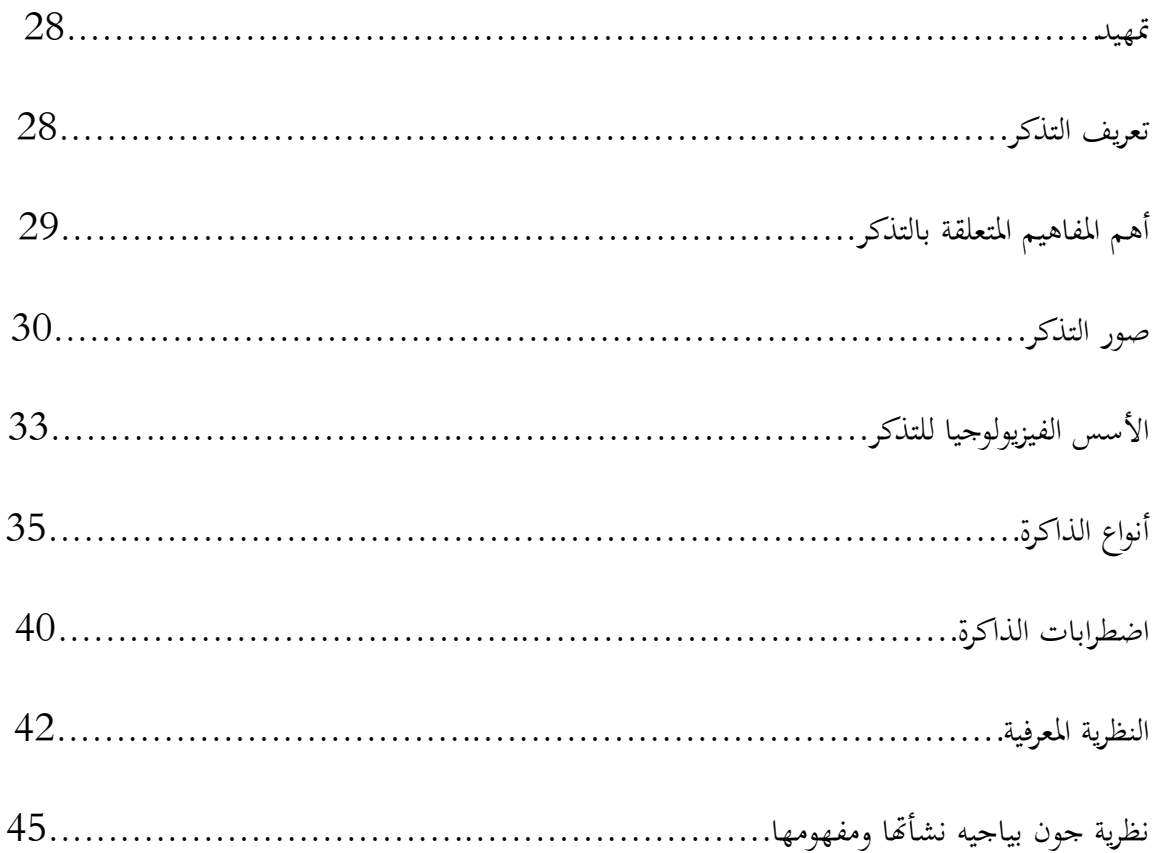

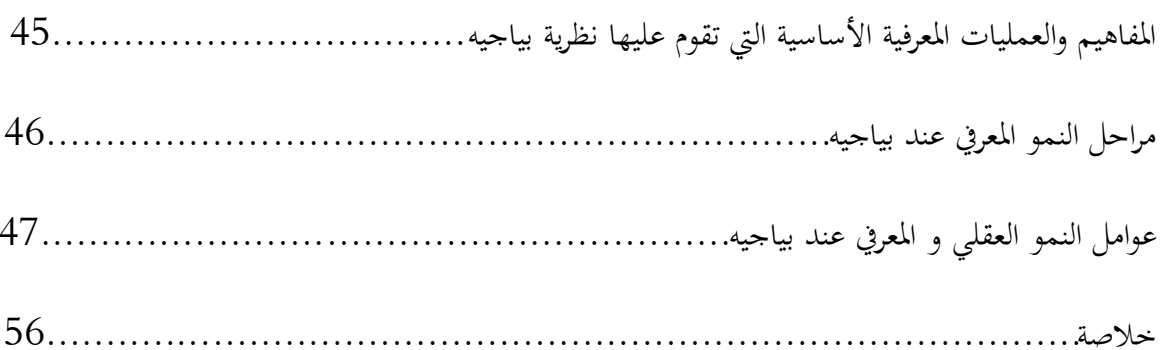

# الفصل الرابع:جهاز عرض البيانات

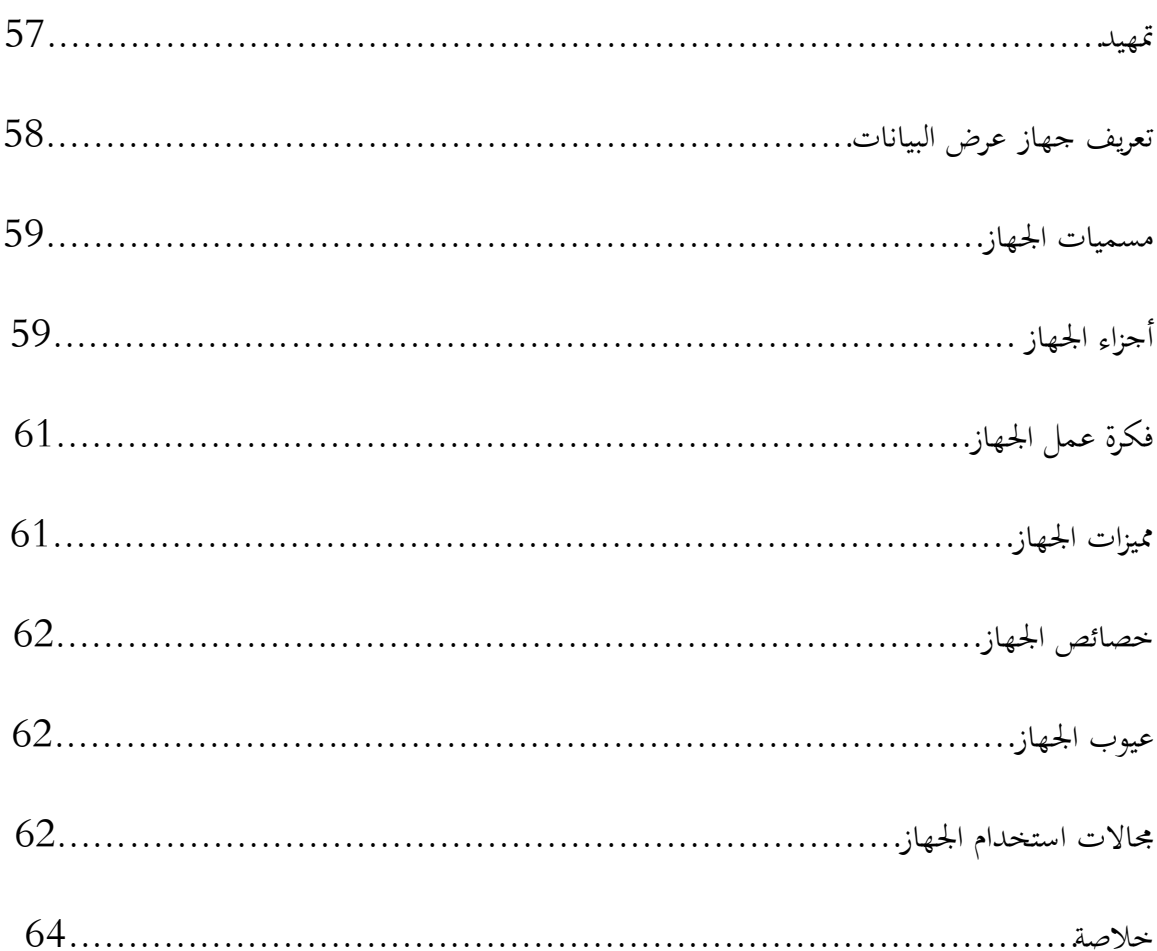

# الفصل الخامس: إعداد أدوات البحث

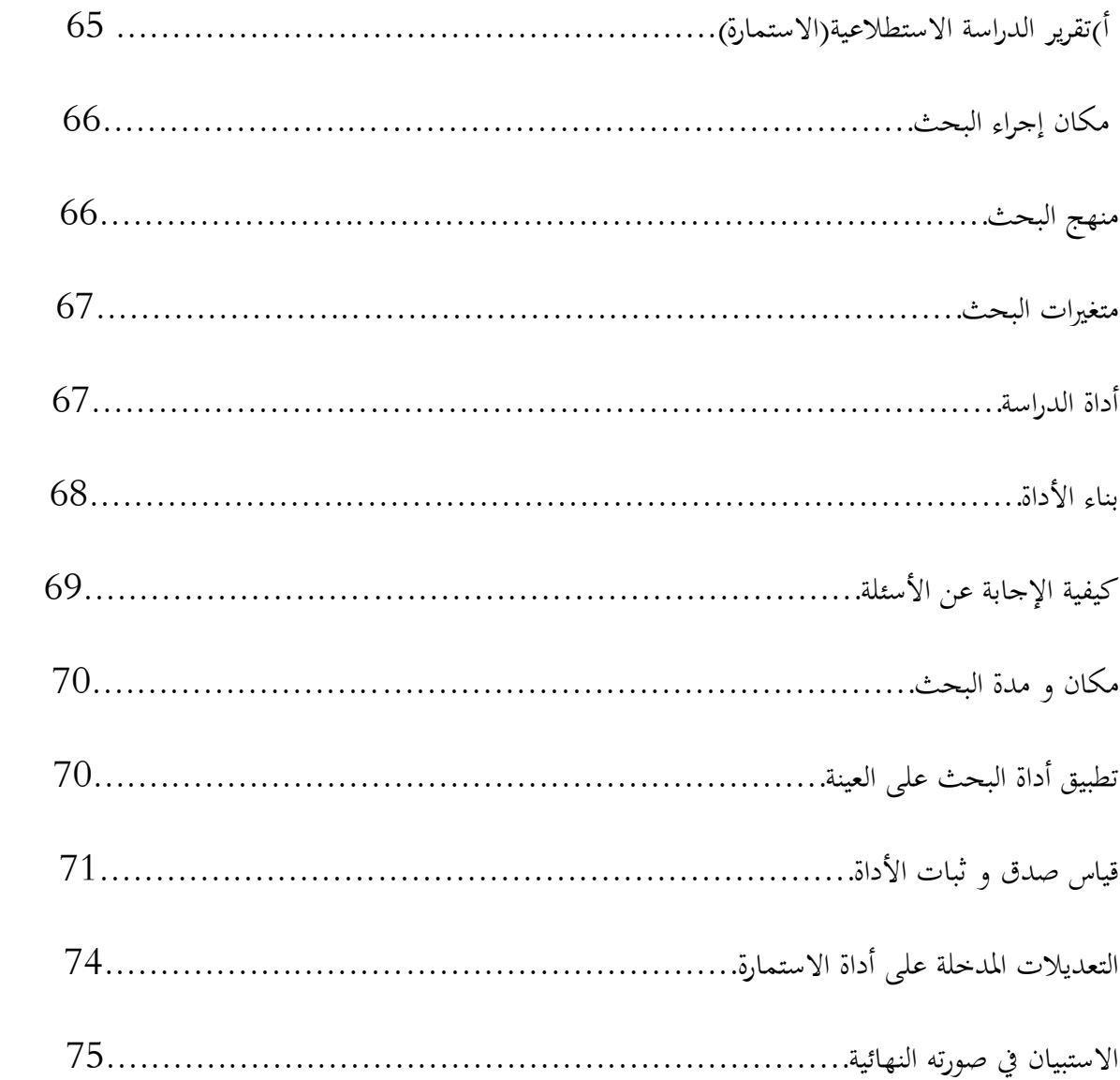

## ب-الدراسة الاستطلاعية(الاختبار)

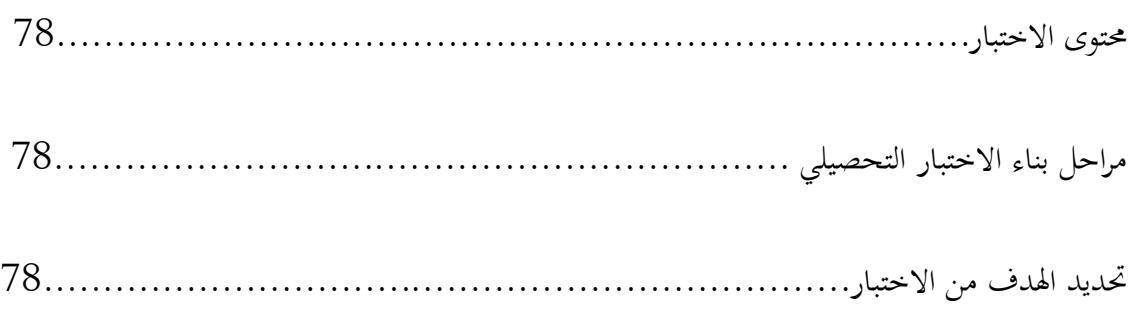

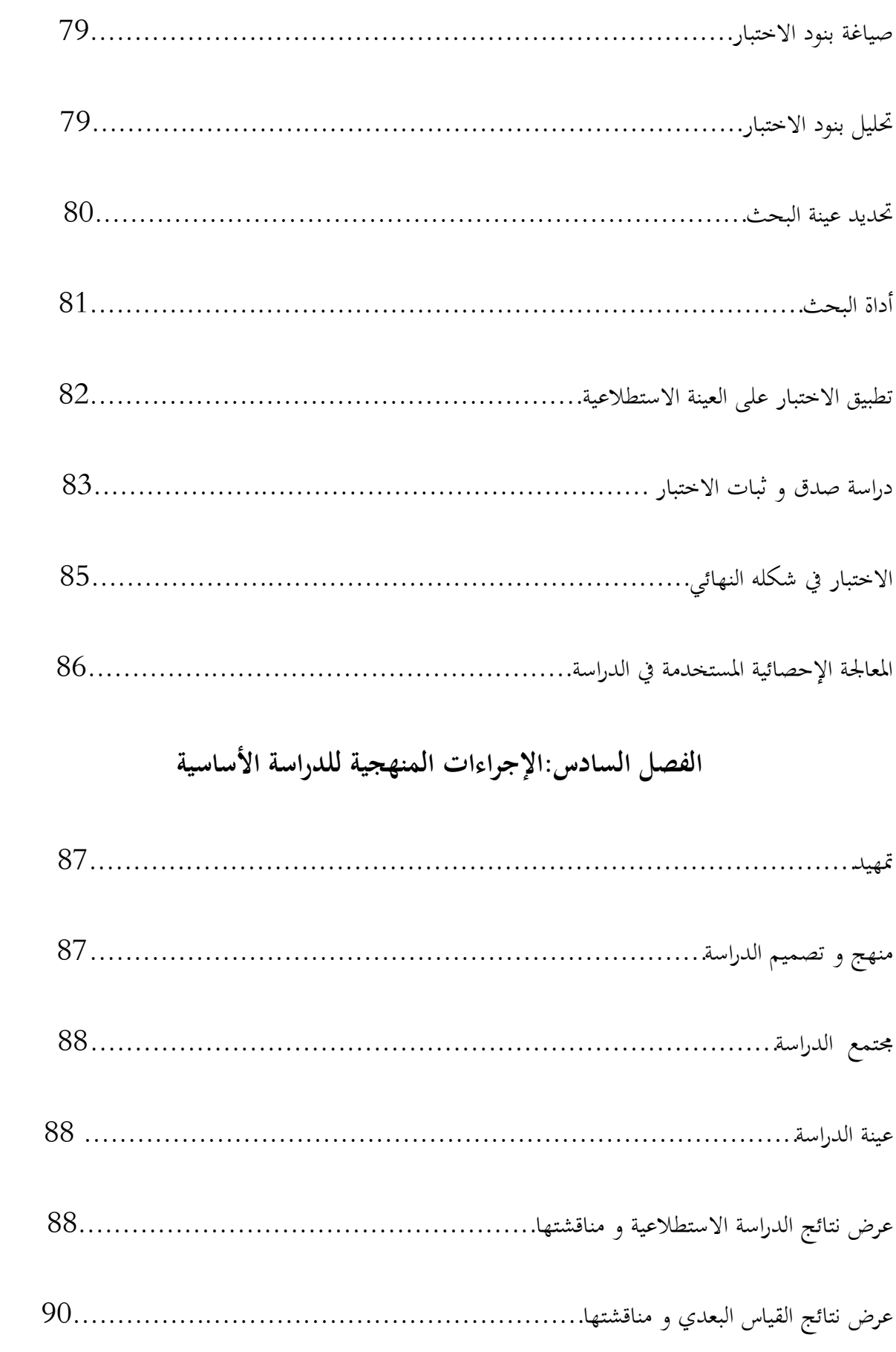

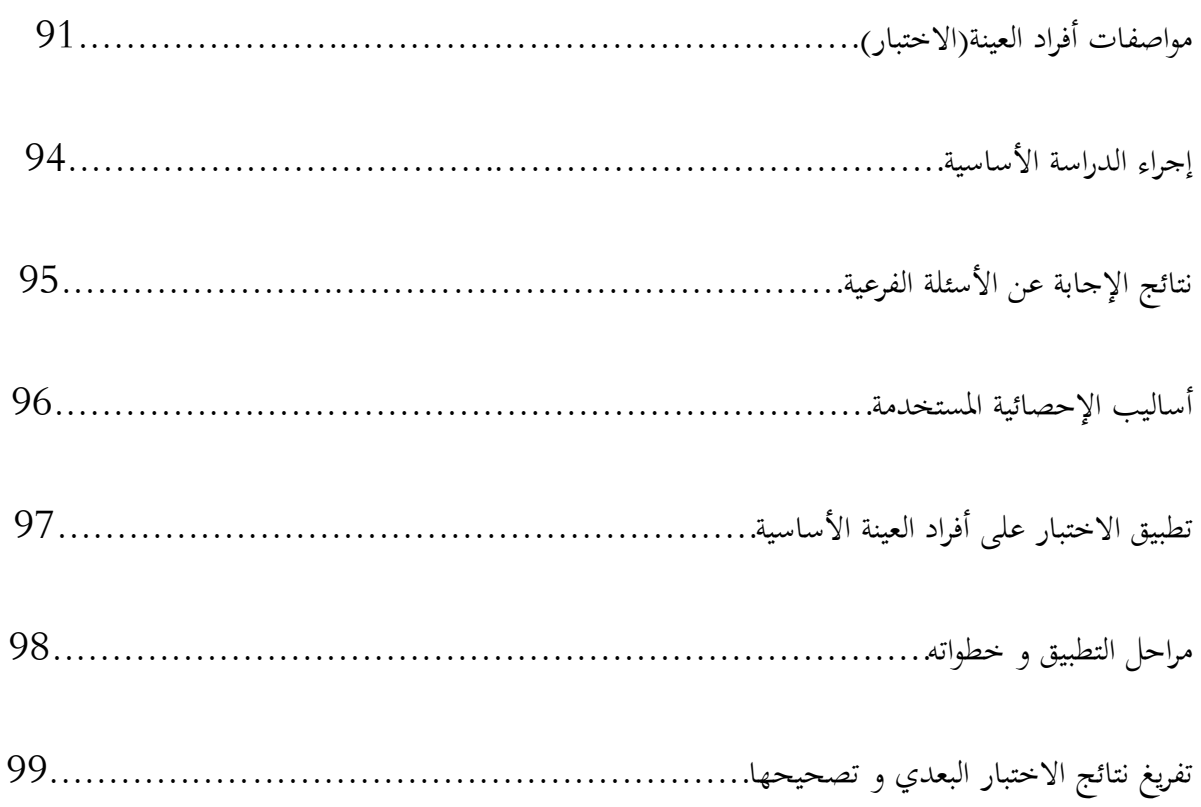

# الفصل السابع:عرض و مناقشة نتائج الدراسة

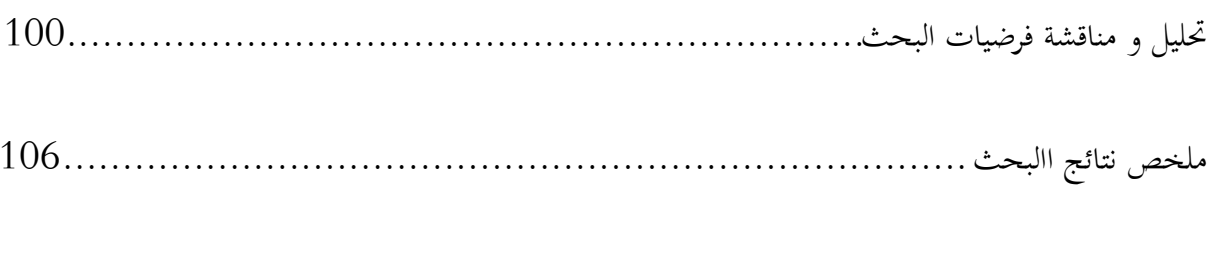

اجع البحث مر

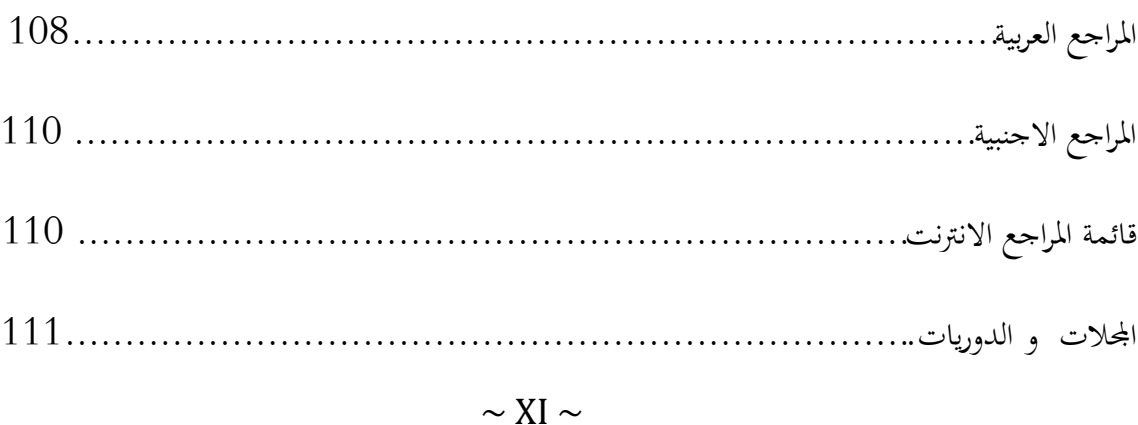

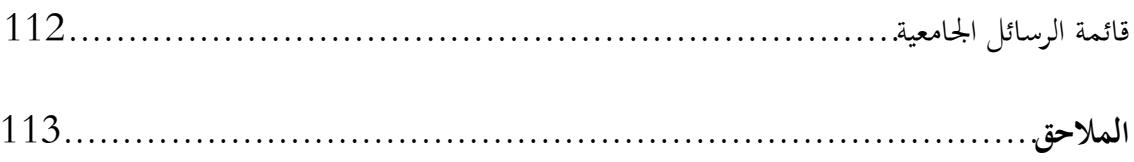

**مقدمة:**

-نعيش اليوم في عصر المعلوماتية،الذي يتميز بالتطور و التغير السريع الناجم عن التقدم العلمي و التقني الذي شهده العالم في الفترة الأخيرة ، و كان من ثمرة هذا التطور استخدام الحاسوب و تقنية المعلومات و الاتصالات الحديثة التي انعكست على اĐالات المختلفة بالتطور و التقدم.

و مما لاشك فيه أن هذا التطور الهائل في تقنيات التعليم و الاتصالات ، و تعدد إمكانياēا و تنوعها في تقديم الخدمات التعليمية و تطويرها، يفرض عدم تجاهلها أو التغاضي عنها، و اتخاذ الإجراءات اللازمة لإتاحة الفرصة كاملة لتوظيفها،و الانتفاع بها، و اعتبارها جزءا مهما في العملية التدريسية،و ذلك لتوفير بيئة تعليمية تفاعلية،تجذب اهتمام الطلبة،و حثهم على تبادل الخبرات و تعمل على تحقيق التكامل بين الجوانب النظرية و التطبيقية،و تتيح الفرصة لإكساب المتعلمين مهارات متقدمة في التفكير،و قد ثبت "بأنه أصبح لازما على المحتمعات أن تطور أنظمتها التعليمية،و أن تبتعد عن القوالب الجامدة التقليدية ، و أن تفكر بأنماط جديدة و أساليب حديثة تنسجم و عملية التنمية، لتكون بمثابة استجابة للمتغيرات المتسارعة، و مواكبة للتطور و التقدم الذي يعيشه العالم في ضوء الطلب الكبير من المحتمع المعلومات على التطبيقات التقنية الحديثة التي تتصف بالمعرفة و الكفاءة و التصميم الجيد، لأĔا تمنح الطلبة الفرصة للتعلم الذاتي، و تكون مساعدا للطلبة الذين يجدون صعوبة في المتابعة المدرس و الانتباه إلى المادة الدراسية، و التركيز على الأمور المهمة فيها ن و تكرار الجوانب التي لم يتم استيعابها.

و تبرز أهمية استخدام الحاسوب في التدريس انه يمكن المدرس من تنويع الأساليب في تقديم المعلومات و تقويمها، و ملائمة كل برنامج وفق خصائص الطلبة و المدة الدراسية،و تنظيم عملية التفكير المنظم الإبداعي لدى المتعلم، و إمكانية إجراء التجارب العلمية ذات الكفاءة العالية، و يعمل كذلك على حل المشاكل التي تواجه المدرس مثل زيادة عدد الطلبة ، قلة الوقت المخصص لإجراء التطبيقات الميدانية.

و الجغرافيا كعلم و مادة دراسية ēتم بدراية الظواهر الطبيعية و البشرية في المكان و تعاقبها في الزمان، و من تم فهي علم للطبيعة و علم للأنشطة المكانية للإنسان ، و علم للعلاقات بين الطبيعة و الإنسان، أي علم تركيبي (محمود،2005،ص8)،و مادة دراسية تتميز بصبغة تطبيقية من بقية المواد من خلال الاستعانة بالمصورات و الخرائط و النماذج و العينات و الأشكال و الأرقام و الإحصائيات الجغرافية المتغيرة و الكثيرة.

و من هنا كان استخدام التقنيات الحديثة كالحاسوب و برامجه المتنوعة و جهاز عارض البيانات

،تقنية يفترض بمدرس مادة الجغرافيا استخدامها كإستراتيجية جديدة تمكنه من ممارسة عملية التدريس بشكل متقدم في الشكل و المضمون، سيما و أن الجغرافيا تعد من المواد الأساسية التي تدرس في مدارسنا،و تشكل بيئة خصبة لتطبيقات هذه التقنية.

و عليه فان سوية عمليتي تعليم و تعلم مادة الجغرافيا يتطلب الابتعاد عن البيئة التعليمية القائمة على التلقين المعلومات الجغرافيا و حفظها و استرجاعها،إلى بيئة حيوية قائمة على الاكتشاف الظواهر الجغرافية و البحث فيها و تحليلها، ووضع الحلول لمشاكلها،و هذا لا يتحقق إلا بإحداث تطوير نوعي في مصادر التعلم و وسائطه المتنوعة،و توظيف ما وصل إليه التقدم الهائل في التقنيات المعلوماتية الحديثة خدمة لها.

كما اعتمدنا في دراستنا هذه إلى تقسيم محتوي البحث إلى أربعة فصول تضمن الفصل الأول -التمهيدي- إشكالية البحت و فرضياته، أهميته و دواعي اختيار الموضوع، المصطلحات و المفاهيم الواردة في البحث، دراسات سابقة. أما الفصل الثاني فأبينا أن يعنون بتكنولوجيا التربية ليكون بمثابة أرضية للانطلاق في الموضوع ، و الفصل الثالث و المعنون التذكر و الذي يعتبر من بين أهم متغير في موضوع بحثنا ، و كآخر فصل في الإطار النظري

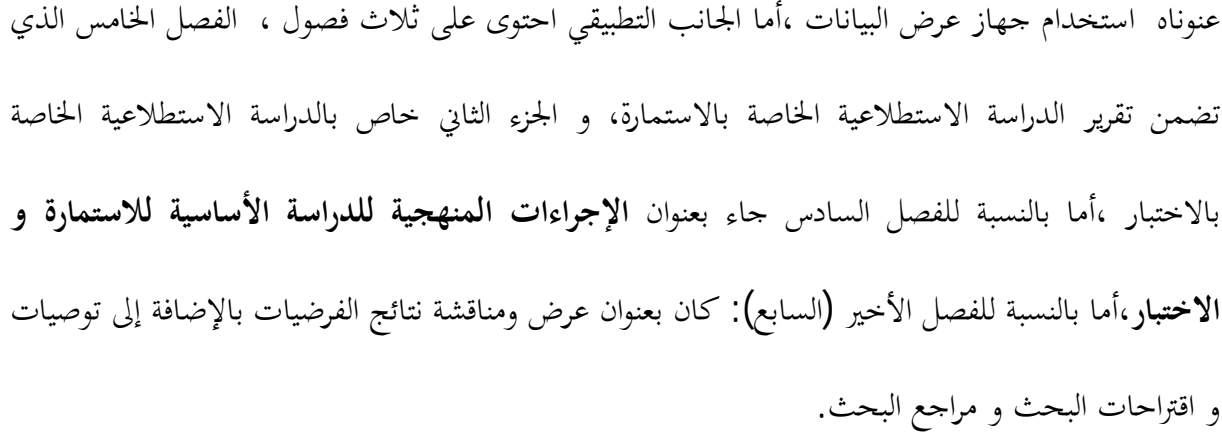

Nom du document : مقدمة Répertoire : K:\cc2020مذكرة جدید Modèle : C:\Users\S\AppData\Roaming\Microsoft\Templates\Normal.dotm مدخل الدر اسة Sujet : Auteur : vous Mots clés : Commentaires :<br>Date de création : Date de création : 23/02/2013 11:21:00 N° de révision : 36 Dernier enregistr. le : 07/06/2013 19:43:00 Dernier enregistrement par : S Temps total d'édition : 115 Minutes<br>Dernière impression sur : 09/06/2013 10:00:00 Dernière impression sur : Tel qu'à la dernière impression Nombre de pages : 3 Nombre de mots : 559 (approx.)<br>Nombre de caractères : 3 075 (approx.) Nombre de caractères :

#### **.1 إشكالیة البحث:**

ترك الانفجار المعرفي و السكاني الذي شهده عصرنا الحاضر و ما رافقه من نمو متسارع في مجال المعارف و العلوم تأثيرا واضحا في المحال التربية و التعليم.

- فقد جرت في مطلع القرن العشرين محاولات حادة استهدفت تحديث النظم التعليمية و تطويرها،و أحداث تغييرات جوهرية في محتواها و أساليب ممارستها ،و قد صاحب دلك الاهتمام المتزايد باستخدام كافة التقنيات التعليمية المتاحة و الإفادة مما حققه التقدم العلمي و التكنولوجي الذي أغنى العملية التربوية و التعليمية بأساليب حديثة متطورة،وصولا إلى التعليم أكثر فاعلية و كفاية.

أصبح استخدام التقنيات الحديثة و طرائق الاستفادة منها في المحال التدريس من الأمور الأساسية المطلوبة المواكبة للتطور العلمي و التقني و المعرفي لمدرسي مادة الجغرافيا للوصول إلى المستوى العالي من التمييز و الإبداع و الابتكار.

و بناءا على ذلك فقد رأى معظم الباحثين أن الاعتماد على التقنيات الحديثة تدرس من خلالها مادة الجغرافيا بطريقة شائقة مع ثورة المعلومات وتتيح الفرصة أمام الطالب ليصبح عنصرا فعالا فيها سترفع من مستوى التحصيل العلمي للطلبة و ستنمي لديهم اتجاهات ايجابية نحوها و تتحقق أهداف مادة الجغر افيا لذا حددت مشكلة البحت بالسؤال التالي :

- هل توجد فروق ذات دلالة إحصائية بين التلاميذ المستفيدين من استخدام جهاز عرض البيانات و غير المستفيدين منه على قدرة الاحتفاظ لديهم في مادة العلوم الطبيعية للسنة الرابعة متوسط ؟
	- مامدى استخدام جهاز عرض البيانات من وجهة نظر أساتذة في التدريس؟

#### **.2الفرضيات:**

و لغرض التحقق من هدف البحث تمت صياغة الفرضية التالية:

 توجد فروق ذات دلالة إحصائية بين التلاميذ المستفيدين من استخدام جهاز عرض البيانات و غير المستفيدين منه على قدرة الاحتفاظ لديهم في مادة الجغرافيا للسنة الرابعة متوسط.

وجهة نظر أساتذة التعليم المتوسط من استخدام جهاز عرض البيانات من في عملية التدريس.

**الأسئلة الجزئية:**

- ما مدى استعداد أساتذة التعليم المتوسط من استخدام جهاز عرض البيانات؟
	- ما مدى فاعلية أساتذة التعليم المتوسط من استخدام جهاز عرض البيانات؟
	- ما مدى أهمية أساتذة التعليم المتوسط من استخدام جهاز عرض البيانات؟
- هل هناك صعوبات التي تحول دون استخدام جهاز عرض البيانات من وجهة نظر أساتذة التعليم المتوسط؟

**.3أهداف البحث:**

ēدف هذه الدراسة إلى: التعرف على أثر استخدام جهاز عرض البيانات على تلاميذ السنة الرابعة متوسط. تحسيس التلاميذ بأهمية استخدام التكنولوجيا في اĐال التربوي و في حياة الفرد بصفة عامة . تعميم الاستخدام التكنولوجي في جميع المستويات . تكوين إطارات و كفاءات تساعد على تحقيق الأهداف المبتغاة .

#### **.4أهميـة البـحث:**

#### تتبدى أهمية البحث من :

**ا)** تدعيم فكرة الاستخدام التكنولوجي في اĐال التربوي في كل المستويات التعليمية و مع التطورات التكنولوجية المتسارعة و ما للمجال التربوي من أهمية في تطور الأمم أبينا أن نزاوج بين هذين المتغيرين اĐال التربوي و التطور التكنولوجي للتحسين من المستوى العلمي و الارتقاء به إلى أعلى المستويات .

**ب)** تزويد مدرسي الجغرافيا و الطالبات بعدد من الملفات(الصور-الفيديو) ذات العلاقة الوثيقة بمادة الجغرافيا في المرحلة الرابعة متوسط تمكنهم الاستفادة منها عند إعداد دروس باستخدام جهاز عرض البيانات.

**ج)** تزويد مدرسي الجغرافيا بقدر مناسب من الثقافة التقنية الحديثة،بما ينمي الوعي التقني لديهم،و خاصة نحو استخدام برنامج الشرائح المحوسبة و جهاز عرض البيانات خدمة للعملية التدريسية لمادة الجغرافيا.

**.5دواعي اختيــار البحث:** 

**ا) عدم** الاقتناع بالفكر التكنولوجي الحديث الذي يسهل من عملية التعليم و التعلم.

**ب)** الواقع المؤلم الذي يعانيه التلاميذ في مدارسنا و التخلف الملحوظ داخل المؤسسات التعليمية.

**ج)** عدم اهتمام المسؤولين بالتطورات التكنولوجية الحاصلة وصعوبة إسقاط البرامج المستوردة على الواقع الحي - عدم التقنين.-

**د)** التيقن بأن للاستخدام التكنولوجي أثر في تسهيل عملية التعليم و شد الانتباه.

ه)تصميم مناهج و برامج تؤكد فكرة الدمج التكنولوجي في جميع الميادين.

**.6التعاريف الإجرائية:** 

**جهاز عرض البيانات :**

جهاز يقوم بعكس مكبر لما هو معروض من أي جهاز سواء أكان تلفازا أو فيديو أو حاسوبا أو غيرها ، وهذا الانعكاس المكبر يتضمن الحركة و اللون و الصوت و الخلفية و الإطار .( محمود الفرماوي 178،2009،).

**التقنيات السمعية البصرية :**

هي طرق إنتاج و إيصال المواد التعليمية للمتعلم باستخدام آلات و أجهزة إلكترونية لتقديم الرسائل السمعية البصرية.(طارش بن غالب 2011،199، ).

**القدرات العقلية :**

الذكاء أو القدرة على التعلم بسرعة ، و القدرة على استخدام الخبرات السابقة في حل مشكلات جديدة ، و المرونة في التوافق مع المواقف الجديدة . (موسى حريزي 1992،65،).

## **التذكر:**

هو استرجاع أو استحضار الماضي على هيئة ألفاظ أو معاني أو حركات أو صور ذهنية

( المعجم التربوي 2009، 118،).

#### **الاحتفاظ**:

جملة الاستراتيجيات والعمليات التي تستهدفه إبقاء المعلومات التي تم إدخالها إلى مخزن الذاكرة عن طريق التذكر لمدة قصيرة أو طويلة في ضوء احتمالات استخدامها في سلوك الفرد أو نشاطه اللاحق. (منصور, علي2001، .(22،

## **تكنولوجيا التربية:**

 فقد ظهر هذا المصطلح نتيجة الثورة العلمية والتكنولوجية التي بدأت عام 1920م ، عندما أطلق العالم فين \_ Finn \_ هذا الاسم عليها ، ويعني هذا المصطلح تخطيطاً كاملاً للعملية التعليمية وإعدادها وتطويرها وتنفيذها وتقويمها من مختلف جوانبها ومن خلال وسائل تقنية متنوعة، تعمل معها بشكل منسجم مع العناصر البشرية لتحقيق أهداف التعليم . ( بشير الكلوي 2005،19، ).

#### **الكفاءة:**

هي القدرة على استعمال المهارات والمعارف الشخصية في وضعيات جديدة داخل إطار حقله المهني.كما تتضمن أيضا تنظيم العمل وتخطيطه وكذا الابتكار والقدرة على التكيف مع نشاطات غير عادية .كما أن الكفاءة تتضمن المزايا الفردية الضرورية للتعامل مع الزملاء، الإدارة ،والزبائن بنجاعة .( المعجم التربوي2009،26،).

**العلوم الجغرافيا:** 

و يقصد بها كتاب الجغرافيا الطبيعية المقرر على التلاميذ السنة الرابعة من مرحلة التعليم المتوسط من قبل وزارة التربية الوطنية،و الذي طبع في العام الدراسي 19 و عدل في عام و خصصت حصتان أسبوعيا لتدريسه و يشمل محتواه العلمي الوحدات الآتية:

-الوحدة الأولى:تقدم اĐال الجغرافي و الطبيعي للجزائر مع إظهار فاعليته الوطنية و الإقليمية و الدولية.

-الوحدة الثانية:تتضمن أهم التفاعل التي يمكن أن تحدث بين الإنسان و السطح في مختلف أشكال مع إبراز مدى حدوث هذا التفاعل بشكل كمي و نوعي.

-الوحدة الثالثة: تتضمن مشاكل البيئة و الكوارث الطبيعية من خلال ما تواجهه الجزائر من تحديات تفرضها طبيعة السطح من جهة، و سوء استخدام الإنسان لهذا السطح من جهة ثانية. ( كتاب مدرسي لمادة الجغرافيا 2006،3،).

**برنامج الشرائح المحوسبة :**

هو برنامج مكون من شرائح ضمن مجموعة برامج ميكروسوفت أوفيس office Microsoft يستخدم من خلال الحاسوب، أعدت مادة من قبل الباحث و تضمنت هده المادة العديد من الصور و الأصوات و مقاطع و رسوم متحركة من مصادر متنوعة، تخدم مادة الجغرافيا لسنة الرابعة متوسط. ( طارش بن غالب 2011،143،).

### **بنية العمليات المجردة(الشكلية):**

هي البنية الرابعة و الأخيرة من مستويات البنية العقلية المعرفية عند جان بياجيه**،**تظهر في سن الحادية **أو** الثانية عشر،و تصل الى حالة التوازن في الخامسة عشر،و يظهر في بداية هذه المرحلة الاستدلال المحرد و الرمزي،و فيها يستطيع معظم المراهقين وضع الفروض و اختبارها و يستطيع المراهق التفاعل مع المشكلات و يطور استراتيجيات لحلها.( شرفاوي الحاج عبو، 1999،17).

**الطلبة موضوع الدراسة:**هم الطلبة و طالبات السنة الرابعة من المرحلة المتوسطة في مدارس.

**المرحلة المتوسطة:**هي المرحلة التي تتضمن الأقسام الأولى و الثاني و الثالث و الرابع المتوسط و التي يلحق đا الطلبة بعد حصولهم على الشهادة الأساسية.

**أولا: الدراسات العربية:** 

**.1 دراسة قامت بها ( فلاته، 1982) حيث هدفت دراسته إلى تطوير "مهارات تدريسية وتحسين نوعية التعليم، بتطبيق طرق جديدة تتمثل في استخدام مجموعة من الشرائح الناطقة" (لدراسة جغرافية الظواهر الطبيعية)،** حيث تألفت عينة الدراسة من (120) طالباً من طلاب الصف السابع، وزعوا على ثلاث مجموعات عشوائياً .

> المحموعة الأولى ضابطة وتضم (40) طالباً ، تعلموا بالطريقة التقليدية. الثانية تجريبية، وتضم (40) طالباً تعلموا بطريقة الرزم التعليمية. الثالثة تجريبية، وتضم (40) طالباً تعلموا بطريقة الشرائح التعليمية.

وقد توصلت الدراسة إلى وجود فرق ذي دلالة إحصائية بين المحموعة الضابطة وكل من المحموعة التجريبية الأولى والمحموعة التجريبية الثانية، ولصالح المحموعتين التجريبيتين،

وكذلك توصلت إلى وجود فرق ذي دلالة إحصائية بين المحموعة التجريبية الأولى والمحموعة التجريبية الثانية، ولصالح المحموعة التجريبية الأولى.

**.2 دراسة (سلامة 2002، )"أثر استخدام جهاز عرض البيانات في تحصيل طالبات كلية علياء في مادة اللغة العربية "** سعت هذه الدراسة إلى تعرف أثر استخدام جهاز عرض البيانات في تحصيل طالبات كلية علياء في مادة اللغة العربية تخصص تربية الطفل في كلية الملكة علياء للبنات في الأردن ، و إلى معرفة اتجاهاēن نحو التقنيات التعليمية . و قد قسمت عينة البحث إلى مجموعتين إحداها ضابطة تكونت من 57 طالبة ، استخدم الباحث في تدريسها الطريقة التقليدية ، و أخرى تجريبية تكونت من 58 طالبة ،استخدم الباحث في تدريسها جهاز عرض البيانات و أظهرت نتائج هذه الدراسة وجود فروق ذات دلالة إحصائية في التحصيل بين المحموعتين لصالح المحموعة التجريبية التي درست باستخدام جهاز عرض البيانات بشكل يفوق المحموعة الضابطة التي درست بشكل عادي ، كما بينت الدراسة أن ثمة تحسنا في اتجاهات طالبات المحموعة التجريبية نحو استخدام التقنيات التعليمية في التدريس ، نتيجة تعلمهن باستخدام هذه التقنية.

 وقد اقترح الباحث ضرورة توفير التقنيات الحديثة و برمجياēا في المدارس ، و تدريب المعلمين على كيفية استخدامها .

**.**3 **دراسة برهوم (2002) بعنوان:"اثر استخدام برنامج تعليمي محوسب على تحصيل طلبة الصف الأول الثانوي العلمي في مادة علوم الأرض و البيئة و اتجاهاتهم نحوه"** 

هدفت هذه الدراسة إلى تقصي اثر استخدام برنامج تعليمي محوسب في تحصيل طلبة.

تكونت عينة البحث من (92)طالبا في الصف الأول الثانوي في اربد اختارها الباحث بالطريقة العشوائية الطبقية،وزع الطلبة إلى مجموعتين إحداهما تجريبية،و تضم(46)طالبا،و الأخرى ضابطة،و تضم(46)طالبا،و استخدم الباحث في هذه الدراسة برنامجا تعليميا محوسبا في علوم الأرض و البيئة في موضوع الفلك من إعداد الباحث,و طبق على الأفراد المحموعة التجريبية البرنامج التعليمي مدة أربعة أسابيع، بواقع ثلاث حصص أسبوعيا، في حين تمت دراسة المحموعة الضابطة بالطريقة الاعتيادية، و أظهرت نتائج الدراسة وجود فروق دالة إحصائيا في تحصيل الطلبة تعزى إلى طريقة التدريس لصالح المحموعة التجريبية.

**.4 دراسة الناشف (2003) بعنوان : "فاعلية استخدام برنامج الشرائح المحوسبة في تحصيل تلاميذ الصف الأول من التعليم الأساسي بوحدة التلوث البيئي، و ميلهم نحو استخدامه في المدارس الحكومية بسلطنة عمان"**

 هدفت هده الدراسة إلى تعرف أثر استخدام الشرائح المحوسبة التي تتناول موضوع التلوث البيئي في تحصيل تلاميذ الصف الثالث، من للتعليم الأساسي، و قياس اتجاهات هؤلاء التلاميذ لاستخدام الحاسوب، وتعرف معيقات هذا الاستخدام في المدارس الحكومية في سلطنة عمان. و تكومت عينة الدراسة من (48) تلميذا و (35) معلمة من معلمات التعليم الأساسي و استخدمت الباحثة اختبارا تحصيليا لقياس مدى تحصيل التلاميذ، و استبانه لقياس اتجاهاēم لاستخدام الحاسوب و استبانه أخرى لتحديد معيقات الاستخدام من قبل معلمات التعليم الأساسي.

 و أشارت النتائج إلى وجود فروق ذي دلالة إحصائية بين من تعلم باستخدام الطريقة العادية، و من تعلم باستخدام الحاسوب، و للمادة التعليمية نفسها، و لصالح الطريقة العادية، و في ما يتعلق باتجاهات التلاميذ فقد وجد اتجاه ايجابي لاستعمال الحاسوب بين أفراد المحموعة الضابطة في حين لم تظهر النتائج أي اتجاهات ايجابية لدى المجموعة التجريبية و عن معيقات استخدام الحاسوب، وجد أن العائق الرئيسي هو عدم معرفة المعلمات بكيفية استخدامه .

**.5** دراسة عامر**( 2004 ) " تدريس الكيمياء باستخدام الوسائط المتعددة بالكمبيوتر والإنترنت."**

هدفت هذه الدراسة إلى معرفة أثر الوسائط المتعددة في تدريس الكيمياء في مستوى التحصيل العلمي للطلبة في جامعة جرش في الأردن .وبلغت عينة الدراسة120 ) طالباً في السنة الثانية، أما أدوات الدراسة فتكونت من برنامج يدير مادة المساق، وموقع على الإنترنت، ومحاضرات باستعمال برنامج العروض التقديمية .تم تطبيق هذه التجربة على أربعة مناهج متنوعة تغطي ثلاثة مستويات دراسية مختلفة، وكانت الفائدة المتحصلة وجود تقدم في فهم المنهاج على نحوٍ متميز، فضلاً عن الأفكار المتجددة في عرض المادة، مما خلق لدى الطلبة عنصر التنافس والتميز بين بعضهم، وباستعمال هذه الوسيلة الجديدة ازدادت معرفة الطالب وتحصيله العلمي، إذ تم مقارنة نتائج الاختبار بنتائج طلبة السنة السابقة للمادة نفسها، وكانت النتيجة التحليلية أن هناك الكثير من الفرق عن السنة السابقة من حيث التحصيل، وربط الموضوعات بعضها ببعض، وكذلك ارتفاع درجات الاختبار.

# **.**6 **دراسة محمود (2008) " فاعلية استخدام برنامج (Point Power (لتدريس الكيمياء في تحصيل طلاب المرحلة الإعدادية واتجاهاتهم نحوها."**

هدفت هذه الدراسة الكشف عن فاعلية استخدام برنامج الشرائح المحوسبة(Point Power (في تحصيل طلاب الصف الخامس العلمي، واتجاهاēم نحو العلوم في ثانويات مدينة الموصل في العراق، وتم اختيار مجموعتين، إحداها تجريبية تكونت من ( 32 )طالبا،ً تدرس باستخدام برنامج العروض التقديمية، والأخرى ضابطة تكونت من ( 34 ) طالبا،ً تدرس باستخدام الطريقة الاعتيادية .وعند الانتهاء من تدريس جميع مفردات المادة الدراسية طبق الباحث اختباراً تحصيلياً ، ومقياساً للاتجاهات نحو العلوم على طلاب المحموعتين، فوجد أن هناك فروقاً ذات دلالة إحصائية لصالح المحموعة التجريبية، مما يدلُّ على أن استخدام برنامج العروض التقديمية له أثر واضح في زيادة تحصيل طلاب المحموعة التجريبية، وتنمية اتجاههم نحو العلوم. **.7 دراسة عبد المهيمن الديرشوي (2011) " فاعلية استخدام برنامج الشرائح المحوسبة(Point Power (وجهاز عارض البيانات Show Data في تدريس مادة الجغرافية"،** ومعرفة اتجاهاēن نحو استخدام هذه التقنيات في التدريس. تكونت عينة البحث من 71 طالبة في ثانوية بنات داريا، في محافظة ريف دمشق وتوزعت هذه العينة بين اĐموعتين التجريبية35 طالبة، درست باستخدام برنامج الشرائح المحوسبة، وجهاز عارض البيانات، والضابطة  $36$  طالبة درست باستخدام الطريقة الاعتيادية.

أهم النتائج وجود فرق ذو دلالة إحصائية عند مستوى دلالة ( 0,05 ) في التحصيل بين المحموعتين التجريبية والضابطة لصالح اĐموعة التجريبية، كما بين وجود فرق ذي دلالة إحصائية عند مستوى دلالة 0,05 في الاتجاه نحو استخدام برنامج الشرائح المحوسبة، وجهاز عارض البيانات في تدريس الجغرافية بين الجموعتين التجريبية والضابطة لصالح الجموعة التجريبية.

**ثانيا: الدراسات الأجنبية:** 

**.8 وقام ( ويليام وهيرنز ، 1995**) **بدراسة هدفت إلى معرفة "أثر التدريس بواسطة الوسائل السمعية البصرية في القدرة على التعلم الذاتي**"، تمثلت في مقارنة بطريقة التقديم المكتوب (المطبوع)، وقد أظهرت النتائج بأن استخدام الوسائل السمعية البصرية كان لها أثر أكبر من طريقة التدريس المكتوب. وكانت الأداة مادة تعليمية مصورة على شفافيات، وشريط صوتي سجلت عليه المادة، ومادة مكتوبة تضم المادة المقدمة.

**.9 دراسة شوانغ 1996 chuang بعنوان:" استخدام التدريس المعان لتعلم مفاهيم معينة لدى معلمي المستقبل ذوي التخصصات المهنية "**  هدفت هذه الدراسة إلى معرفة الفروق غي نتائج التعلم عند استخدام كل من التعليم التقليدي و التعليم بمساعدة الحاسوب، و استخدمت لذلك عينة مكونة من (20) طالبا في السنة الثانية في تخصص التربية التكنولوجية الصناعية، في جامعة شانغوا الوطنية للتربية في تايوان، و تم تقسيمهم بشكل منظم إلى مجموعتين تجريبية و ضابطة حيث أظهرت نتائج هذه الدراسة تفوق الطريقة بمساعدة الحاسوب لدى المحموعة التي تمتلك معرفة سابقة بالموضوع و على العكس من ذلك فان الطريقة التقليدية أفضل لمن يمتلك معرفة اقل بالموضوع، و من هنا يظهر أن هناك طريقة التدريس تعتمد على القدرات و قابليات الطلبة.

**.10 دراسة شانغ (2002) chang بعنوان :" هل عملية التدريس بطريقة حل المشكلات من خلال الحاسوب يؤدي إلى تحسين نواتج التعلم في مجال تدريس العلوم ؟"** 

هدفت هذه الدراسة إلى بيان أثر استخدام طريقة حل المشكلات باستخدام الحاسوب في تحصيل و اتجاهات طلبة الصف العاشر في مادة علوم الأرض في تايوان. و قد قام الباحث بتقسيم عينة الدراسة إلى مجموعتين: الأولى تجريبية و عددها (156) طالبا، استخدمت معها طريقة حل المشكلات من خلال الحاسب، و الثانية الضابطة تكونت من (138) طالبا درست بطريقة المحاضرة.

و أظهرت نتائج الدراسة بان الطلبة الذين درسوا حسب طريقة حل المشكلات باستخدام برنامج الحاسوب "point power "قد حصلوا على درجات أعلى و بدلالة إحصائية مقارنة بزملائهم الذين تعلموا ذاēا حسب طريقة المحاضرة، و كذلك كانت الفروق إحصائيا لمصلحة المحموعة التجريبية فيما يتعلق باتجاهاتهم نحو المادة الدراسية.

# **.7موقع الدراسة الحالية من الدراسات السابقة:**

.1 معظـم هـذه الدراسـات أظهـرت نتــائج إيجابيـة لصـالح اسـتخدام بعــض التقنيـات التعليميـة، في مراحـل دراســية مختلفة، ومواد دراسية متنوعة.

.2 تشابه دراستنا في بعض جوانبها مع عدد من الدراسات السابقة كالمنهجية العلمية،و الأدوات المستخدمة،و تختلف في نقاط عدة،كمجتمع البحث،و عينته،و أهدافه،و المادة،و المواضيع المختارة،حيث لم تتطرق أية دراسة إلى مادة الجغرافيا و في المواضيع نفسها،و المرحلة ذاēا،مما يعطي أهمية خاصة للبحث.

Nom du document : الاول الفصل Répertoire : K:\cc2020مذكرة جدید Modèle : C:\Users\S\AppData\Roaming\Microsoft\Templates\Normal.dotm<br>آلفصل الأول تقدیم البحث Sujet : Auteur : vous Mots clés : Commentaires :<br>Date de création : Date de création : 14/02/2013 20:35:00 N° de révision : 154 Dernier enregistr. le : 07/06/2013 20:42:00 Dernier enregistrement par : S Temps total d'édition : 541 Minutes<br>Dernière impression sur : 09/06/2013 09:55:00 Dernière impression sur : Tel qu'à la dernière impression Nombre de pages : 13 Nombre de mots : 2 417 (approx.)<br>Nombre de caractères : 13 296 (approx.) Nombre de caractères :

## **.**1 **تمهيد:**

تعتبر تكنولوجيا التعليم احدث ما توصل إليه علماء التربية في هذا العصر حيث انتقل الاهتمام من الوسائل التعليمية كأجهزة و مواد للاهتمام بجوهر العملية التعليمية و ما يجب أن تحققه من أهداف سلوكية في ظل نظام متكامل مرتبط بأسس علم النفس التربوي و بمصادر التعلم مع التركيز على ميول المتعلم و دوافعه و اتجاهاته و بعد أن أصبح التعلم واقعا يمارس على مختلف المستويات كان لابد للتعليم التكنولوجي من أن يأخذ دوره في تعليم الكثير من المعارف الأساسية خاصة بعد دخول الآلات المتطورة مجال التعليم مثل وحدات المشاهدة التليفزيونية و الكمبيوتر..

و هذا لا يعني في الوقت ذاته أن هذه الآلات المتطورة هي التي أدت إلى هذه التسمية بل تسخير ه الأجهزة في عملية التعلم ضمن متكامل بقيادة الإنسان هو الذي أدى إلى هذه التسمية،و لقد تعرض هذا المسمى الى العديد من الآراء و التعاريف أهمها:

## .2**التكنولوجيا**:

"العلم الذي يهتم بتحسين الأداء و الممارسة و الصياغة أثناء التطبيق العلمي"(د.عبد العلي الفرجاني).(بشير الكلوب، 2005 ،ص 33)

-يقول هولت أن التكنولوجيا:"هي دراسة لكيفية وضع المعرفة العلمية في استخدام العملي لتوفير ما هو ضروري لمعيشة الإنسان و رفاهيته".( بشير عبد الرحيم الكلوب، 2005 ،ص 33)

\*كما تعرض مفهوم التكنولوجيا لعدة أراء و تعاريف متعددة كذلك تعرض مفهو م التكنولوجيا التربية و تكنولوجيا التعليم إلى عدة أراء و تعاريف أهمها:

## **1.2 تكنولوجيا التربية:**

تعددت مفاهيم تكنولوجيا التربية و من بين المفاهيم العدة أحصينا بعض المفاهيم من بينها:

1.1.2 طريقة منهجية أو نظامية لتصميم العملية التعليمية بكاملها و تنفيذها و تقويمها استنادا إلى الأهداف محدودة و إلى نتائج الأبحاث في التعليم و التعلم و التواصل قي استخدام جميع المصادر البشرية من أجل إكساب التربية مزيدا من الفعالية(طرح اليونسكو- و تبناه التكنولوجيون و التربويون).(عبد العظيم الفرجاني،2002،ص (43

2.1.2 تصميم المناهج و الخبرات التعليمية و تقويمها،و الإفادة منها و تحديدها فهي مدخل منطقي إلى التربية قائم على حل المشكلات –أنها طريقة للتفكير - في التعليم تفكير واعيا منظما(ديريك).

## **2.2 تكنولوجيا التعليم:**

يعد مصطلح تكنولوجيا التعليم و كما يطلق عليه البعض " التقنيات التربوية" التي غالبا ما تثير تساؤلات عديدة في أذهان الكثير من المهتمين بمجالات التربية و قد تعددت التعريفات المرتبطة بمصطلح تكنولوجيا التعليم و نحاول فيما يلي استخلاص مجموعة من التعريفات الخاصة به:

1.2.2 التكنولوجيا وحدها تعني الأدوات و الأساليب و تكنولوجيا التعليم تشمل كل ما في التعليم تطور المناهج إلى أساليب التعليم ووضع جداول الفصول باستخدام الحاسب الآلي (هوكريدج).(عبد الفرجاني،2002،ص45) 2.2. 2 تعني تلك العملية المتكاملة التي تشمل جميع عناصر العملية التعليم و التعلم تخطيطا و تنفيذا و تقويما

(فيصل الفارس-مجلة تكنولوجيا التعليم 1987).

3.2.2 هي كلمة مركبة تشمل عدة عناصر هي:

-الإنسان-الآلات-التجهيزات المختلفة و الأفكار و الآراء و الأساليب العمل و طرق الإدارة لتحليل المشاكل و ابتكار و تنفيذ و تقويم و إدارة الحلول لتلك المشاكل التي تدخل في جميع جوانب التعليم الإنساني.(رابطة الاتصالات و التكنولوجية التربوية الأمريكية).(أيمن العريشي،2010، 201).

**3.2 القواعد العامة لاستخدام الوسائل التعليمية:** 

قد يكون من العوامل الأساسية في نظر بعض المعلمين عند اختيارهم للوسيلة التعليمية لخدمة موقف من المواقف التعليمية في أي درس من الدروس وجود هذه الوسيلة تحت أيديهم في المدرسة ألا أن وجود الوسيلة لا يبرز أهمية استخدامها، كيف ذلك ؟

كذلك الفرق بين الوسيلة و النشاط المصاحب للمادة ما لم تكون متفقة مع أهداف الدرس الذي نقوم بتدريسيه، فليس من الداعي لمضيعة الوقت اد أن من الأمور الو اجب توفرها عند استخدام الوسيلة :

أولا: ماهو الهدف؟

ثانيا: هل جربت الوسيلة قبل الاستخدام و اختبرēا؟ .(طارش بن غالب،2011، 15)

نتيجة لتحديد الهدف و هذا الاختيار و التعريف يتضح لنا:

 ان اختيار الوسيلة التي تتناسب مع خصائص احتياجات الموقف التعليمي أمر هام. أن يعطي المعلم الوسيلة صورة صادقة و مفسرة للأفكار و الحقائق و المعلومات التي يراد تقديمها للتلاميذ مع التأكد من أن المادة العلمية التي تتضمنها الوسيلة سليمة في نواحي كتابتها وصحتها ووقتها العلمي. البساطة قدر المستطاع على ألا يكون التبسيط مخلا بالحقائق العلمية أو مشوها لها.
- أن تكون محققة للأهداف التربوية. مناسبة الوسيلة للطلاب التي تقدم لهم الوسيلة من حيث المستوى التعليمي و السن بالنسبة للتلاميذ و الخبرات السابقة، مع مراعاة أن لا تقدم وسيلة لا تعتمد على خبرة سابقة لهم حيث تعتمد على الخبرة السابقة و المألوفة لدى الطلاب. توفير الناحية الجمالية و الذوق السليم دون أن يبالغ في ذلك إلى الحد الذي يجعل من هذه الناحية طاغية على الناحيتين : العلمية و التعليمية.
	- أن تستحق ما يبدل في سبيل تدبيرها و استخدمها من وقت و جهد و مال.
- أن تكون في حالة طبيعية سالمة، فالصور أو الخريطة التي đتت ألواĔا، وضعت معالمها و تعرقلت لا تشجع الطالب على متابعتها.
- أن تكون الوسيلة التي يقع عليها الاختيار أنسب وسيلة في متناول اليد لخدمة الموضوع الذي اختيرت من أجله.(طارش بن غالب،2011، 16)

## **4.2 خصائص تكنولوجيا الوسائط المتعددة**:

 عندما يتم تصميم عروض تكنولوجيا الوسائط المتعددة لاستخدامها في العملية التعليمية, فانه يراعي أن تتميز هذه العروض بالخصائص الآتية:

\*التفاعلية.

\*الفردية.

\*التنوع.

\*التكامل

\*الكونية

وهي موضحة في الشكل رقم(01) التالي:

الشكل رقم(01):خصائص تكنولوجيا الوسائط التعليمية

فيما يلي عرض للخصائص التالية:

#### **التفاعلية:**

 التفاعلية في عروض التكنولوجيا الوسائط المتعددة،تعني الحوار بين طرفي المو قف التعليمي المتعلم و البرنامج و يتم التفاعل بين المستخدم و العرض من خلال واجهة المستخدم من الواجهة المستخدم التى يجب ان تكون سهلة حتى تجدب انتباه المستخدم فيسير فى المحتوى و يتلقى تغذية راجعه و يبحر فى العرض ليكتشف و يتوصل بنفسه إلى المعلومات التي يرغبها.

كما أن خاصية التفاعلية تصف نمط الاتصال في موقف تعليمي ، و توفر بيئة الاتصال ثنائية على الاقل،و هي بذلك تسمح للمتعلم بدرجة من الحرية،فيستطيع أن يتحكم في معدل عرض المادة المنقولة ليختار المعدل الذي يناسبه ، كما يستطيع أن يختار من بين العديد من البدائل في موقف تعليمي و يمكنه أن يتفرغ الى النقاط

المتشابكة أثناء العرض، و يستطيع المتعلم أن يتجاوز مع الجهاز الذي يقدم المحتوى،كما يستطيع أن يتجول داخل المادة المعروضة، و يتم ذلك من خلال العديد من الانشطة ،و العبرة هنا أن القرارات التي تحدث في موقف التعلم تكون في يد المتعلم ذاته و ليس من اختيار البرنامج.

### **الفردية**:

منذ فترة طويلة تؤكد نظريات علم النفس التعليمي على ضرورة تفريد المواقف التعليمية ، للتغلب على الفروق بين المتعلمين،و الوصول بهم جميعا في المواقف التعليمية المفردة،و المتعددة الى نفس مستوى الاتقان ،وفقا لقدرات و استعدادات كل منهم و مستوى ذكائه،و قدرته على التفكير و التذكر و الاحتفاظ بالمعلومات و استرجاعها بعد فترة.

و جاءت تكنولوجيا الوسائط المتعددة لتسمح بتفريد المواقف التعليمية،لتناسب المتغيرات في شخصيات المتعلمين ، و قدراēم و استعداداēم و خبرēم السابقة.

#### **التنوع:**

توفر تكنولوجيا الوسائط المتعددة بيئة تعلم متنوعة، يجد فيها كل متعلم ما يناسبه و يتحقق ذلك اجرائيا عن طريق توفير مجموعة من البدائل و الخيارات التعليمية أمام المتعلم ، و تتمثل هذه الخيارات في الانشطة التعليمية ،و الاختبارات و مواعيد التقدم لها، كما تتمثل في تعدد مستوى المحتوى،و تعدد أساليب التعلم. و يرتبط تحقيق التنوع،بخاصية التفاعلية من ناحية و خاصية الفردية من ناحية أخرى، و تخنلف برامج الوسائط المتعددة في مقدار ما تمنحه للمتعلم من حرية في اختيار البدائل،كما تختلف في مقدار الخيارات المتاحة و مدى تنوعها.

وتوفر خاصية التنوع ميزة أخرى لتكنولوجيا الوسائط المتعددة المستخدمة في المحال التعليم،و هي انحا تركز على القدرات العقلية لدى المعلم من خلال التشكيلة من المثيرات التي تحاسب الحواس المختلفة،فيستطيع التعلم أن يشاهد صورا متحركة أو صورا ثابتة،كما يستطيع أن يتعامل مع النصوص المكتوبة و المسموعة و الموسيقى و المؤثرات الصوتية..

### **التكامل:**

ان التكامل في تكنولوجيا الوسائط المتعددة ، يؤثر بشكل مباشر على تحصيل الطلاب،و لا يعني ذلك عرض الوسائط واحدة بعد الاخرى من خلال شاشات منفصلة، و لكن العبرة أن تخدم هذه العناصر الفكرة المراد توصيلها على الشاشة واحدة،المهم هنا هو اختيار الوسائط المناسبة من الصوت، و صورة متنوعة و رسوم متحركة،و رسومات خطية ،و موسيقى ،و يظهر ذلك على هيئة مزيج متكامل و متجانس يرتبط بتحقيق مجموعة من الهداف التعليمية المحددة.

### **الكونية:**

و تعني الكنية في تكنولوجيا الوسائط المتعددة إلغاء القيود الخاصة بالزمان و المكان،و الانفتاح على مصادر المعلومات المختلفة، و الاتصال đا، و نشر عروض الوسائط المتعددة في الأماكن المتباعدة في العالم،و نقلها من دولة إلى أخرى، ولعل المهتمين بمجال التكنولوجيا الوسائط المتعددة يشاهدون ملامح هذه الخاصية المتمثلة في الأمور التالية:

- تقديم عروض تكنولوجيا الوسائط المتعددة من خلال شبكة الانترنت، و شبكات المعلومات العالمية. - انتشار وتعميم شبكة الوسائط المتعددة بين المؤسسات المختلفة و المتباعدة عن بعضها. - ظهور أنظمة مؤتمرات الفيديو ، و مؤتمرات الكمبيوتر.

**5.2 فوائد استخدام الوسائل التكنولوجية في العملية التعليمية:** 

المعلمون يركزون على استخدام الوسائل و تكنولوجيا التعليم،لأĔا تحقق فوائد كثيرة:

1.5.2التغلب على اللفظية:

اللفظية عيب من غيوب التعليم و كثيرا ما يستخدم في المواقف التعليمية الألفاظ،و هذه الألفاظ لا دلالة لها لدى المتعلم فيردها المتعلم دون أن يفهم معناها مثل أن يقول المعلم : (العنبروت في اليمن) صغير الحجم،و في هذه الحالة،و نظرا لعدم معرفة الطالب لكلمة العنبروت يلجا إلى حفظها عن ظهر القلب دون فهمها،و لكن إذا ما احضر المعلم ثمرة كمثرى و عرضها سيكتشف الطالب هذا المفهوم و يزول غموض معنى الكلمة. 2.5.2 إثارة اهتمام الطالب:

بطبيعة حال الطلاب يميلون إلى الاكتشاف و المعرفة، فيرغبون دائما في إشباع حاجاēم ، فالوسيلة و التقنية تلبي الاهتمام،و إشباع الحافز لدى الطلاب و تجعلهم متأثرين بالموقف التعليمي.

3.5.2 تجعل من التعليم أبقى أثرا و أكثر ثباتا:

عندما يكون الطالب مكتسبا للخبرة بذاته يكون حاضر الذهن و تعزز جودة الموقف التعليمي .

4.5.2 إثارة النشاط الذاتي لدى الطالب :

مشاركة الطلاب أنفسهم في اكتساب الخبرة، يعدل من سلوكها و طاقتهم، و يحقق من عملية تسلسل الأفكار و تماسكها.

5.5.2 إثارة التفاعل اللفظي:

يحتاج المعلم إلى تكوين حصته الحيوية و أن يكون المتعلم فيها الجانب الايجابي، فاستخدام الوسائل يزيد من التفاعل اللفظي بين المعلم و المتعلم. (محمد محمود الحيلة76،2004،)

6.5.2 توسيع الخبرات و التغلب على البعد الزماني و المكاني:

البعد-كدراسة القارات باستخدام الخرائط و الصور .

الزمن-كدراسة العصور القديمة باستخدام الخرائط و الصور.

7.5.2 تقوم الوسائل التعليمية بعملية التبسيط و التركيز : دراسة الأشياء المتناهية في الصغر.

دراسة الآلات بتقديم نموذج و كذلك دراسة الأجهزة و عمل البيانات و اللوحات "الرسم البياني "

8.5.2 تسيير عملية الإدراك :

الإدراك نشاط نفسي أساسي يقوم به الفرد. و يتم بناء على الخبرات سابقة ،و عملية الإدراك كلية أولا ثم جزئية ثانيا، و هنا يجب أن نراعي صحة الإدراك و تسييره و مراعاة مساره و طبيعته.

9.5.2 تعلم المهارات :

فمن أهمية الوسائل أنها تعلم المهارات بدرجة ليست بسيطة،و إن شرح المعلم اللفظي لا يتيح له تعلم المهارات قدر ما تعلمه الوسيلة صورة صادقة و حية عن الشيء.

10.5.2 توضيح و توصيل الرسالة و تحقيق الهدف:

إن ما نصبو إليه هو تحقيق الهدف و لضمان تحقيقه فان وسيلته هي أحد عوامل مهمة لتحقيقه.. (محمد محمود  $(2004.76)$ .

# **خلاصة:**

ان التكنولوجيا بأشكالها و أنواعها مطلب أساسي من مطالب هذا العصر، ذلك أنه اتسم đا و بدأ يسخرها كقوة فاعلة في عمليات الإنتاج و التطوير.

و قد أدى دخول التكنولوجيا إلى ميادين الحياة المختلفة على أيدي علماء و خبراء متخصصين إلى رفع مستواها،وغدت" التكنولوجيا" واقعا علميا زاد من فعاليتها و تأثيرها في تحقيق الأهداف العامة و الخاصة لجميع المشاريع .

و حل ثان التربية نظام متكامل صمم لصنع الإنسان السوي، المتفاعل مع بيئته متغيرا و مغيرا بما نحو الأفضل، كان للأبد من دخول هذه التكنولوجيا إلى ميدان التربية دون غيره من ميادين الحياة و ذلك لأغراض التحسين و التطوير و الابتكار. Nom du document : 1الثاني الفصل Répertoire : K:\cc2020مذكرة جدید Modèle : C:\Users\S\AppData\Roaming\Microsoft\Templates\Normal.dotm Titre : Sujet : Auteur : vous Mots clés : Commentaires : Date de création : 01/06/2013 12:29:00 N° de révision : 75 Dernier enregistr. le : 08/06/2013 22:22:00 Dernier enregistrement par : S Temps total d'édition : 93 Minutes<br>Dernière impression sur : 09/06/2013 09:56:00 Dernière impression sur : Tel qu'à la dernière impression Nombre de pages : 11 Nombre de mots : 2 501 (approx.)<br>Nombre de caractères : 13 759 (approx.) Nombre de caractères :

### **.1تمهيد:**

 تعتبر الذاكرة إحدى الموضوعات الرئيسية التي حظيت بإتمام بالغ في إطار علم النفس المعرفي و علم النفس التربوي، حيث تم تحديد مراحلها الأساسية كالترميز، التخزين، التذكر، كما تم الاهتداء إلى صور عديدة لقياسها كالاسترجاع و الاحتفاظ و غيرها... إن عملية محاولة استرجاع و استرداد المخزون من المعارف و المعلومات من الذاكرة عند الحاجة إليها تسمي بعملية التذكر و هذه العملية تختلف من فرد لآخر حسب قدراēم العقلية المختلفة ، فبالنسبة لكثير من علماء النفس كلمة ذاكرة مخصصة للاحتفاظ والاستقدام الواعي للماضي ، وتعتبر الذاكرة من الأجزاء الأساسية والضرورية في عملية التعلم ، ويعبر عن العملية التي نستخدمها لاستدعاء المعلومات المخزنة في الذاكرة، بعملية التذكر (سليم ، ص522 و523 2003، )وفي معظم الأحيان كلما أردنا حديث عن التذكر وجدنا بين طياته الحديث عن الذاكرة.

## **1.2.3 تعريف التذكر:**

 للذاكرة أهمية بالغة باعتبارها واحدة من العمليات العقلية المحيرة و المعقدة لدى الإنسان حيث اتجه العلماء للبحث في طبيعتها ، وقد برزت نتيجة ذلك عدة تعاريف مما يشير إلى صعوبة الاتفاق على تعريف هذا المفهوم باعتباره عملية معرفية مرتبطة بعمليات أخرى مثل : الانتباه و التخزين و المعالجة و الاستنتاج.

**\***هو استرجاع ما سبقت معرفته. والإنسان يتذكر أشياء شتى؛ فقد يتذكر كلمة يستخدمها في التعبير عن نفسه، أو معرفة، أو صورة، أو حالة نفسية، أو رغبة، أو إحساس، أو عاطفة. والاسترجاع ضروري في مواجهة المشاكل، حيث يحتاج المتعلم إلى الاستعانة بذخيرة تجاربه بطريقة شعورية واضحة .

ولا يحدث التذكر، في معظم الأحوال، إلا إذا وجد مؤثر يستثيره. ولهذا السبب يعرف العلماء التذكر على أنه "استجابة مكتسبة لمؤثر سابق لها".

- هو عملية اكتساب المعلومات وتخزينها ثم استدعائها عند الحاجة إليها.

 - التذكر هو أحد المكونات الأساسية للبناء المعرفي، كما أنه استر جاع ما سبق أن تعلمه الفرد و احتفظ به من معلوماتية .

- **تعريف الزراد** للذاكرة 2002 :"هي الوظيفة العقلية العليا التي تمكن الإنسان بواسطتها حفظ نتائج و آثار تفاعله مع العالم الخارجي في سياق حياته اليومية ، لحظة ولادته وحتى مفارقته الحياة . كما هي مسجلة في دماغ الإنسان ، و إنما الدوام النسبي لآثار الخبرة المكتسبة".
- **تعريف إيزينك و كيين** للذاكرة 2005 : " التعلم و الذاكرة يتضمنان سلسلة من المراحل ،العمليات التي تظهر أثناء عرض مواد التعلم تعرف بالترميز ، فإن بعض المعلومات تختزن داخل نظام الذاكرة و التخزين هو المرحلة الثانية ، أما المرحلة الثالثة و الأخيرة فهي الاسترجاع و تتضمن استعادة المعلومات المخزنة في الذاكرة.
	- **2.2.3أهم المفاهيم المتعلقة بالتذكر :**

اقترن مفهوم التذكر بالعديد من المفاهيم المتعلقة به و نذكر من بينها :

**النسيان** : لا يذكر التذكر إلى و تبادر إلى ذهن الفرد مصطلح **النسيان** و الذي يعرف على أنه "العملية العكسية لعملية التذكر والاستدعاء ،وتتمثل في الفقدان الكلي أو الجزئي ، الدائم أو المؤقت لبعض الخبرات.وعادة ما يقاس النسيان بدلالة الفرق بين ما يتم اكتسابه وما يتم تذكره "( الزغلول، ،74 2003).

- و هو فقدان طبيعي مؤقت أو Ĕائي ، جزئي أو كلي لبعض ما تم تعلمه سابقا من معارف ومهارات (سليم537،2003،). - هو الفشل أو عدم القدرة على استرجاع ذكرى من الذكريات الماضية ، عندها ينسحب قسم كبير من ذكرياتنا من نطاق الشعور و التذكر ، ليمكث في أعماق النفس ، وفي اللاشعور ( الرحو 2005،173،). **الانتباه:**

 - يعد الانتباه عملية حيوية تكمن أهميتها في كوĔا أحد المتطلبات الرئيسية للعديد من العمليات العقلية كالإدراك و التذكر و التعلم ، فبدون هذه العملية ربما لا يكون إدراك الفرد لما يدور حوله واضحا و جليا وقد يواجه صعوبة في عملية التذكر.

– يعد الانتباه عملية توجيه و تركيز للوعي في منبه ما، يعني تركيز الوعي على منبهات معينة و استبعاد منبهات أخرى في اللحظة نفسها. إذا هو عملية تأويلية لهذا المنبه.

 رغم تعدد وجهات النظر حول تعريف الانتباه إلا أننا نحاول و لو باختصار تعريفه باعتباره من الظواهر الهامة في السلوك الإنساني بصفة عامة وفي سلوك المعلم والمتعلم بصفة خاصة ، يعني في عمليات التعلم والتعليم.

# **4.2.3 صور التذكر :**

التذكر باعتباره مرحلة نحائية في نظام الذاكرة يمكن أن يأخذ صورا عديدة يتم ضبطها و التحكم فيها ، ومن صور التذكر مايلي :

#### **التعرف :**

 هو أبسط أنواع أو صور التذكر، و هو تذكر الشيء حينما يكون ماثلا أمام الحواس ، فقد ننسى وجود بعض الأشخاص و لكن بمجرد مثولها أمام حواسنا نتعرف عليها ، كأن نتعرف على الأصدقاء المدرسة القدامى ، أو كما يتعرف الشاهد على مرتكب الجريمة . و باختصار نحن نتعرف على نماذج مادية سجلت سابقا على أعضاء الاستقبال . (المليجي حلمي226،2004،)

ويمكن قياس التعرف من خلال العلاقة التالية :

عدد الإجابات الصحيحة –عدد الإجابات الخاطئة

نسبة التعرف =

#### عــدد الإجابات

 - أشار فرج طه إلى التعرف بأنه "نوع من أنواع التذكر يقوم فيه الفرد بالتعرف على مادة أوشي سبق أن مر به أو عرفه أو خبره أو رآه ،ونموذج لذلك أن تعطى فردا قائمة بما عشرون كلمة وتطلب منه أن يحفظ ما بما من كلمات في مدة دقيقتين،ثم تسحب منه هذه القائمة وتعطيه قائمة أخرى بها نفس الكلمات العشرين موزعة عشوائيا مع عشرين كلمة أخرى مخالفة،وتطلب من الفرد أن يتعرف على الكلمات التي سبق أن مرت به في القائمة الأولى من بين الكلمات المخالفة".

**الاسترجاع :** 

 و يتمثل الاسترجاع في تذكر الإحداث و الخبرات التي تعلمها الفرد في السابق ،حيث يتم ذلك دون الحاجة إلى وجود المثيرات أو المواقف التي أدت إلى حدوث التعلم . و التخزين و الاسترجاع هو بحث عن المعلومات في

خزانات الذاكرة و استعادēا على شكل استجابات ظاهرية ،لذلك فإن البحث عن المعلومات في الذاكرة الحسية أو القصيرة (العاملة) غالبا ما يكون أسهل من الذاكرة الطويلة ،لأن المعلومات من النوع الأول تكون أقل عددا و يخزن لفترة زمنية محدودة ، مما يعني صعوبة أكبر في الاستدعاء ، لأن الاسترجاع يتطلب التحقق من كم هائل من المعلومات و التأكد من وجود المعلومات أولا ، ثم فحص المعلومات المتوفرة من أجل إعادة تفسيرها و التحقق من خصائصها من حيث المحتوى و الزمان و المكان و الحجم . ( العتوم عدنان يوسف 2004،121،).

يعرفه فرج طه (1998) بأنه:

"نوع من أنواع التذكر يقوم فيه الفرد باستحضار مادة يتذكرها فيستجيب đا،ونموذج لذلك أن تعطى فرداً عشرين كلمة مكتوبة في ورقة،وتعطى له فرصة دقيقتين لحفظهما،ثم تسحب منه الورقة،وتطلب منه أن يتذكر الكلمات التي كانت مكتوبة بالورقة،دون الاهتمام بترتيبها،ويقولها لك سفاهة،أو يكتبها كتابة.والاستدعاء يقابل نوعا آخر من التذكر هو التعرف".

#### **الاحتفاظ :**

 الاحتفاظ أو كما يسمى إعادة التعلم أو درجة الوفر ، يشير إلى أن المعلومات التي تعلمها الفرد في الماضي تصبح قابلة للنسيان بعد فترة من الزمن ، و خصوصا مع غياب التدريب و التعزيز ، و مع ذلك فإن هذا الانخفاض في الذاكرة لا يعني أن المعلومات قد تم نسياĔا بالكامل من الذاكرة ، حتى و إن عجز الفرد عن تذكرها أو التعرف عليها ،و لذلك فإن إعادة التعلم بعد فترة من الزمن تستغرق وقتا و جهدا أقل مما استغرقه التعلم في المرة الأولى مما يشير إلى وفر في التعلم و الذاكرة ، يتوقع أن ينعكس بانخفاض كمية الجهد و الوقت اللازم للتعلم اللاحق ن و يمكن قياس الاحتفاظ (الوفر) من خلال العلاقة التالية:

 الزمن اللازم للتعلم الأول – الزمن اللازم للتعلم الثاني نسبة الاحتفاظ (الوفر) = ×100

الزمن اللازم للتعلم

و الجدير بالذكر هنا أن العالم أبنجهاوس 1885 هو أول من استخدم أسلوب قياس درجة أو نسبة الوفر .

 **الأداء:** 

 يمثل الأداء صورة أخرى لتذكر العادات و المهارات التي تعلمها الفرد بشكل جيد في السياق حتى أصبح آلية ، و يتضح من الصور العديدة السابقة الذكر أن التفكير قد يكون بصريا ، أو سمعيا او حركيا ، و أنه مهما اختلفت صوره تجد دائما اكتساب ما يرتبط بكل صورة فيها سواء تعرفنا أو استدعينا أو استرجعنا أو أدينا . ( العتوم عدنان يوسف،2004، 122).

## **5.2.3الأسس الفيزيولوجيا للذاكرة:**

 إن الفرد يملك مجموعة من المعارف و المعلومات المتعلمة و المكتسبة، وهذه المعارف تخزن في الذاكرة لكي يسترجعها الفرد عند الحاجة إليها ،و قد أجريت بحوث مكثفة في هذا الميدان و بينت أن مناطق مختلفة تتشارك و تتعاون في خزن المعلومات وهي الجهاز الطرفي أو اللمبي الذي بدوره يتكون من مجموعة من التلا فيف المخية التي تقع في السطح الداخلي للفص الصدغي و تتكون من :

# **قرن آمون (حصان البحر):**

 وهو يعد أداة لنقل المعلومات من الذاكرة قصيرة المدى إلى الذاكرة طويلة المدى . وما يدل على ذلك أن الناس الذين يعانون من تلف في قرن آمون ، يمكن أن يتذكروا الحوادث اللحظية أي ما يحدث للتو (ما يصل للذاكرة قصيرة المدى )، و لكن عليهم أن يكتبوا كل شيء ليتذكروه تعويضا عن الذاكرة طويلة المدى. ( محمد زيعور (2006،445،

 كما يلعب دورا في الوظائف التنفيذية للحركات الإرادية ،وفي تحليل و استخدام المعلومات المكانية ،من خلال علاقته بالتكوين الشبكي ،ويلعب حصان البحر دورا هاما في درجة انتباه الفرد و يقتضيه ، كما أن له دور أساسي في الانفعال و القلق ، بالإضافة إلى أنه يعطي إشارات استرخائية للهيبوثلاموس الذي يوجه الأوامر للجهاز العصبي الذاتي ليعطي الاستجابة الانفعالية التي تتناسب و حاجة الجسم عند تعرض الفرد للخطر أو المواقف التي ēدد كيانه و تكامله.

### **الحاجز :**

و يتكون هذا الجزء من مجموعة من الأنوية العصبية على السطح الداخلي للفص الصدغي ،فهو أصغر من حصان البحر ، إنه يتحكم في وظائف النوم،و في تنظيم العمليات المكانية، و في الذاكرة خاصة العاملة، و في الوظائف الانفعالية خاصة السلوك العدواني.

### **اللوزة:**

 و هو اسم يطلق على النواة اللوزية التي تتكون من مجموعة الخلايا العصبية الموجودة في الفص الداخلي للفص الصدغي، و اللوزة لها ارتباطات واسعة مع كل مناطق القشرة الحسية ، وكذلك مع التلاموس ،و مراكز لاستجابات في الهيبوثلاموس،وهو مسؤول عن ربط أنواع الذاكرة التي تشكلت من مختلف الأحاسيس .

 إن اللوزة تجمع خبراتنا السابقة لكي نستخدمها في الحكم على الأشياء المرئية ، هل هي قابلة للأكل أم لا ؟ وقد أدت إصابة اللوزة تجريبيا لدى القردة إلى التعامل مع حبة البندق و الطلق الناري (يشبه حبة البندق من حيث الشكل) على أنهما قابلان للأكل، و تؤدي إصابة اللوزة إلى استجابات فمية قهرية تتمثل في وضع كل الأشياء في الفم بشكل قهري، و ظهور حالات الخوف بلا مبرر. (خليل ابراهيم البياتي 2004،314،).

#### **الحقفة:**

 و يلعب هذا الجزء دورا هاما في عمليتي الشم و التذوق ، و تؤدي إصابته إلى ما يسمى بالنوبات الصرعية المحقوفة، و هي نوبات لا يفقد فيها المريض الوعي تماما ولكن يكون في حالة حلمية أو شبيهة بالحلم ، و هي إحدى العلامات المميزة لصرع الفص الصدغي ، كما يسبقها أحيانا هلاوس شمية أو تذوقية ، كأن يشعر المريض بوجود رائحة كريهة في فمه، فيقوم بعملية بزق دون سبب موضوعي ،كما يصاحب هذه الحالة إرتعاشات. . ( الزيات فتحي مصطفى 2005،318،).

## **6.2.3 أنواع الذاكرة:**

#### **الذاكرة الحسية :**

 نحن نستقبل الاستثارات أو المثيرات من البيئة التي تنشط أو تستثير مستقبلاتنا أو حواسنا و تتحول إلى معلومات أو استثارات عصبية ،هذه المعلومات تستقبل و تمر عبر تكوينات أو تراكيب تسمى السجلات الحسية التي تستمر للحظة قصيرة للغاية (بعض عشرات المللي ثانية).

 تسمية هذه السجلات الحسية يختلف حسب صنف المثير : عندما يكون المثير بصري ، نحن نتحدث عن الذاكرة البصرية ،و عندما يكون المثير سمعي فإننا نتكلم عن الذاكرة السمعية .

 يستغرق الفرد في استخلاص معنى المعلومات التي تستقبلها الحواس من المثيرات الخارجية فترة زمنية أطول من الفترة الزمنية التي يستغرقها ظهور المثير أو الموضوع المرئي أمامه ، مما يجعل نظام تخزين المعلومات الحسي يؤدي دورا هاما بالنسبة لعمليات الإدراك و التعرف لكي نتعامل مع المعلومات الواردة إليها من هذا النظام . فبعد تحول المثيرات إلى مدخلات بصرية مختزنة لفترة لا تتعدى عدة أشعار من الثانية ،يصبح بالإمكان بعد ذلك أن يتعامل الفرد مع هذه المعلومات الحسية التي اختزنها و يستمر هذا التعامل لفترة زمنية عادة ما تكون أطول من الفترة الزمنية التي يستغرقها ظهور المثير نفسه. ( أنور محمد الشرقاوي 2003،170،).

 و يمكن القول بأن أهم وظيفة لهذا القسم من الذاكرة هي إدخال المعلومات للذاكرة، و تعتبر هذه الوظيفة أول مرحلة في التعلم ، فلولاه لما خزن الإنسان أية معلومات في الذاكرة ، فالطالب لا يستطيع تفسير مفهوم ما إن لم يكن هذا المفهوم موجود في ذاكرته أصلا.

**و من أهم خصائص هذه الذاكرة :** 

- سعتها للمعلومات غير محدودة.
- دقتها في طبع المعلومات الداخلة إليها .
- مدة الاحتفاظ بالمعلومات قصيرة جدا.
- تخزن المعلومات على شكل تخيلات حسية. ( أفنان نظير دروزة 2004،63،). ولضمان بقاء تلك المعلومات الآتية من الحواس الخمس و انتقالها للذاكرة قصيرة المدى، يجب توفر عاملين مهمين:
	- انتباه عن طريق التركيز على مثير معين نتيجة عملية الانتقاء.
		- الإدراك عن طريق إعطاء تفسيرات للمعلومات الداخلية.

تطور مفهوم الذاكرة قصيرة المدى كثيرا خلال عشرون سنة الأخيرة ، بصفة عامة تعتبر الذاكرة قصيرة المدى ذلك الجزء الذي يحول عددا محدودا من المعلومات التي دخلت عن طريق الحواس الخمس،و يخزلها على شكل أنماط يمكن إدراكها و تميزها إما بصريا أو رمزيا ،فهي المرحلة الثانية من عملية خزن المعلومات التي يقوم فيها الفرد بنقل البعض من هذه المعلومات المجمعة عن طريق الحواس إلى الذاكرة قصيرة المدى ، و الاحتفاظ بها لفترة قصيرة من الزمن ، وذلك لتحقيق هدف ما بشكل مؤقت (20 ثانية).

 إن حجم المعلومات التي يستطيع الفرد إدخالها إلى هذه الذاكرة محدودة، تتراوح من 7 (2±) وحدة،قد تتألف هذه الوحدات من كلمات أو حروف أو رسوم أو أشكال

 و عدد هذه الوحدات يتفاوت بتفاوت العمر الزمني وتقدر ب 3 وحدات عن طفل عمره 3 سنوات، و 5 إلى 9 وحدات للكبير الراشد، وهذا يعتمد على مستوى ذكائه.كما يجب الإشارة إلى أن هذا الجزء من الذاكرة يخزن المعلومات بأنماط إدراكية: لفظية أو بصرية و تخيلات.

- ( أنور محمد الشرقاوي 2003،176،)
- مختلف العمليات التي تعمل على إبقاء المعلومات في الذاكرة :
	- ومن أهم تلك العمليات نذكر:

**التكرار أو التسميع**:و هي تعني إعادة تكرار العناصر أو المثيرات التي تعرض إليها الفرد عدة مرات و ذلك للإبقاء عليها حية في الذاكرة.

أ) **التجميع** : بما أن سعة الذاكرة قصيرة المدى محدود،لا يتعدى تسع وحدات فإن الذاكرة تعتمد هنا على تجميع المعلومات التي تربط بينهما عناصر مشتركة في وحدة واحدة، و تترك اĐال لوحدة جديدة بالدخول ،فمثلا: بدلا من حفظ رقم هاتف على شكل أعداد منفصلة -1 -8-5 0-4-7 ، فمن

السهل حفظها على شكل وحدتين (851)-(047) ،وهذا يسمح لأربع وحدات جديدة بالدخول.

ج) **التنظيم :** قد يقوم الفرد بعملية عقلية للتقليص من محدودية هذا الجزء من هذه الذاكرة ،إذ أنه في هذه الحالة يقوم بتنظيم المعلومات على أساس العناصر المشتركة التي تجمع بينها ، و لعل الهدف من عملتي التجميع و التنظيم هو وضع معلومات أكبر في حيز أصغر من الذاكرة بناءا على العلاقات المشتركة التي تجمع بينهما و بالتالي إتاحة اĐال لتعلم عدد آخر من المعلومات . وكل هذه العمليات تسمح بمرور المعلومات المحمعة في الذاكرة قصيرة المدى إلى الذاكرة طويلة المدى.

### **8.2.3الذاكرة طويلة المدى :**

 تعتبر النظام الثالث من نظم الذاكرة بعد الحسية و قصيرة المدى / الذاكرة العاملة، و يتميز هذا النوع من الذاكرة بسعته اللامحدودة في تخزين المعلومات و تبقى فيها لفترة طويلة من الزمن (من بضع ساعات إلى عدة ساعات إلى عدة سنوات )، وقد تستمر مدى الحياة، و التخزين هنا يكون قطعي إلا إذا كان هناك تلف مرضي، و النسيان عامة لا يكون سبب عجز في التخزين ، و إنما بسبب الصعوبات في الاسترجاع أو للتدخلات بين المعلومات ، كل المعلومات تخزن في الذاكرة طويلة المدى ، لكن في بعض الظروف تكون الذكريات إما صعبة الاسترجاع ، إما أĔا تختلط مع أخرى .( العتوم عدنان يوسف2004،130،)

**9.2.3السيرورات الثلاث التي تعمل على حفظ و استدعاء المعلومات و التعرف عليها:** 

و هي الترميز، التخزين، الاسترجاع،و هي مستقلة الواحدة عن الأخرى لكنها تعمل معا

أ) **الترميز** : تعتبر أولى العمليات التي يمارسها الفرد بعد عملية الإدراك لعناصر المعلومات التي تعرض لها أو يتعرض لها في المواقف المختلفة ، حيث سيتم في هذه المرحلة تحول و تغير شكل المعلومات من حالتها الطبيعية ، التي تكون عليها حينما تعرض على الفرد إلى مجموعة صور أو رموز أي تتحول إلى شفرة لها مدلول خاص يتصل بهذه المعلومة.

 الترميز يقوم إذا بإدخال سيرورات جد معقدة ، شعورية و لا شعورية ، و يتأثر بالحالة العاطفية للفرد و القدرة الإنبهارية له، في الأخير ترميز المعلومة هي عملية للتسجيل في الذاكرة الذي يصل إلى حد خلق روابط بين هذه المعلومات الجديدة و الذكريات القديمة.

ب) **التخزين:** هي المرحلة الثانية الأساسية لخزن المعلومات، و تشير إلى احتفاظ الذاكرة بالمعلومات التي تحول إليها من المرحلة السابقة، و تبقى هذه المعلومات لحين حاجة الفرد إليها. ( أنور محمد **الشرقاوي، 2003،192)**.

ج) **الاسترجاع :** تشير إمكانية استعادة الفرد للمعلومات التي سبق أن اختزنت في الذاكرة ، و كما حدده Tiberghien 1991 هو السيرورة النهائية و الحرجة في و وظيفة الذاكرة طويلة المدى .و يعرف الاسترجاع بالقدرة على إعادة معلومة مرمزة و مخزنة سابقا على شكل تمثيل عقلي ، و عندما لا يمكن للفرد استرجاع المعلومة فمن المهم تحديد السبب.

 و أيضا Tulvingو Pqtteron) 1968 (يفرقان بين شكلين في حالة فشل الاسترجاع : إما المعلومات المبحوث عنها في الذاكرة ليست مخزنة ،و إما هذه المعلومة مخزنة ولكن صعبة المنال ، شروط الاسترجاع هي متعددة و مرتبطة بعدد و طبيعة إشارات الاسترجاع المستعملة ( رائحة ، صوت ...)

**1.3.3اضطرابات الذاكرة :** 

#### **فقدان الذاكرة أو النسيان:**

 هو فقدان كلي أو جزئي ، مؤقت أو دائم ،للقدرة على تثبيت أو استرجاع المعلومات ،و قد يكون هذا النسيان نتيجة اضطرابات نفسية (يمكنها أن تكون مؤقتة) أو لمرض عقلي أو بعد نوبة صرعية ، و هناك نسيان مرتبط يتناول الأدوية و خاصة المهدئات أو نتيجة اضطرابات عصبية كحادث وعائي ، أو ورمي ، التهابات دماغية، أو بسبب نزيف دماغي أو نقص في فيتامين 1B وليلاحظ فقدان الذاكرة خاصة عند الكحوليين ومن أنواعها .

#### **نسيان الحاضر:**

 و يطلق عليها أحيانا اسم " أمنيزيا التثبيت "، حيث لا يستطيع المريض هنا ، اكتساب معلومات جديدة أو الاحتفاظ بَما رغم أنه قد يسترجع خبراته القديمة بدقة ، ففي هذا النوع يلاحظ استحالة و عدم إمكانية تعلم و اكتساب معلومات جديدة ، كما يوضح عدم قدرة المريض على تذكر أحداث ووقائع الحياة اليومية . و يظهر هذا العجز في حديث الفرد ، في حين أن سلوكاته تبين إمكانية الاكتسابات الضمنية.

#### **نسيان الماضي :**

 و يطلق عليها أيضا اسم "أمنيزيا الاستدعاء "، حيث لا يستطيع الفرد استرجاع الخبرات أو التعرف على الأحداث و المعلومات المكتسبة سابقا و قبل حصول المرض أو الاضطراب،حيث في هذا النوع نلاحظ صعوبة و تعذر في الاسترجاع ، يتوضح هذا الاضطراب من خلال سؤال المريض حول سيرة حياته، حول الأحداث السياسية التي كان يميل إليها أو حول الاكتسابات المدرسية أو التعليمية.

.**2.3.3فرط التذكر :** 

وهو حالة استدعاء مفرط، حيث يستطيع الشخص و صف خبراته الماضية، و نلاحظ نوعين

**أ)الخيال البانورامي :** 

 الخيال البانورامي للوجود يشتمل على عرض مفرط للذكريات القديمة ، الناتجة عن موقف تعرض فيه لخطر الموت قريب الحديث (كشخص أو شك على الغرق أو السقوط من مكان مرتفع ). الخيال نادرا ما يكون مكتمل ، يتحدد عامة باختبار موقف طفولي يعيشه الفرد ثانية في عالم هلسي ، آلية الاضطراب هي عامة مجهولة ، هذه الظاهرة قد تحدث أيضا نتيجة إصابة في البصلة السيسائية.

**ب)القدرات الذاكرية الخارقة :** 

 تتكون من كفاءات في الحساب الذهني المعقد أو تعداد التواريخ ، و تلاحظ أولاعند الأشخاص العاديين ، العباقرة، و الذين لديهم اهتمام فطري بالعمليات الحسابية، وقد تلاحظ أيضا عند مجموعة المتخلفين الذين يقومون بعمليات حسابية ، هؤلاء الأشخاص يعانون من تخلف عقلي عميق و لكن لديهم على إعطاء اليوم الذي يوافق تاريخ محدد، هذه التواريخ غالبا ما تكون قد مضت عليها من 10 إلى 15 سنة. هؤلاء المرضي يبدو أنّهم يستعملون خليط من التعلم ووسائل مقوية للذاكرة البسيطة .ولقد تبين في الوقت الراهن أن هؤلاء الأشخاص ليس لديهم تخلف و إنما تخلف شبه ذهاني لديهم ميول هوسية للحساب. ( فتحي مصطفى الزيات .(2003،249،

### **1.4.3 النظرية المعرفية**:

يرى الكثير من علماء علم النفس التربوي أن التعلم عبارة عن تغير نسبي في المعرفة أو المهارة أو السلوك نتيجة للممارسة أو الخبرة أو التدريب، و المؤكد أن الوظيفة الأساسية للمدرسة مساعدة التلاميذ على التعلم بفاعلية.

و هناك الكثير من النظريات التي حاولت تفسير ظاهرة التعلم لكونحا من أكثر الظواهر التربوية و النفسية استقطابا لاهتمام علماء النفس التربوي، و قد تبلورت تلك النظريات في اتجاهين :

1.الاتجاه لارتباطي أو السلوكي: و يتزعمه علماء المدرسة السلوكية و قد استخدمت التجارب الأولى التي قامت عليها تلك النظريات السلوكية صيغا بسيطة للتعلم مثل الحركات الأولية و المهارات اللفظية و الإقدام أو الإحجام عن ممارسة بعض الأنماط السلوكية باستخدام التعزيز.

.2الاتجاه المعرفي: و تقوم التجارب الأولى لنظريات التعلم المعرفي على استخدام صيغ للتعلم أكثر تعقيدا تعتمد على دور العمليات العقلية المعرفية في التعلم.

ويقوم هذا الاتجاه على الاهتمام بالعمليات المعرفية الداخلية مثل : الانتباه ة الفهم و الذاكرة و الاستقبال و معالجة و تجهيز المعلومات كما أنه يهتم أيضا بالعمليات العقلية المعرفية و البنية المعرفية و خصائصها من حيث التمايز و التنظيم و الترابط و التكامل و الكم و الكيف و الثبات النسبي: كما أنه يهتم بالاستراتيجيات المعرفية باعتبارها ترتبط إلى حد كبير بالبنية المعرفية من ناحية أخرى و التي من خلالها يحدث مايلي:

 الانتباه الانتقائي للمعلومات التي تستقبل لانتباه الانتقائي للمعلومات التي تسبق إعمال التفكير و إعادة صياغة المعلومة و بناء تراكيب معرفية جديدة (المليجي حلمي155،2004،)

استرجاع أو إعادة المعلومات السابقة و تخزينها لما يتلاءم مع طبيعة الموقف أو استثارة.

و من رواد الاتجاه المعرفي علماء النفس الألمان (ماكس فرēيمر، كيرت كوفكا) اللذان نصبا اهتمامهما على السيكولوجية الإدراك و التعلم و التفكير ، و كيرت ليفيه) الذي اهتم بمكونات أخرى في الموقف التعليمي مثل المحال النفسي و الدافعية و السلوك الاجتماعي الى جانب ما اهتم به علماء النفس الجشتاليون و هذه المكونات تشكل المحال الإدراكي للمتعلم و لذا عرفت نظرية (كيرت ليفيه) باسم نظرية المحال.

كما أسهم في تدعيم هذا الاتجاه الكثير من علماء علم النفيس المعرفي مثل (ميلر، و بوشفيلدن و اوزوبل،و برونر و جانييه و بياجيه)

### **2.4.3الاتجاه المعرفي و محاوره الأساسية:**

.1إن تفسير ظاهرة التعلم في ضوء العلاقة بين المثير و الاستجابة ينطوي على تبسيط مخل و تناقض حاد لما تنطوي عليه النفس الإنسانية من إمكانات و قوى و طاقات عقلية و معرفية و انفعالية ووجدانية ، و هدا التبسيط يعد قاصرا عن تقديم تفسيرات مقنعة لكثير من القضايا و العمليات المرتبطة بظاهرة التعلم و بصفة خاصة التعلم لإنساني

.2يعتقد علماء علم النفس المعرفي إن سلوك الشخص هو دائما محكوم أو على الأقل قائم على ما لد الفرد من معرفة و انه نتائج لما يعرفه الفرد و يفكر فيه.( الزيات فتحي مصطفى 133،2005، )

## **3.4.3المفاهيم الأساسية للمنظور المعرفي:**

تقوم النظريات المعرفية على عدد من المفاهيم الأساسية و فد كان لاستخدام هده المفاهيم أثر المباشر و غير المباشر في التفسير الكيفي لظاهرة التعلم من حيث طبيعتها و العوامل المؤثرة فيها و عمليتها و نواتجها.

و من أهم تلك المفاهيم:

أ)الكل أو الموقف الكلي

يشكل الكل المدرك و علاقته بالإجراء التي تكونه مفهوما أساسيا من المفاهيم التي قامت عليها نظرية الجيشتالت، و الكل هو مدرك سابق منطقيا و معرفيا عن الأجزاء أو العناصر التي تكونه حيث لا تقوم الأخيرة بوظيفتها كأجزاء إلا في إطار هدا الكل.

## **ب) المعنى:**

هو خبرة شعورية عقلية او معرفية متمايزة بدقة محددة بوضوح تحدث حين تتكامل الرموز و المفاهيم و الدلالات و تتفاعل مع بعضها البعض لتكوين المعنى المدرك.

## **ج)المعرفة:**

يشير مفهوم المعرفة إلى تفاعل كل من العمليات العقلية و العمليات المعرفية (المحتوى المعرفي) و الخبرات المباشرة و غير المباشرة التي تنعكس في فدرة الفرد على حل المشكلات.

**د)تجهيز و معالجة المعلومات:** 

و يقصد به بناء تراكيب أو أبنية معرفية تقوم على إدماج المعلومات أو الخبرات الجديدة في المعلومات او الخبرات السابقة تم إعادة توظيف او استخدام ناتج هدا الإدماج في المواقف الجديدة. (الزيات فتحي مصطفى .( 133،2005،

### **4.4.3نظرية جان بياجيه نشأتها ومفهومها:**

 هي من بين النظرياتالمعرفيَّة التي تنتمي إلى المدرسة المعرفيَّة، وتُثير هذه المدرسة التساؤلاتِ التالية، وهي: كيف يتعلَّم الفرد؟ وكيف **يتذكَّر** معارفه؟ وعمَّ يختلف فردٌ عن فرد آخ رَ من معارفه بالرَّغم من أĔما خضعَ ا لنفس الظروف التعليميَّة؟ وتضمُّ المدرسة المعرفية نظريات عديدةً ، ولعلَّ أبرزَها نظرية بياجيه التي تؤكِّد أهمية البيئة المعرفية كعمليات إجرائيَّة عقلية في العملية التعليمية

 لقد أثرى جان بياجيه (1896)العالمِ ُ السويسريُّ المعاصر دراساتِ الطفولة بحقائقَ علمية موضعية حية، هي نتاج بحوث بدأتْ من العشرينيات من القرن الماضي حتى وقتنا الراهن.

# **5.4.3المفاهيم والعمليات المعرفية الأساسية التي تقوم عليها نظرية بياجيه:**

على ا لرَّغم من ازِهار علم النفس الأمريكي، إلاَّ أنَّ بياجيه خرج بنظرية ورؤية تختلف تماًما عن تلك النظريات التي تبنَّاها، حيث استخدم بياجيه مفاهيم مختلفة غير َ التي كانت مألوفة في ذلك الوقت، ونادى بآراء مختلفة، واستخدم منهجً ا مختلفًا.

"ويعتمد هذا النَّمطُ بخاصَّة على ما يتعلَّق بتربية صِغار الأطفال ورعايتهم، وتَطوُّرهم المعرفي.

### **6.4.3مفهوم النمو عند بياجيه:**

هناك اتِّجَاهان في التفسير النظري لعلمية النمو :

**1)الاتجاه الميكانيكي :**وهذا الاتجِّ اه يمثِّل عملية التعلُّم التي تفسِّر التغيرُّ في إطار المدخلات والمخرجات، بمعنى أنَّ ما يتعرَّض له الإنسان من مؤثِّرات خارجية يحدث قدرً ا من التغيرُّ يتناسب مع هذه المدخلات.

**2) اتجاه النظرة البنيوية:** بياجيه يرى أنَّ النمو يتميَّز بظهور أبنية جديدة، وهي الأبنية، ليست إضافات كمية فحسبُ، بل تُعتبر تغيُّرا في التنظيم، فإذا نظْرنا - مثلاً -إلى كيفية اكتساب الطِّفل اللُّغةَ نجد أنَّ الابْحاه الميكانيكي يرى أنَّ النموَّ يحدث كميčا، فمِ ن استخدام كلمة إلى كلمتين إلى ثلاث إلى الجملة ...إلخ.

أمَّا النةحليبنيوية، فإن الانتقال هذا ي ُعتبر عملية َ إعادة تنظيم أساسيَّة في الأنظمة المعرفية والسَّمعيَّة، التي تؤدِّي إلى تكوُّنِ البناء التالي، ورغم أنَّ كل بنية تتأثَّر بالبنية السابقة عليها، وتأخذ منها عناصرَ ، وتُضيف إليها عناصرَ جديدة، فإنَّه ليس هناك اتِّصال بالمعنى المتعارَف عليه.

وينتمى $\mu$ جيه إلى الاتجَّاه البنيوي الذي يـ ُفسِّر النموَّ بناء على التغيرات الكيفية التي تحدث في البنية العضوية، التي تُقاب لُمها بها تغيرات من الناحية السلوكية.( خصائص التفكير المنطقي في نظرية بياجي ،مجلة علم النفس،العدد 8)

## **7.4.3النمو العقلي عند جان بياجيه:**

اهتَّهپاجيه منذُ البداية بأصل المعرفة، والكيفية التي من خلالها تتطوَّر مثل ُ هذه المعرفة؛ ونظَّرا لتخصُّصه في مجال البيلوجيا، فقد أدرك إمكانيةَ توظيف مفاهيم ومبادئ علومِ الأحياء لدراسة النموِّ المعرفي لَدَى الأفراد؛ ولذلك نرى اهتمام بياجيه انصبَّ على مسألتين رئيستين :

أ)كيف ي ُدرِك الطفل هذا العالم،َ والطريقة التي ي ُفكِّر مِ ن خلالها đذا العالمَ؟ ب)كيف يتغيرَّ إدراك وتفكير الطِّفل đذا العالمَ من مرحلة عمريَّة إلى أخرى؟

والنمو العقلي عند جان بياجيه لا ينفصل عن النموِّ الجسمي، وذلك لأنَّ عوامل النموِّ لا تقتصر على دِ راسة الن ُّضج البيولوجي، فهناك عوامل ُ أخرى لا تقلُّ أهمية،ً وهي التدريب واكتساب الخِبرة والتفاعُل الاجتماعي، والنمو العقلي عند بياجيه يمرُّ بثلاثِ مراحلَ متتالية؛ وهي: المرحلة الحِسيَّة الحركيَّة، مرحلة الحركات المحسومة والعيانية، مرحلة العمليات الصوريَّة والشكلية، وتتميَّز هذه المراحل بما يلي - :أنَّ نظام تتابعها ثابتٌ ، رغم أنَّ متوسط التي تحدث عنها يختلف من فردٍ لآخَرَ وفقًا لدرجة ذكائه، أو الحالة الاجتماعيَّة،ممَّا ينشأ عنه إسراعٌ أو إبطاء، لكن التتاب ُع يظلُّ ثابتًا .

1)تتميَّز كلُّ مرحلة ببيان شامل، يمكن من خلاله تفسير الأنماط السلوكيَّة الرئيسة . 2)هذه البنية العامَّة والشاملة متكاملة، ولا تحلُّ أحدُها محلَّ الأخرى، فكلُّ واحدة تنشأ عن سابقتها، وتدمجها فيها كبنية فرعيَّة، ثم ēُيِّئ نفسَ ها للمرحلة التالية، وسرْ عان ما ستندمج فيه.

## **8.4.3عوامل النمو العقلي والمعرفي عند بياجيه:**

يفترض بياجيه أنَّ النموَّ العقلي والمعرفي يرتبط ارتباطًا وثيقًا بعدد من العوامل تتمثَّل في الآتي :

## **أولاً : النضج:**

يعتقد بياجيهأنَّ النضج عامل ٌ من عوامل الارتقاء المعرفي، وأنَّ الإسهام الرئيسَ للنضج في الارتقاء المعرفي هو في النموِّ العصبي، وفي نموِّ جهاز الغُّدد الصم، وإذ يلعب دورًا واضحًا في الارتقاءِ

وعامل النضج ي ُساعِد على تكوين الأبنية المعرفيَّة التي تتحدَّد أنماط السُّلوك الفعَّالة حيالَ هذه المثيرات، وتجدر الإشارة هنا، أنَّه بالرغم من أهمية النُّضج في حدوث النموِّ المعرفي لَدَى الأفراد، إلاَّ أنَّ هذا العامل غير ُ كاف وحَده لإحداث مثل هذا النموِّ، ويمكن أن يظهر دوره البارز في تحيئة الفْرد من متابعة عمليات النموِّ والدخول في المراحل على نحوٍ متسلسل ومنتظم .( النمو المعرفي في ضوء نظرية بياجي لدى الطلبة في المراحل الدراسية المختلفة ،مجلة كلية التربية ، العدد 18).

**ثانيً ا: الخبرات الفيزيائية :** 

الط فل الذي يتعرَّض للخُبرات الفيزيائيَّة أكثَر من أقرانه يكون أسبَق منهم في الانتقال من مرحلة إلى أخرى؛ لأنَّ الأعمال الفيزيائيَّة طبقًا لبياجيه نوعان من الخبرة؛ هما: الخبرة الفيزيائيَّة، وهي الخبرة التي تتطلَّب العملَ العضلي، والخبرة المنطقيَّة الرياضيَّ ة، والتي تظهر في التعالُم مع الأشياء، بَقَصْد معرفة نتائج النشاط.

**ثالثًا: التفاعل الاجتماعي :** 

ويعدُّ التفاعل الاجتماعي عاملاً آخرَ في الارتقاء المعرفي، ويعني بياجيه بالتفاعل الاجتماعي تبادُلَ الأفكار بين الناس

ويشمل التفاعل ُ الاجتماعيُّ التفاعلَ الفكريَّ والعقائدي والثقافي والإبداعي، فكلُّ هذه التفاعلات التي تحدُث تُساهِمِي حدوث النموِّ المعرفي لَدَى الأفراد، إذ مِن خلال التفاعُ ل يتعلَّم الفْرد اللُّغةَ والثقافة، وأنماط السُّلوك الاجتماعي، والعادات والتقاليد والأخلاق، والعديد من المهارات.

**رابعً ا: عامل التوازن :** 

ي َ عتبرِ بياجيه مبدأَ التوازن هو الآلية التي تُوازِن بين العوامل الثلاثة السابقة، وي َرى أنَّ الإنسان دائمً ا يبحث عن الاتِّزان، وسْرعانَ ما يبدأ في البحث عن إجابات لتساؤلاته، إذا ما فقد هذا الاتِّزان.

وتعدُّ فترةلتواُزِن نزعةً فطرية موروثة ت<sup>ُ</sup>ولَد مع الإنسان، وتُتيح للفرد تحقيَق نوع من الاتِّزان بين الحصيلة المعرفيَّة السابقة لديه، وبين الخبرات الجديدة التي يواجهها، فمِن خلالها يستطيع الفرُد تدريجيًّا التعرُّف على الكيفية التي ي َ نبغي أن تكون عليها الألثة في هذا العالَم، كما أَمَّا تجعل الفرَدي ُ عيد وينظم ويسُعدِّل للبنىالمعرفيَّة الموجودة لديه.

## **9.4.3العمليات الأساسية في النمو العقلي:**

ي َرى بياجيه أنَّ عملية التوازُن هي العامل الهام والحاسم في النموِّ العقلي، ومِ ن خلالها ي َسعى الفرْ دُ إلى التخلُّص من حالا ت الاضطراب والاختلال التي تحدُث بفعْل التفاعلات المستمرَّة، والوصول إلى حالةٍ من الاتِّزان بين بنائه المعرفي وهذا العالم،َ وتشمل عمليةَ التوازن على قدرتَين فطريتين؛ هما: قدرة التنظيم، وقدرة التكيف، وهاتان القدرتان تتفاعلان مع ًا لي ُحقَّقَا التواؤم مع البية التي ي<sub>ـ</sub> َعيش فيها، ويتفاعَل معها.( العناني عبد الحميد (2001،216،

## **أولاً : قدرة التنظيم:**

تعدُّ قَللتِقظيم نزعةً فطريَّة تُولَد لَدَى الأفراد بحيث تُمكَّنهم من تنظيم خبراتهم وعملياتمم المعرفيَّة؛ لذلك ي َرى بياجيه أنَّ الأفراد ي ُولدون وهم مزوَّدون ببعض البِنىَ المعرفية البسيطة، وبعض الاستعدادات التي تمُكنهم من تنظيم الخبرات الخارجية في ضوء ما يوجد لديهم من تكوينات وأبنية، وعلى هذا المنظور فإنَّ الأفراد ي ُولَدون وهم مزوَّدون

ببعض القدرات التنظيميَّة البسيطة، التي تتطور وتتشابك مَعا لتصبَح أنظمة وبنى معرفية أكثر تعقيدًا، ومِن خلال قدرات التنظيم يعمل الفّرد على إعادة تنظيم البِنى المعرفية الموجودة لديه أصْلاً.

**ثانيً ا: قدرة التكيف:** 

ينظر بياجيه أنَّ التكيُّف نزعة فطريَّة تولد مع الإنسان، وتمُكِّنه من التأقلُم مع البيئة المحيطة به، وتتنوع أساليبُ تفكيره باختلاف فُرص التفاعل التي يمرُّ đا، فكما أنَّ قدرة التنظيم تعمل داخلَ الفرْ د، فإنَّ قدرة التكيُّف تعمل خارَجَمِلِد، ممَّا يجعله يحقِّق نوعًا من التوازن الخارجي التي يـ ُؤهِّله للعيش والبقاء، ويـ ُعتبر التكيُّفُ الهدفَ النهائي لعملية التوازن، ويتضمن التغيراتِ التي تطرأ على الكائن الحي استجابةً لمطالب البيئة، ويحدث التكيُّف خلال عمليتين؛ هما: التمثُّل، والتلاؤم، وهاتان العمليتان متلازمتانِ ، فليس هناك تمثُّل بلا تلاؤم، ولا تلاؤم بلا تمثُّل.

**أ <b>) عملية التمثل :** تتضمَّن عملية التمثُّل تعديلج موعة من الخ<sub>ُ</sub>برات الجديدة بما يتناسب مع الب<sub>ِ</sub>نَى العقلية الموجودة لدى الفْرد، فعندما يتمثَّل شخصٌ ما خبرةً ما، فهو بذلك يعدل هذه الخبرةَ لتتلاءم مع ما هو موجود لَدَينا من أنشطة، وأبنية عقلية.

وبمذا المنظور يـ ُعتبر التمثُّل عملية َ تشويه في الواقع الخارجي؛ ليـ تلاءَم مع البناء الداخلي للفْرد، حيث يستخدم َوفق هذه العملية البنى المعرفية لديه لتفسيرِ العالمَ الخارجي، فعلى سبيل المثال، الطِّفل الذي عندما يرى قطعةً من البلاستك أماَمه فإنَّه يضعها في فمه مباشرةً ، يظن أتَّها طعام، باعتبار أنَّ لديه بنية سابقة حولَ الطعام.

**ب ) التواؤها ق**صود به هنا هو تعديل ُ الاستجابة التي أصدرها الفْرد في عملية التمثُّل، التي أثارها المتعلِّم نتيجةَ جمعه للمعلومات الجديدة، نتجت عن عدم توافق بينهما وبين بيئته الذِّهنيَّة، وهذا يقضي أن يستعيدَ المتعلِّم اتزانَه الذهني، ويعدل بنيته الذهنية، ويَحُلث أحيانًا التعديل للمعلومات التي تلقَّاها بما يتناسب مع خلفيته المعرفية وليس العكس، أمَّا إذا كانت المعلومات جديدة،ً فينتج عن ذلك إضافةً للبنية الذهنية للمتعلِّم.( العناني عبد الحميد .(220،2004،

**10.4.3مراحل النمو المعرفي عند بياجيه :** 

قدَّم بياجيه أربعَ مراحل أساسيَّة للنموِّ المعرفي؛ وهي :

المرحلة الأولى: مرحلة النموِّ العقلي الحِ سي الحركي، وتبدأ من الولادة حتى سنِّ سنتين .

المرحلة الثانية: مرحلة ما قبلَ العمليات، وهي من سن 2 - 6 أو 7 سنوات.

المرحلة الثالثة: مرحلة العمليات العينية أو الملمو سة، وهي من سِ ن 6 أو 7 سنوات إلى 11 و12 سنة .

المرحلة الرابعة: مرحلة العمليات المحرَّدة، وهي من سن 12 إلى 15، حيث يتُّم اكتمالها [16]. **المرحلة الأولى: معرفة النمو الحسي الحركي:**

وهللمرحلة التي يستخدم الطفل ٬ فيها الأشياء المحسوسة التي يتلقَّاها من العالم الخارجي، ويتعامل معها حركيًّا عن طريق يديه وعضلاته، وهي تبدأ من الولادة إلى سِ نِّ الثانية.

وعند بداية نُقطة هذه المرحلة يتمسَّك الوليد بكلِّ شيء؛ ليمتلكه أو ليمتلكه جسُمه، وحين تتوقف هذه الفترة، وتبدأ لغة التفكير، لا يكون عمليًّا إلاَّ عنصًرا أو كيانًا وسطَ عناصر وكيانات في عالَم بنائه بنفسه تدريجيًّا، وسيه ُ جرِّبه من هنا فصاعدًا بكونه خارجًا بالنسبة إليه.

**ويُقسِّم بياجيه هذه المرحلة إلى عدَّة جوانب؛ وهي :** 

**1)جانب المرونة العضلية:** 

ويتمثَّل هذا الجانب بقيام الطِّفل بحركات عشوائية في البداية، وهي حركات غير متعلَّمة ولا منتظمة، ثم بعد ذلك تميل ُ هذه الحركات إلى الاستقرار، وهدفها الإتقان والدِّقة في أداء العمل، والحركات العشوائيَّة التي يقوم đا الطفل في بدايته بالرأس والعينين واليدين وا لقدمين، كإمساكِ الطفل في بدايته للرضَّاعة، وحركة مصِّ الإصبع، وغيرها من الحركات العشوائية غير المنتظِمة، ثم تستقر عملية الإمساك بشكلٍ منظَّم كلَّما تقدَّم الطفل في العمر، وهذه المرونة العضوية ترتبط بعلاقات غيابية مع الجِهاز العصبي، من خلال تطوير عمل هذا الجِ هاز مع نموِّ الطفل بشكل مستمر.

### **2) جانب التكيف الداخلي:**

يتضمَّن هذا الجانب قيامَ الطفل بتكييف أعضائِه الجسميَّة؛ لتستجيبَ للمنبهات الخارجية التي يتعامل معها في بداية عُمره عن طريق الفم، كتحريك الشَّفتَين وعضلات الفم التي يمُكن ملاحظتُها على الطفل بشكل واضح، متوافقة مع إفرازات الغُدد اللُّعابيَّة، وهي مؤشِّرات لتكييف أعضاء الجسم التي تتعامل مع الطعام الذي ي ُقدَّم للطفل، وهذه العَلاقة بين المنبه الخارجي والأعضاء التي تتعامل معه أيضً ا ترتبط بنموِّ وتطورِ الجهاز العصبي عند الطِّفل.

### **3)جانب المواءمة:**

يتضمَّن هذا الجانب موائمةَ الطِّفل بين الحركات العشوائية التي يقوم đا، والمؤثِّرات البيئيَّة التي يواجهها، وينتجُ عن هذه الموائمة إدخالُ أنماط جديدة من التفكير تجعل الطفل أكثَر استقرَارًا مع البيئة المحيطة.( محمد أنور الشرقاوي2006،307،).

**4)جانب التوافق بين الحس والحركة:** 

يتضمَّن التوافق بين حركات الطِّفل مع إحساساته، بحيث يتمكَّن من الحصول على الأشياء مع البيئة التي تتلاء َ م مع إحساساته الداخليَّة، كرفض الطِّفل للأطعمة المرَّة والمالحة، واتجاهه لتناول الأطعمة الحلوة، وهذا دليل ٌ على التراب ُط بين حركاته وحاسَّة الذوق عندَه، وهميع هذه الجوانب تعمل على تكوين الجانب الح سبي الحركي، والذي يعدُّه بياجيه مظهرً ا من مظاهر النموِّ العقلي عند الطفل .

**المرحلة الثانية: مرحلة ما قبل العمليات (التفكير التصوري):** 

و هذه المرحلة تبدأ من نُماية السَّنة الثانية، حتى السنة السادسة أو السابعة، وتتصف هذه المرحلة بخصائص؛ وهي :

1)لا توجد đا عملياتٌ منطقيَّة بصورēا الناضجة، فلا يستطيع الطفل ُ إدراكَ مفهوم الاحتفاظ بالكمِّ ثابتًا .

 2 ) تفكير الطِّفل في هذه المرحلة تفكير ٌ انتقالي؛ أي: ينتقل فيه الطِّفل من الخاصِّ إلى الخاص، وليس تفكير ً ا استقرائيثًا أو استنباطيًّا .

3) تفكير الطِّفل في هذه المرحلة مرتبطٌ بالمظهر الخارجي للشيء، فإذا تغيرَّ الشكل فإنَّ ذلك يعني تغيـُّرً ا في الحجم والوزن... الخ ، وبذلك يكون ُحُكُمه على الأشياء بما يظهر منها، وتنقسم هذه المرحلة إلى فترتين:

**الفترة الأولى :**فترة نموِّ اللغة ذات الوظيفة الرمزيَّة، أو مرحلة اللعب الخيالي والرمزي، وهذه الفترة ينمو فيها الجانب اللُّغوي، ممَّا ي ُساعد على نموِّ التفكير. **الفترة الثانية :**فترة التفكير الحدسي أو الذاتي: وهذه الفترة تبدأ من سِ نِّ 4 إلى 7 سنوات، ويكون التفكير في هذه المرحلة غير َ منطقيٍّ ومتمركّزا حولَ بـ ُ عْم واحد، أو حول علاقة واحدة في الوقت الواحد، مثال ذلك: إذا شكلت إحدى كرتين من الطِّين متساويتين في الكمية أو الوزن، ولكن أحداهما شكلتها بشكل تختلف فيه عن الأخرى، فإنَّه قد يَحكُم بكَبر إحداهما، وهذا يحصل بسبب ظاهرة التمرُكر حولَ بـ ْ عْمْد واحد في هذه المرحلة، فقد نظر إلى بـ ُ عْ د الطول في تشكيل الطِّين، فحكم بأنَّه أكبر؛ لذا فالتفكير لدَى الطفل في هذه الفترة محدود على قضيتين. **4)الانتباه:**

حيث إنَّ الطِّفل لا يستطيع تركيزَ انتباهه لفترة طويلة، ويكون انتباهه من جانب دون جانب، ولكن مدَّة الانتباه تدريجيًّا من ازدياد النُّضج والعمر.

### **5)الذاكرة:**

وهي عملية تعمل على إعادة تذكُّر المعلومات لَدَى الطفل، وهي ما تُسمَّى بالقدرة على الاسترجاع. المرحلة الثالثة: مرحلة العمليات العينية أو المحسوسة:

وتُسمَّى بمرحلة التفكير المنطقي المحسوس، أو بمرحلة المفاهيم الحسيَّة، وتمتدُّ من 6 أو 7 سنوات إلى 12 سنة .

ومن خصائص هذه المرحلة :

-1القدرة على القيام بالعمليات الاستنباطيَّة والاستنتاجيَّة .

-2مرتبطة بالأشياءالحسيَّة، فيظهر مفهوم الاحتفاظ هنا في الكميات والأعداد .
لثقليلل من التفكير المتمركِ ز حولَ الذات، والتفكير حولَ بـ ُ عْمْ واحد، فهذه المرحلة تجعل الطالب يدرك الأشياء َ مِ ن أكثرَ مِ ن بـ ُ عْد .

4- نمو مفهوم التصنيف، وما يتطلَّبه من عمليات التسلُّسل، أو تدرُّج الأ شياء المتشابَّة تبعًا لُبْعد معين، كالحجم أو اللَّون أو الطول، وأهمُّ منجزات هذه المرحلة هي تراكيبها المعرفية، وتتألَّف من أنظمة تشمل كلياتٍ متماسكةً من العمليات القابلة للانعكاس، والتي تمكن من إيجاد التنظيم والثبات بين الأشياء، والإحداث في العالمَ المحيط، وحتى تنظيم وتثبيت الأعمال المعرفيَّة العقلية تامَّة متماسكة، وتركيب محدَّد قوي، فإنَّ بياجيه يطلق عليها اسمَ العمليات العقلية

### **المرحلة الرابعة: مرحلة التفكير المنطقي أو الصوري :**

وفيها يتمكَّن الطفل من إدراك المفاهيم اĐرَّدة - مثلاً -عندما يتمكَّن الطِّفل ُ من معرفة مفهوم العدالة والصِّدْق، ويربط هذه المفاهيَم بمواقفَ محسوسة ، يكون قد دخل في هذه المرحلة والتي عادة ما تظهر من عمر 12 سنة فما فوق

ويقرِّر بياجيه أنَّ في هذه المرحلة يتمُّ إدراك المفاهيم السابقة في مرحلة التفكير العيني بصورة مجرَّدة، وهذا هو الفرْق بين هذه المرحلة والتي قبلها، فالمفاهيم في هذه المرحلة موجودة، لكنَّ الصورةَ التي يتمُّ التفكير đا في هذه المفاهيم تكون مختلفة

ويرى بياجيه كذلك أنَّ الطفل في عمر 12 سنة يكون قادرً ا على التفكير الاستدلالي، فهو يستطيع أن يرى المشكلة،َ بأن يأخذَ - وبشكل منظَّم -جميعَ الحلول الممكنة لها ب َ عد أن تُطرح جميعُ الحلول أمامه، فيقوم باختيار أحدِ الحلول بشكل معقول.(

#### **خلاصة:**

 و كخلاصة لما ذكرناه في هذا الفصل عن الذاكرة و التذكر ما هو إلا عينة بسيطة من التراث المعرفي الذي تراكم حول الذاكرة ، و لقد حاولنا انتقاء بعض العناصر التي رأيناها تخدم موضوع بحثنا ، ومن خلال جمعنا لمعلومات حول هذا الموضوع رأينا أن العلوم المعرفية قد ساهمت بشكل كبير في الكشف عن أسرار الذاكرة. Nom du document : الثالث الفصل Répertoire : K:\cc2020مذكرة جدید Modèle : C:\Users\S\AppData\Roaming\Microsoft\Templates\Normal.dotm Titre : Sujet : Auteur : vous Mots clés : Commentaires : Date de création : 15/02/2013 17:59:00 N° de révision : 322 Dernier enregistr. le : 07/06/2013 21:20:00 Dernier enregistrement par : S Temps total d'édition : 1911 Minutes<br>Dernière impression sur : 09/06/2013 09:55:00 Dernière impression sur : Tel qu'à la dernière impression Nombre de pages : 29 Nombre de mots : 5 489 (approx.)<br>Nombre de caractères : 30 190 (approx.) Nombre de caractères :

# **.1تمهيد:**

تعتبر الوسيلة التعليمية مصدر من مصادر التعلم و أداة فعالة من أدوات التعليم،فعندما يستخدم المعلم الوسيلة التعليمية كجزء من موضوع الدرس كأداة مدعمة للأسلوب لنقل نوع من المعارف و الخبرات و النشاطات تصبح هذه الوسيلة"وسيلة التعليمية" كأن يستخدم المدرس لوح الطباشير أو أية لوحة من اللوحات التعليمية الأخرى –

الخرائط التاريخية و الجغرافية-الرسومات البيانية ،الرسومات العلمية..." ، و عندما يستخدمها الطالب للوصول إلى معلومة أو فكرة فهي (وسيلة تعليمية) كالمواد المبرمجة من الكمبيوتر و أشرطة التسجيل و أشرطة الفيديو و الأفلام و الصور...

فالوسيلة التعليمية مرتبطة بالموفق التعليمي الواحد،و مدى فعالية تجاه العلم و المتعلم،هناك العديد من الوسائل التي تؤذي دورا تعليميا في نفس الوقت ارتباطا بمن يستخدمها،كالأفلام و أشرطة الفيديو و الأشرطة الصوتية و الكمبيوتر..

إلا أن نجاح الوسيلة التعليمية التعلمية في تأدية دورها في عملية التعلم و التعليم يعتمد على قدرة المعلم قي استخدامها استخداما وظيفيا من خلال خطة مدروسة لتحقيق الأمور التالية:

-تقديم أساس مادي للإدراك الحسي ،إثارة المتعلم و تشويقه،تقديم خبرات واقعية مرتبطة بالحياة و تؤذي إلى تحقيق أهداف سلوكية.

- **1.1 1.تعريف جهاز عرض البيانات:**
- .1 هو جهاز إلكتروني يستخدم في عرض المواد التعليمية الحاسوبية من جهاز الحاسوب، كما يمكن استخدامه في عرض المواد التعليمية الفيديوية الموجودة على شريط الفيديو، أومن جهاز التلفزيون . (عبد العظيم عبد السلام الفرجاني ،2002، 42).
- .2 وهو جهاز يتم توصيله بالحاسوب فيعرض المعلومات التي توجد على الشاشة، ويمكن عرض أشرطة الفيديو بتوصيله بجهاز الفيديو وعرض الصور الفوتوغرافية بتوصيله مباشرة بالكاميرا الرقمية. ( الزغلول ( 74، 2003،
- .3 وهو جهاز عرض على الشاشة الكبيرة، دخل الميدان التربوي منذ زمن ليس ببعيد، وهذا الجهاز يمكننا من مشاهدة أي مادة مسجلة على الفيديو أو الحاسب الآلي أو حتى الكاميرا، ويتم فيه عرض صور مكبرة باستخدام شاشة للعرض، وقد بنيت بعض الدراسات جدوى هذه الطريقة للعرض وفعاليتها وجذبها للانتباه. (دلال و الدبس ،1987 ،153 ).
- .4 هو جهاز يقوم بعكس و تكبير مخرجات جهاز الكمبيوتر أو جهاز الفيديو أو التلفزيون أو أجهزة DVD الى شاشة العرض.
	- .5 بدأ استخدام جهاز عرض البيانات حديثاً في المؤسسات التعليمية وزاد استخدامه عند إدخال الحاسوب في التعليم، ساعد على توسيع في استخدامه تناقص سعره، و زيادة كفاءة العرض

(23.55 ، 2013 **/04/28:http://www.ksu.edu.sa**)

**2.1.1 مسميات الجهاز:** 

إن جهاز عرض المواد المعتمة ليس المسمي الوحيد الذي يطلق للدلالة علي هذا الجهاز ولكن هناك بعض المسميات الأخرى له ومنها :

**.1جهاز عرض البيانات والفيديو Projector Video/Data**

**.2جهاز عرض الوسائط المتعددة Projector Multimedia** 

**.3 جهاز العرض بالبلور السائل Projector LCD** 

**.4 جهاز LCD.**

**3.1.1أجزاء الجهاز :**

يتكون الجهاز من الأجزاء التالية :

.1 جسم الجهاز :وهو عبارة عن صندوق معدني يحتوي عل بقية أجزاء الجهاز. .

.2المصباح : وهو مصدر الضوء في الجهاز وقد تصل شدة إضاءته في هذا الجهاز إلي 1000 وات أو أكثر حسب حجم الجهاز أو كفاءته.

.3عاكس ضوئي : وهو عبارة عن مرآة مقعرة تقع خلف المصباح تعكس الضوء المنبعث من المصباح باتجاه المواد التعليمية المراد عرضها.

.4 مجموعة مرايا معدنية مستوية مائلة للداخل:تغلف صندوق الجهاز من الداخل وتعمل علي عكس الضوء وتقويته باتجاه المواد المراد عر ضها وتقليل التشتت من الضوء.

 $~1.59~1$ (h2013،21.30/04/28، http://qtsch.com/catsmktba-61.html )

- .5 مرآة مستوية: وهي مرآة معدنية مثبتة في أعلي الجهاز بزاوية 45 درجة تعمل علي استقبال الضوء المنعكس عن المادة التعليمية وتحوله باتجاه عدسة العرض. .6 عدسة العرض ( الإسقاط ): وهي عدسة محدبة وظيفتها تكوين صورة حقيقية مكبرة علي الشاشة. .7 عجلة التوضيح ( مفتاح ضبط الصورة ) : وظيفتها تحريك عدسة العرض إلي الأمام أو الخلف حتى نحصل علي صو رة واضحة المعالم علي الشاشة
	- .8 مروحة التبريد: لتخفيف حرارة الجهاز.

 .9 قاعدة الجهاز ( لوحة معدني ) ولوح زجاجي ورافعة ( ذراع تحريك القاعدة ): توضع المادة التعليمية علي اللوح المعدني وتحت اللوح الزجاجي الشفاف وتعمل الرافعة علي تحريك اللوح المعدني إلي أسفل عندما نريد وضع المادة التعليمية عليه وإلي أعلي عند تشغيل الجهاز حتىيتم ضغط المادة التعليمية قليلاً بلوح الزجاج وتصبح مستوية لكي تبدو جميع أجزائها بنفس الوضوح حتى لا تتطاير نتيجة هواء المروحة . .10 مفتاح التشغيل:وله درجتين الأولي لتشغيل المروحة، والثانية لإضاءة المصباح

.11 مؤشر ضوئي وذراع لتحريكه بالاتجاهات الأربعة: ويستعين به المعلم لتوضيح ما يعرضه علي الشاشة أمام طلابه عن بعد ، وقد لا تتوافر هذه الميزة في جميع الأجهزة . .12 عجلة رفع مقدمة الجهاز إلي أعلي أو خفضه إلي أسفل .

.13غطاء العدسة :ترفع من العدسة أثناء التشغيل ، وتغطيها عند الانتهاء من ذلك . **.(أسماء بن عبد االله الأحمد،2007، 9).** 

# **4.1.1 فكرة عمل الجهاز :**

يتم توصيل جهاز الحاسوب بجهاز عرض البيانات كبديل لشاشة الحاسوب، ويتم عرض البيانات من أي برنامج بالحاسوب مكبرة على شاشة عرض خارجية وخاصة الأعداد الكبيرة ويتم نفس العمل مع بقية الأجهزة الأخرى، ويستخدم في مراكز مصادر التعلُّم، وفي قاعات الدرس بالمدارس والجامعات، وفي قاعات المؤتمرات، والاحتفالات، وفي المسارح وغيرها

- ثم شغل الجهازين ثم اذهب إلى سطح المكتب وانقر بالزر الأيمن واختار من القائمة المنسدلة (خصائص العرض) والتي سيفرع منها قائمة أخرى واختار منها جهاز العرض

- .1 ضعه بين جهاز الحاسوب والشاشة وأوصله بالحاسوب والكهرباء وشغله.
- .2 اضغط على زر "قائمة menu "لضبط مكان الصورة ووضوحها وإضاءēا.
- .3 حرّك العدسة بيدك قليلا –إن لزم الأمر- لزيادة وضوح الصورة على الشاشة.
	- .4 املأ الشاشة بضوء الجهاز بتحريك الجهاز للخلف والأمام.
		- .5 تجنب وقوع إضاءة الجهاز على العيون.
- .6 بعد الانتهاء من العرض افصل التيار الكهربائي عن الجهاز.(نافر أيوب محمد علي،2010، 35).

### **5.1.1مميزات الجهاز:**

يمتاز هذا الجهاز بالعديد من المميزات ومنها :

.1 يعتبر خير جهاز للاستعمال الفوري مع أي مبحث، وذلك بعرض الصفحات أو الرسوم التي نريدها من المادة

فوراً . إمكانية التكبير بواسطته، وهذا يمكن المدرس والطالب من إنتاج اللوحات والخرائط والصور والخطوط... . .2 لا يحتاج إلي برمجيات خاصة ، فهو يعرض أية صفحة دون تجهيزها أو إعادة كتابتها. .3 مرونة استخدامه. (عبد المهين الدرشيوي،2011، 101).

### **6.1.1خصائص الجهاز :**

.1يعطينا صوراً كبيرة ألواĔا حسب الأصل. .2 يعطي صوراً حقيقية مكبرة مقلوبة . .3 يحتاج إلي تعتيم كامل . .4 زمن العرض ملك للمعلم . **7.1.1عيوب الجهاز:** 

.1 ثقيل الوزن وكبير الحجم مما يصعب نقله من مكان إلي آخر . .2 يتطلب العرض تعتيم الغرفة تعتيماً كاملاً .

.3 قلة الحركة في الصورة المعروضة أي لا يستطيع المعلم أن يضيف أو يحذف . (نافر أيوب محمد علي،2010، .(40

**8.1.1مجالات استخدام الجهاز :** 

يستخدم جهاز عرض المواد المعتمة في مجالين رئيسيين هما :

.1 عرض مواد تعليمية متنوعة : يمكن للمدرس أن يعرض صوراً فوتوغرافية أو شكل أو رسم أو صورة من كتاب مدرسي أو خريطةني أطلس أو رسماً معيناً أو لوحة فنية ، كما يمكن عرض عينات ونماذج بسيطة مثل ورقة شجر أو نبتة محنطة أو عينة من الصخور أو التربة أثناء شرح المدرس .

.2 التكبير: يمكن استعمال هذا الجهاز في تكبير أي رسم أو صورة علي قطعة من الورق المقوي أو علي أي

**( h20:13،21/04/28/ http://www.mohtrev.com**).الطباشيرية السبورة مثل سطح

#### **خلاصة:**

ويتضح من الجوانب السابقة أن الهدف الأساسي للوسائل التعليمية يتمثل فى تطوير التعليم وتحسين أساليب التعلم والتدريس لضمان الحصول على نتائج أكثر فاعلية والمساهمة في الارتقاء بمهارات التعلم لدى الطلاب ومساعدēم على الابتكار والإبداع وتعنى أكثر من مجرد استخدام الحاسبات والتجهيزات التكنولوجية ، فهي أساليب منظمة في التفكير والمنهجية العلمية في تحليل المشكلات وحلها وفقاً لخطط علمية متكاملة ومنظمة ، وتشمل التقنيات التربوية عمليتي التعليم والتعلم وتعمل من خلال النظم التعليمية على تطوير كافة عناصر التعليم ، وتعتبر الوسائل التعليمية أحد عناصر التقنيات التربوية التي ēدف إلى تحقيق الإدارة الواعية والاستثمار الأمثل للعتاد والأجهزة والموارد المالية والبشرية ووسائل الاتصالات ومصادر المعلومات والخبرات التعليمية من خلال تصاميم وخطط تحقق التناغم بين تلك العناصر đدف الوصول إلى أعلى معدلات الجودة في التعليم. Nom du document : الرابع الفصل Répertoire : K:\cc2020مذكرة جدید Modèle : C:\Users\S\AppData\Roaming\Microsoft\Templates\Normal.dotm الفصل الرابع جھاز عرض البیانات : Titre Sujet : Auteur : vous Mots clés : Commentaires : Date de création : 19/05/2013 15:41:00 N° de révision : 91 Dernier enregistr. le : 07/06/2013 20:51:00 Dernier enregistrement par : S Temps total d'édition : 119 Minutes<br>Dernière impression sur : 09/06/2013 09:56:00 Dernière impression sur : Tel qu'à la dernière impression Nombre de pages : 8 Nombre de mots : 1 245 (approx.)<br>Nombre de caractères : 6 853 (approx.) Nombre de caractères :

**.5 تقرير الدراسة الاستطلاعية:** 

إن الموضوع الذي نحن بصدد دراسته يعتبر من أهم المواضيع التي تعد ذات أهمية في وقتنا الحالي. حيث أن العديد من الأبحاث قد سبقت في دراساēا الى التعرف على فاعلية استخدام جهاز عارض البيانات(SHOW DATA (في التحصيل الدراسي و إن كانت الطرق مختلفة فالهدف واحد.كما يمكن للوسائل التعليمية أن تلعب دوراً هاماً في النظام التعليمي . ورغم أن هذا الدور أكثر وضوحاً في المحتمعات التي نشأ فيها هذا التطور التكنولوجي ، كما يدل على ذلك النمو ألمفاهيمي للمجال من جهة ، والمساهمات العديدة لتقنية التعليم في برامج التعليم والتدريب كما تشير إلى ذك أديبات المحال التكنولوجي ، إلا أن هذا الدور في مجتمعاتنا العربية عموماً لا يتعدى الاستخدام التقليدي لبعض الوسائل - إن وجدت - دون التأثير المباشر في عملية التعلم وافتقاد هذا الاستخدام للأسلوب النظامي الذي يؤكد عليه المفهوم المعاصر لتقنية التعليم . فحسب الدراسات السابقة و لحسن مردوديتها على التحصيل الدراسي ينبغي تطبيق هذه التقنيات في التدريس نظرا لقدرēا على توصيل المعلومات،و إدارة عمليات التعليم و التعلم،و مساعدة المتعلمين من كل الأعمار على التحول من النظام التلقيني المعتاد إلى بيئة التعلم الكاملة المتميزة بالمتعة و التشويق.

بناء على الجانب النظري و بعض الزيارات للمتوسطات قبل بداية البحث أين تلقينا بعض التوضيحات من المسؤولين و خاصة الأساتذة و التي استفدنا منها و اتضح لنا الموضوع الذي نحن بصدد البحث فيه و هو **أثر استخدام جهاز عرض البيانات على قدرة التذكر و الاحتفاظ لدى تلاميذ السنة الرابعة متوسط** فتم تحديد أداة البحث بالاعتماد على استمارة خاصة بالأساتذة و اختبارات أجريت لتلاميذ السنة الرابعة متوسط . قمنا بصياغتها و التحقق من مدى صحة الفرضيات المعتمدة في بحثنا.

 الهدف من الدراسة الاستطلاعية هو اختيار صحة الفرضيات و التأكد من صدق و ثبات الأداة (الاستمارة ) و ذلك باستعمال صدق المضمون، حيث تم تعديل فقرات الاستمارة المقدمة للأساتذة المحكمين و إضافة بعض البنود لينتقل عدد الأسئلة من28 سؤال مع البيانات الشخصية إلى 24 سؤال مع البيانات الشخصية.( أنظر الملحق رقم 01).

**1.1.5 مكان إجراء البحث:** 

لقد قمنا بزيارة إلى متوسطة بولاية سعيدة متمثلة في مؤسسة **(شاوش عبد الكريم)** التي تم افتتاحها في ...../.../...

حيث تحوي هذه المؤسسة على 16 قسم.منها 4 أقسام خاصة بالمرحلة الرابعة متوسط.

 - كما عملنا على توزيع الاستمارات على الاساتدة من بعض مؤسسات ولاية سعيدة لمعرفة اتجاهاēم نحو استخدام هذه التقنية في التدريس، فساهم معظمهم بشكل ايجابي, وقد زرنا الأقسام مع مديرا المؤسسة و أخبار نا الأساتذة بهدف بحثنا هذا و قرأنا عليهم التعليمة شفهيا و بعد مرور أسبوع على زيارتنا عدنا لأخذ الاستمارات إلا أننا واجهنا بعض الصعوبات مع الأساتذة فبعضهم تعذر عليهم ملء الاستمارات لأسباب متعددة من بينها أنهم ليسوا على دراية كافية بأهمية الاستمارات في الدراسات العلمية و في الأخير قمنا بأخذ نتائج الاستجوابات المطروحة على التلاميذ بعد نماية كل حصة (حصة 1 بدون استخدام الجهاز وهم الفئة الضابطة ، حصة 2 باستخدامه وهم الفئة التجريبية) و أخدنا قسمين من متوسطة ثم قمنا بمقارنة نتائج كل من اĐموعتين الضابطة و التجريبية وبعد إدخال البيانات الخام في برنامج الحزمة الإحصائية للعلوم الاجتماعية SPSS تحصلنا على نتائج تم تحليلها و التعليق عليها كما سنوضح .

# **2.1.5 منهج البحث:**

 إن المنهج و الطريقة التي يعتمدها الباحث للوصول إلى هدف معين في العلوم الاجتماعية هي استكشاف المبادئ التي تنظم الظواهر الاجتماعية و التربوية و الإنسانية بصفة عامة و ما يؤدي إلى حدوثها حتى يمكن له على ضوئها تفسير و ضبط نتائج و التحكم فيها كما يعرفه القحطاني(2006)بأنه المنهج"الذي يقوم في الأساس على دراية الظواهر الإنسانية كما هي دون تغيير" .(القحطاني 2006،188،)

لقد اخترنا المنهج شبه التجريبي في هذه الدراسة و ذلك لأنه المنهج الذي يدرس المشكلات المتعلقة بالمحالات النفسية و الإنسانية، إذ يعتبر أكثر استخداما في هذه المحالات كما يسمح لنا باختيار عينة ممثلة للمجتمع و ذلك توفيرا للجهد و الوقت و التكاليف الخاصة بالبحث و أيضا يسمح لنا بتناول الظاهرة كما هي في الواقع و يتناسب مع موضوع بحثنا و لا يفوتنا الذكر إن هذا المنهج سمح لنا بتوضيح العلاقة بين الأسباب و النتائج.

#### **3.1.5 متغيرات الدراسة:**

أ- المتغير المستقل: جهاز عرض البيانات ( الغرض منه معرفة أثر استخدام جهاز عرض البيانات) ب- المتغير التابع: النتيجة التي يحدثها المتغير المستقل (جهاز عرض البيانات على قدرة التذكر و الاحتفاظ)

#### **4.1.5أداة الدراسة:**

 الاستبيان: إن الاستبيان أداة ملائمة للحصول على معلومات و بيانات و حقائق مرتبطة بواقع معين, و للاستبيان أهمية كبيرة في جمع البيانات اللازمة لاختيار الفرضيات في البحوث التربوية و الاجتماعية والنفسية, وهو يستخدم في دراسة الكثير من المهن و الاتجاهات و أنواع النشاطات المختلفة.

 - فجمع البيانات و المعلومات عن أداء الأفراد و اتجاهاēم و عقائدهم و ميولهم و قيمهم و مواقفهم و مشاعرهم و غير ذلك، كلها أمور تتطلب في دراستها استخدام الاستبيان للحصول على معلومات كافية و دقيقة.

 - قمنا بوضع استبيان خاص بأساتذة المرحلة المتوسطة و كان يضم 24سؤال و من خلاله يتم التعرف غلى فاعلية استخدام جهاز عرض البيانات في تدريس مادة الجغرافيا لتلاميذ المرحلة الرابعة المتوسط.

**5.1.5بناء أداة البحث (استبيان):** 

**كتابة مفرداته:** كتابة مفرداته مرت بمراحل كثيرة و اعتمدت فيها على مصادر متنوعة، وتعرضت لإعادة النظر و المراجعة و التغيير و التطوير و إعادة بنائها و صياغتها لمرات عديدة كما تم توضيحه .

**صياغة مفرداته:** بعد الانتهاء من كتابة بنود الاستبيان كان العدد الإجمالي للفقرات 24فقرة منها23 موجبة و فقرة سالبة .

**تصنيف المحاور والبنود:** صنفت بنود الاستبيان في المحاور على الشكل التالي:

- **المحور الأول :**
- البيانات الشخصية .

#### **المحور الثاني :**

- استعداد الأساتذة للتدريس عن طريق جهاز عرض البيانات. "و تضمن 6 بنود"

**المحور الثالث :** 

- فعالية استخدام جهاز عرض البيانات بالنسبة للمعلم و المتعلم. . "و تضمن 6 بنود"

**المحور الرابع:** 

- أهمية استخدام الوسائل التكنولوجية في العملية التعليمية. . "و تضمن 6 بنود"

**المحور الخامس :** 

- الصعوبات التي تحول دون استخدام الجهاز. . "و تضمن 6 بنو د"

**6.1.5كيفية الإجابة على الاستبيان:** 

للإجابة على المقياس تم اقتراح سلم بصيغة اختيار من متعدد من الدرجة 1الى الدرجة 5 وهي: (أوافق بشدة- أوافق - محايد- أعارض - أعارض بشدة ) حيث يضع المستجوب علامة (×) في إحدى الخانات الخمسة التي تتوافق مع رأيه ووجهة نظره.

**حساب الدرجات:** تعطى الدرجات حسب نوع الجواب:

أوافق بشدة تعطى 5 نقاط، أوافق 4 نقاط ، محايد**3** نقاط ، أعارض **2** نقاط ،أعارض بشدة 1 نقطة.

| لا أوافق بشدة | أوافق<br>- 2 | محايد  | أوافق | أوافق بشدة |
|---------------|--------------|--------|-------|------------|
|               | n            | n<br>ີ |       |            |

 *الجدول رقم (01) : يوضح توزيع الدرجات على فئات الإجابة* 

#### **أ)الدراسة الاستطلاعية:**

**مدة إجراء الدراسة:**أجريت الدراسة بتاريخ 2013/04/25 إلى غاية .2013/05/20 **مكان التطبيق:**أجريت الدراسة الاستطلاعية بمتوسطة شاوش عبد الكريم واختيرت هده المتوسطة لأĔا تقع بالولاية مقر سكن الباحث **.** 

**7.1.5تطبيق أداة البحث (الاستبيان):** 

بعد كتابة مفردات الاستبيان و تحديد محاوره و تحديد أسلوب الإجابة على الفقرات و طريقة حساب الدرجات انتقل الباحث إلى الدراسة الاستطلاعية الميدانية من خلال إتباعه مجموعة من الإجراءات المنهجية المتمثلة في:

### **8.1.5العينة:**

**اختيارها:** قمنا باختيار عينة متكونة من (30) أستاذ و ذلك من الطور المتوسط بما أن موضوعنا يتمحور حول **اثر استخدام جهاز عرض البيانات على قدرة التذكر و الاحتفاظ لدى تلاميذ السنة الرابعة متوسط**.اختيرت العينة بطريقة عشوائية من متوسطات شاوش عبد الكريم ،كورات خليفة،رفاس ابراهيم لولاية سعيدة والاختيار العشوائي لعينة الدراسة الاستطلاعية تحكم فيه عاملين:العامل الأول التسهيلات من الإدارة أو الأساتذة حيث سمح لنا بمقابلة أساتذة عينة الدراسة داخل الأقسام الدراسية ، العامل الثاني المصادفة مع العينة حيث صادفنا الأساتذة خارج قاعات الدراسة في القاعة المخصصة للأساتذة وأيضا في الساحة.

**ب)الدراسة السيكو مترية:**

**1.2.5قياس صدق و ثبات الأداة:**

**الصدق الظاهري و صدق المحتوى :**

وهذان النوعان من الصدق يتم حسابهما بأخذ رأي المحكمين من الأساتذة المتخصصين و حساب نسبة الاتفاق بين المحكمين على كل بند من البنود بما يسمى بصدق المحكمين ودلك لان هدا الأسلوب من الصدق هو الأكثر استعمالا في مثل هده الدراسات.

 و لقد تم عرض أسئلة الاستمارة على مجمو عة من المحكمين (4 أساتذة بالجامعة تخصص علوم التربية ) كل على حدى و ذلك لغرض التأكد من صحة كل العبارة و تمثيلها للمجالات المراد قياسها ، و اعتبرت ملاحظات المحكمين بمثابة تصديق عليها ثم اخترنا الأسئلة التي تم الإجماع عليها أي اتفاق 3 محكمين من 4على نفس العبارة و حذفت-عدلت- من قبل المحكمين بنسبة 80% العبارات التي لم يتفق عليها المحكمين، و بهذا وجد أَعْم اتفقوا على صلاحية فقرات الاستمارة جميعها مع إجراء بعض التعديلات البسيطة على بعض منها، و عند إجراء التعديلات المقترحة جميعها و أصبحت الاستمارة على شكلها كما هو موضح ( أنظر الملحق رقم 01).

**2.2.5صدق البناء والمفهوم:** وهو صدق التكوين والبناء لمفردات الاستبيان التي تقيس السمات المراد قياسها و الذي يتم التعرف عليه بالتحليل المنطقي للمفهوم والسمة و بحساب معامل الاتساق الداخلي الذي تم حسابه بمعادلة الاتساق الداخلي بمعامل ألفا كرونباخ و كانت النتائج كالتالي :معامل الا تساق بمعادلة الاتساق الداخلي معامل ألفا كرونباخ هو :0.41

كما يمكن حساب صدق البناء والتكوين بقياس الارتباط درجات المقاييس الفرعية أو المحاور والدرجة الكلية للمقياس أو الاستبيان ، وتم حساب الارتباط بين محاور الاستبيان و اتضح أن جميع معاملات الارتباط بين المقاييس الفرعية و المقياس العام حصلت على معاملات مرتفعة حيث تراوحت بين 0.31و 0.77 و هدا يعد مؤشر قوي على اتساق الداخلي للاستبيان و صدقه في قياسه الظاهرة موضع البحث.

*الجدول رقم (02) : يبين قيم المعاملات الارتباط بين درجات المقاييس الفرعية و المقياس ككل.* 

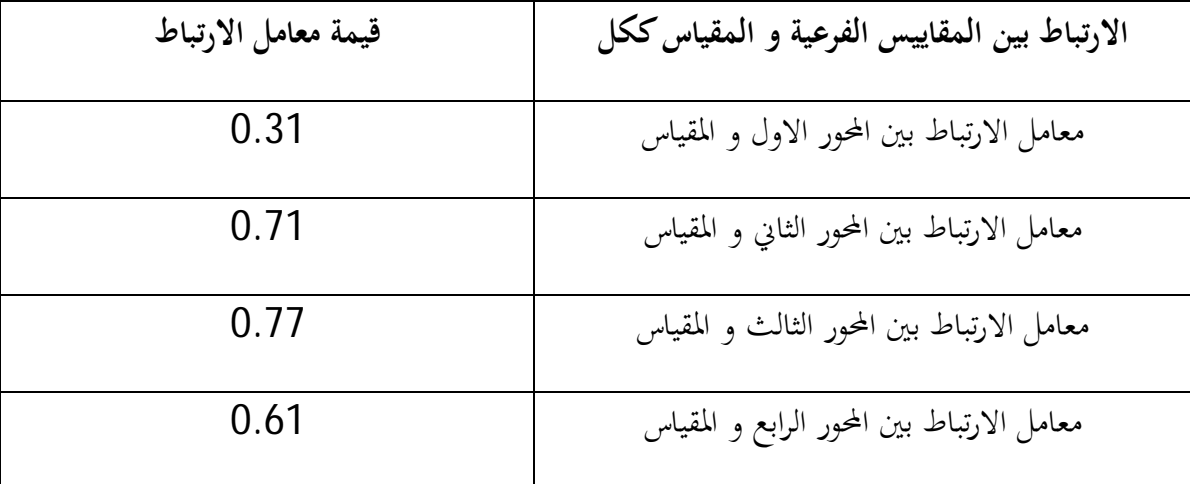

من خلال الجدول رقم(02) الذي يوضح قيم المعاملات الارتباط بين درجات المقاييس الفرعية و المقياس ككل نلاحظ أن معامل الارتباط بين المحور الأول و المقياس قدر ب 0.31 و هذا يدل على وجود علاقة لكن ضعيفة على خلاف المقاييس الفرعية الأخرى (الثانية،و الثالثة،و الرابعة) بالنظر إلى معاملات الارتباط - كما هو موضح في الجدول أعلاه - نجد أن هناك علاقة قوية جدا بين المحاور و الاستبيان ككل.

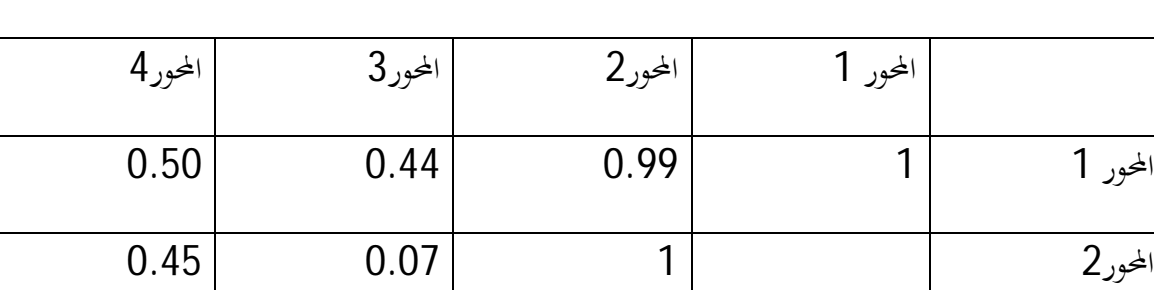

المحور3 1 0.44

المحور4 1

 *الجدول رقم (03) : معاملات الارتباط بيرسون بين المحاور الفرعية لمقياس التقدير* 

 - من خلال قراءتنا للجدول رقم (03 ) نجد أن sig بالنسبة للمحور الثاني يساوي 0.99والمحور الثالث 0.44 أي أكبر من 0.05 ومنه نقول بأن علاقة بين محوري الاستعداد و الفاعلية توجد علاقة قوية أما بالنسبة لقيمة sig للمحورين الأول تساوي0.99و الثالث يساوي 0.07 أي أكبر من 0.05 و من هنا نقول بأنه توجد علاقة ولكن ضعيفة بين المحورين(الاستعداد و الأهمية) أما بالنسبة لقيمة sigللمحورين الأول و الثاني (0.44) أي أكبر من 0.05و بالتالي توجد علاقة أما بالنسبة للمحورين الأول و الرابع توجد علاقة قوية جدا بالنظر إلى قيمة sig المقدرة ب (0.50) و من هنا نقول بان هناك ارتباط قوي بين المحاور الأربعة. "كما هو موضح أيضا من خلال معامل ارتباط بيرسون الذي قدر 0.76 الذي يدل على وجود علاقة قوية ، و هذا ما لوحظ في كل المحاور.

### **3.2.5 قياس الثبات:**

تم استخدام طريقتين لحساب ثبات أداة البحث: طريقة التجزئة النصفية و طريقة التحليل التباين أو الاتساق الداخلي:

## **4.2**.5 **طريقة التجزئة النصفية** :

تم استخدامها باعتبارها الطريقة الأكثر شيوعا في حساب الثبات و لأنها من أكثر الأساليب عملية وسهولة، ولأنَّا الأسلوب الذي يستخدم في المقاييس التي تكون فيها الفقرات منسجمة تقيس سمة واحدة، خاصة عندما يكون عدد بنود الاستبيان كبيرة ، ولقد تم تجزئة الاستمارة الى جزأين: - الجزء الأول ضم العبارات المرقمة فرديا و عددها12 بند. - الجزء الثاني ضم العبارات المرقمة زوجيا و عددها 12بند.

و تم حساب معامل ثبات التجزئة النصفية بتطبيق و استخدام معامل ارتباط بيرسون .

**5.2.5طريقة تحليل التباين أو الاتساق الداخلي :**

و هي الطريقة الثانية المستخدمة في حساب معامل ثبات أداة القياس وطريقة تحليل التباين تكشف لنا درجة الاتساق بين مكونات الاستبيان و تم استخدام معادلة الاتساق الداخلي لكرونباخ وكانت نتيجة معامل ثبات0.41

\* ومن هنا اتضح أن معامل الثبات المحصل عليه بطريقة التجزئة النصفية و بطريقة التحليل التباين أو الاتساق الداخلي بمعادلة ألفا كرونباخ ، يدل على إن أداة القياس تتميز بقدر عالي جدا من الثبات و الاستقرار في نتائجها.

ونتائج حساب معامل الثبات طريقة التجزئة النصفية و طريقة تحليل التباين أو الاتساق الداخلي يلخصها الجدول التالي:

*الجدول رقم (04) : معاملات الارتباط بيرسون بين المحاور الفرعية لمقياس التقدير*

| قيمة معامل الثبات | الطرق المستخدمة في حساب معامل الثبات | نوع طريقة الثبات المستخدمة     |
|-------------------|--------------------------------------|--------------------------------|
| 0.76              | معامل ارتباط بيرسون                  | طريقة التجزئة النصفية للاختبار |
| 0.41              | معادلة ألفاكرونباخ                   | طريقة الاتساق الداخلي تحليل    |
|                   |                                      | التباين                        |

**6.2.5التعديلات المدخلة على أداة القياس :** 

فيما يخص البنود المحذوفة والبنود المضافة لم يطرأ أي تغيير بحيث لم نضيف أي فقرة ولم نحذف أي منها، فقط كان التعديل في إعادة صياغة بعض الفقرات التي أوصوا المحكمين بتعديلها حتى يكون المعنى مفهوما بشكل أفضل .

 $-74 -$ 

**7.2.5الاستبيان في صورته النهائية:**

المقياس أثناء الدراسة الاستطلاعية كان عدد بنوده (28) ، وبعد إجراء الدراسة الاستطلاعية تم إضافة 4 بنود و

# أصبح الاستبيان المعدل للدراسة الأساسية يشمل (24) فقرة أو بند موزعة على أربع محاور.

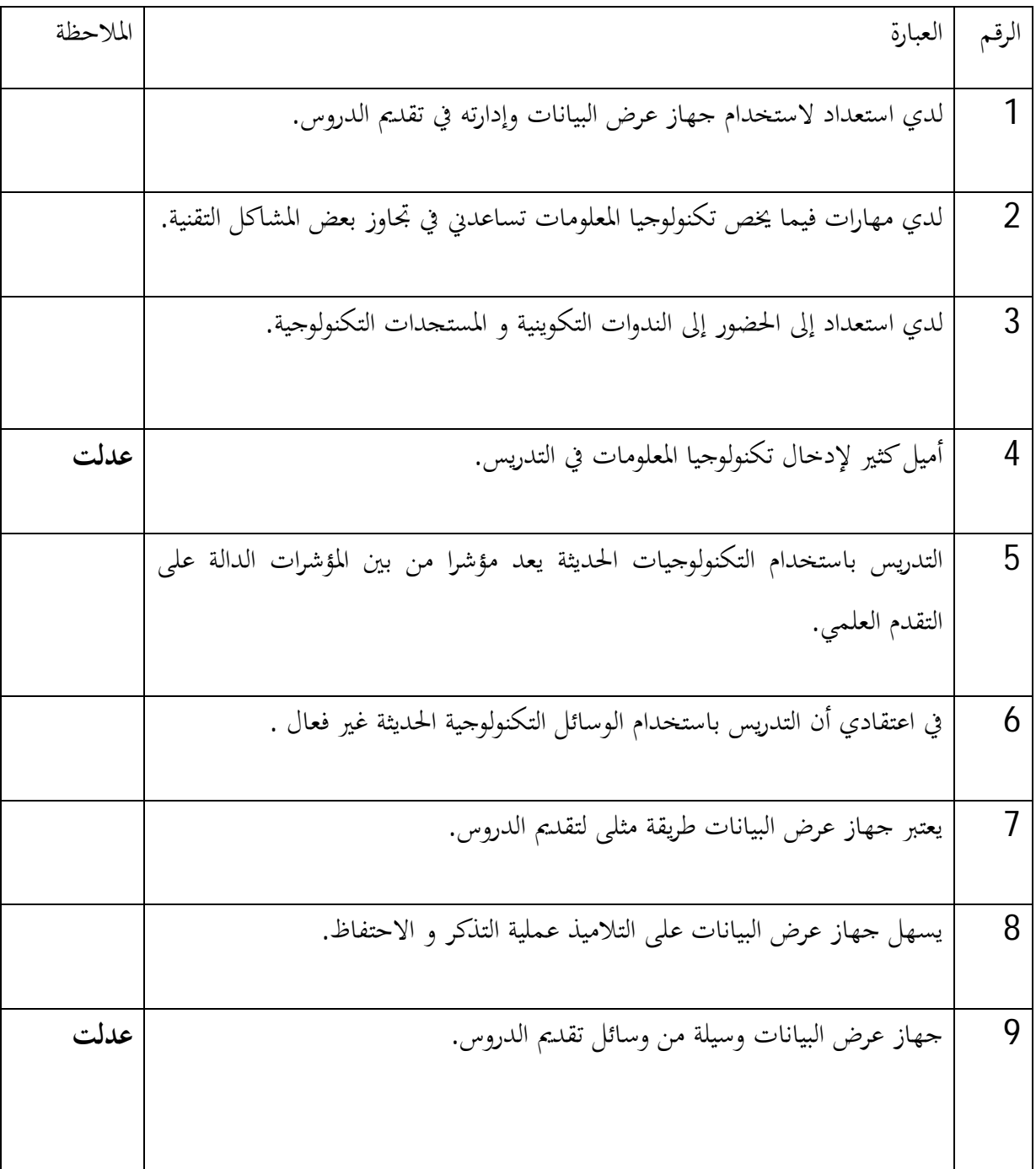

*الجدول رقم (05): يبين نتائج التحكيم التي تحصلت عليها بنود الاستبيان* 

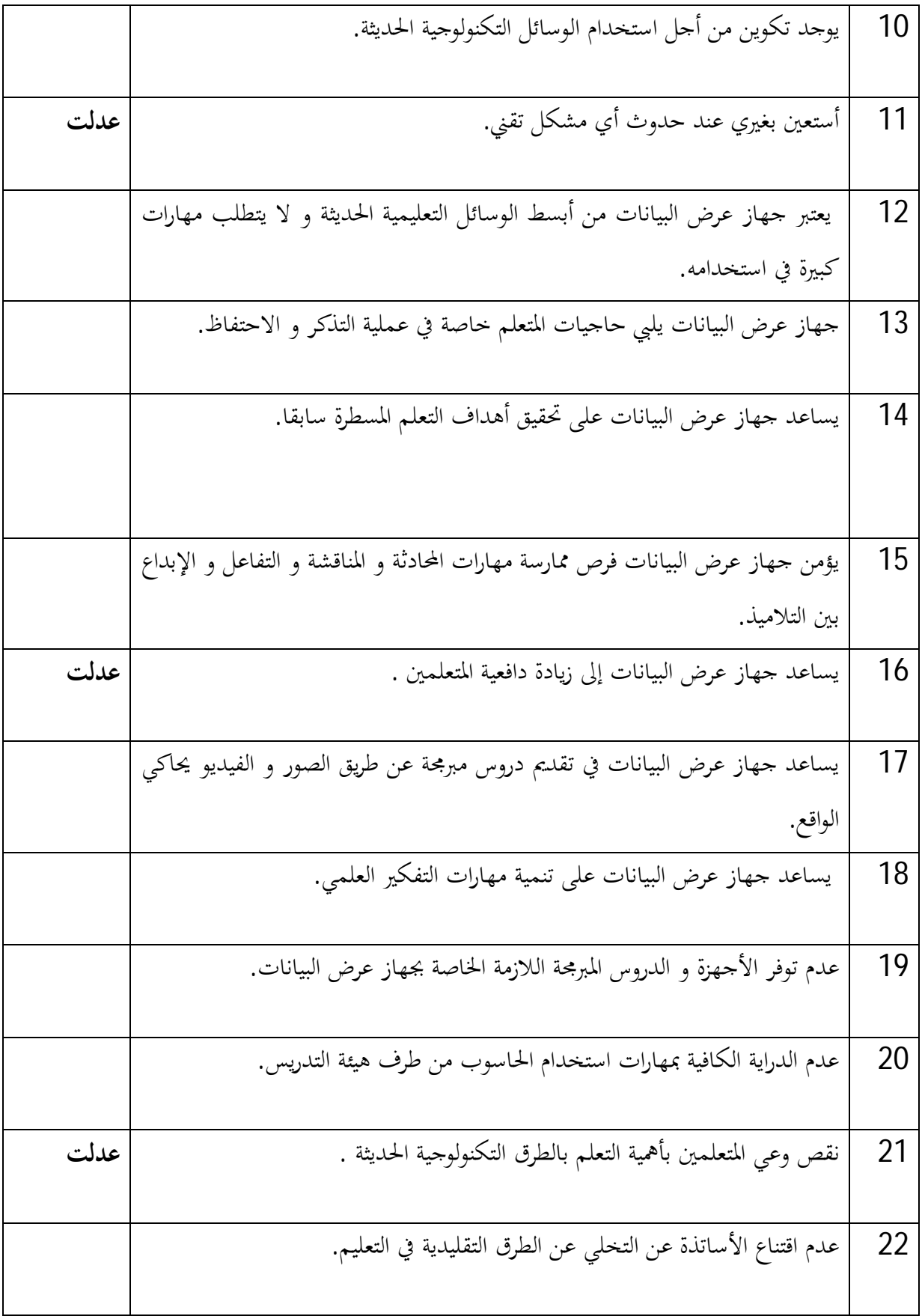

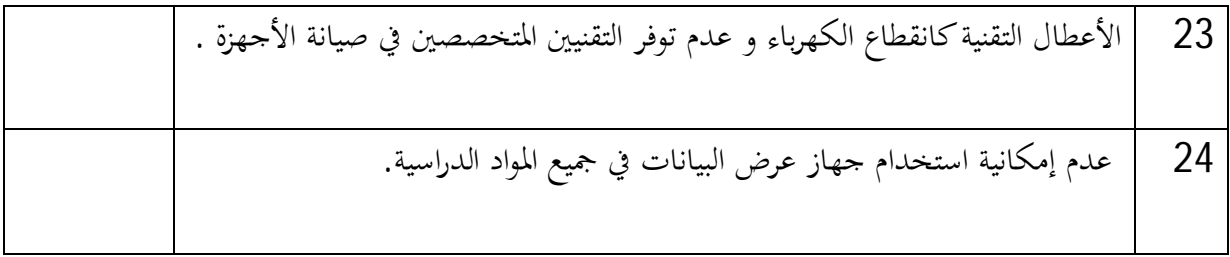

### **1.3.5محتوى الاختبار:**

**مراحل بناء الاختبار ألتحصيلي لمادة الجغرافيا :**

تم بناء اختبار تحصيلي في مادة الجغرافيا و قد اختارت الباحثة المحور الثالث المعنون بالمشاكل البيئة و الكوارث الطبيعية في الجزائر و الذي يحتوي على أربعة وحدات معتمدا في ذلك على الكتاب المدرسي لمادة الجغرافيا الموجه لتلاميذ السنة الرابعة من التعليم المتوسط، و قد تم اختيار المحور الثالث كونه مبرمجا للثلاثي الثالث حيث قامت الباحثة بإجراء الدراسة الاستطلاعية و القياس القبلي خلال الثلاثي الدراسي الثالث و تم بناء اختبار ألتحصيلي وفق الخطوات التالية: ( أنظر الملحق رقم 02)

## **2.3.5تحديد الهدف من الاختبار:**

قياس الفارق بين تحصيل تلاميذ المحموعة التحريبية( تدرس بجهاز عرض البيانات)و تلاميذ المحموعة الضابطة (تدرس بالطريقة التقليدية)في مادة الجغرافيا و كذا معرفة قدرة التذكر و الاحتفاظ لكلتا اĐموعتين.

# **3.3.5 صياغة بنود الاختبار:**

تم اختيار نمط الاختبار من المتعدد و يعتبر هذا النمط من أكثر الأنماط الاختيارية الموضوعية في التصحيح و قد صيغت بنود الاختبار بحيث تكون:

> ملائمة للأهداف السلوكية المراد قياسها سلامة الأسئلة من الناحية اللغوية و العلمية محددة وواضحة و لا يكتنفها غموض حتى لا تؤدي إلى التشتت تتماشى و الخصائص العمرية لتلاميذ السنة الرابعة من التعليم المتوسط

> > $~-$  78  $~-$

√ تساير محتوى المحال التعليمي تساير مهارات التفكير العلمي و لا تعتمد على الحفظ تنتهج الطريقة العشوائية في توزيع بنود الاختبار.

**4.3.5تحليل بنود الاختبار:** 

 **معاملات السهولة:**تم حذف الفقرات التي تقل درجة سهولتها عن 10 أو تزيد عن ،90و لقد قدر معامل السهولة الاختبار ككل (%80)بعد حذف ثلاثة بنود.كما تم حساب معاملات الصعوبة و السهولة لمفردات الاختبار التحصيلي باستخدام العلاقة التالية:

**معامل السهولة=** عدد الطلاب الذين أجابوا إجابة صحيحة عن السؤال × 100

### عدد الكلي للطلاب

 **معاملات الصعوبة**: و لحساب معامل الصعوبة بالنسبة للاختبار، فيتم تحديده من خلال العلاقة التالية:

#### **معاملات الصعوبة =** معامل السهولة1-

إن الاختبار الأفضل هو الذي يكون معدل سهولته %50 إلا أنه يجب أن تتدرج الأسئلة في سهولتها من%10 إلى %90 لان هذا التدرج في تحديد الطلاب الأقوياء و تحسن أداء الطلاب الضعفاء (الدليم و اخرون 1999،84،).

و بعد معالجة نتائج تطبيق الاختبار، تبين أن معامل السهولة لأسئلة الاختبار ألتحصيلي يتراوح بين (66%-82%)( كما يوضح الجدول (06)، و هذا يدل على أن مفردات الاختبار تعد مناسبة –من حيث السهولة و الصعوبة- لأغراض الدراسة الحالية.

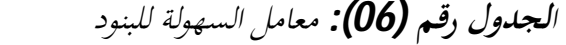

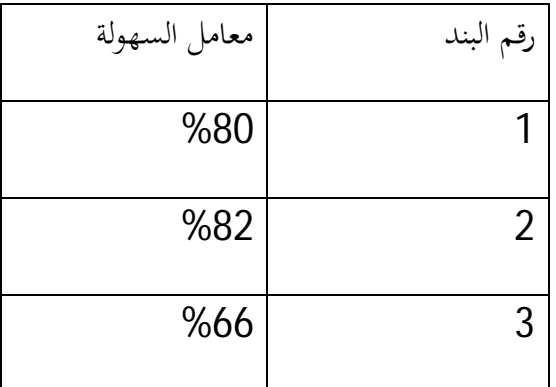

#### **5.3.5عينة البحث:**

تم اختيار عينة البحث من متوسطة شاوش عبد الكريم لولاية سعيدة للأسباب الآتية:

- وجود غرفة تحوي جهاز عرض البيانات و جهاز حاسوب.
- تقديم بعض التسهيلات التي يحتاجها البحث من إدارة المدرسة و بعض الأساتذة المتفهمين.
- معظم الطالبة من رقعة جغرافية واحدة، أي من بيئة متقاربة اجتماعيا و ثقافيا واقتصاديا لغرض التكافؤ بين المحموعتين(التجريبية و الضابطة).
- و قد تكونت العينة من(54) تلميذا تم اختيارهم بصورة عشوائية من بينها(27) تجريبية و (27)

الضابطة. و فيما يأتي توزيع طالبات عينة البحث للمجموعتين التجريبية و الضابطة:

*الجدول رقم(07): يبين توزع التلاميذ عينة البحث الاستطلاعية للمجموعتين التجريبية و* 

 *الضابطة* 

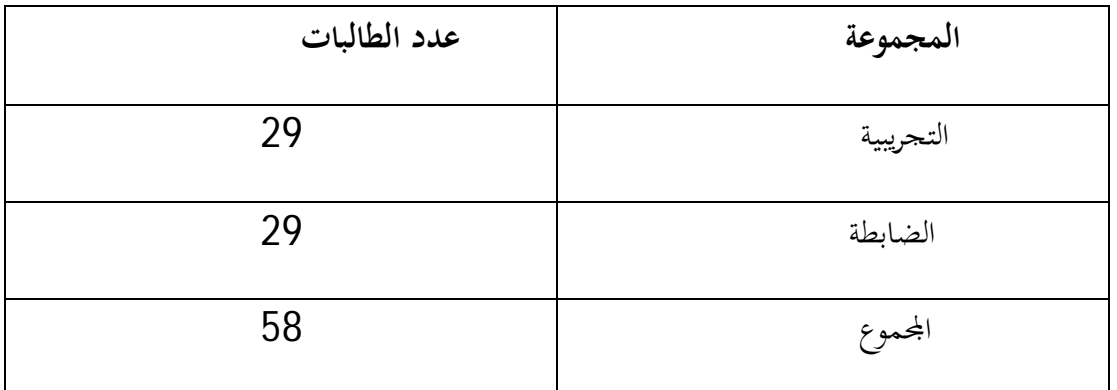

### **6.3.5أداة البحث:**

استخدم في البحث الحالي ثلاث أدوات هي: المادة العلمية المؤلفة من درس مصمم ببرنامج الشرائح المحوسبة ، و اختبار تحصيل، و استبانة موجهة للأساتذة، و فيما يخص تفصيل كل منها:

-1 الدرس المصمم وفق برنامج الشرائح المحوسبة:

قامت الباحثة بتصميم درس من وحدة مشاكل البيئة و الكوارث الطبيعية في الجزائر في كتاب الجغرافيا للقسم الرابعة متوسط بواسطة برنامج الشرائح المحوسبة و هذا الدرس هو ( الزلزال).

و لقد راعت الباحثة عند إعداد هذا الدرس جملة من الأمور منها: انسجام اللغة المستخدمة في العرض مع المستوى اللغوي للطلبة و التدرج في العرض بصورة مطابقة للمنهج المقرر و توضيح المفاهيم و المهارات بشكل مناسب، و سهولة استخدام العرض و التنقل بين أجزاء البرنامج، و عرض المادة بأسلوب شيق و جذاب من خلال اختيار خلفيات بألوان و صور جميلة تناسب موضوعها،خلفية موسيقية مناسبة في الشاشة الافتتاحية للدرس، و اختيار نوع الخط و ألوانه المناسبة و كذلك إضافة المحتوى مع شروحات تفصيلية و اختبارات تقويمية بطريقة شيقة و سهلة بحيث تساعد على الفهم بيسر و من دون ملل ،من خلال مجموعة كبيرة من الصور التي

تشرح كل فكرة معروضة بالإضافة إلى عدد من مقاطع الفيديو و ملفات الرسوم المتحركة و النصوص الاثرائية بحيث يتم استغلال أكثر من حاسة من حواس المتعلم .

أما بالنسبة للاختبارات التقويمية قد تم تصميمها في منتصف كل درس و في Ĕايته بأسلوب مثير وفق نمطين هما: الاختيار من متعدد و الصح و الخطأ.

و عرضت الدرس المعد ببرنامج الشرائح المحسوبة بعد الانتهاء من إنتاجه على مجموعة من المحكمين (أساتذة من قسم الجغرافيا) من متوسطة رفاس إبراهيم.الشاوش عبد الكريم .مجاجي عبد القادر للحكم على صلاحيته من الناحية العلمية و للتأكد من قدرة البرنامج على تمثيل المادة التعليمية و طريقة عرضها، ومدى وضوحها ،و قد اقترح محكمين بإجراء بعض التعديلات على هذا العرض و تم الأخذ بما .

و لغرض التأكد من الدقة العلمية و اللغوية و الفنية للبرنامج ،و مناسبة أسلوب عرضه لمستوى و قدرة الطلبة، فقد قامت الباحثة بتجريب البرنامج على عينة استطلاعية بلغ عدادها (58) طالبا (ة) بمتوسطة الشاوش عبد الكريم من غير عينة البحث و بعد ذلك ناقشت الباحثة هؤلاء الطلبة و أخذ بملاحظتهم و عالج الصعوبات التي واجهوها و بذلك تأكدت الباحثة من صلاحية البرنامج.

# **7.3.5تطبيق الاختبار على العينة الاستطلاعية:**

بعد وضع الاختبار في صورته الأولية طبق على عينة مؤلفة من (58) طالبا و طالبة من طلبة المرحلة الرابعة المتوسطة،و هذه العينة لاتدخل ضمن عينة الثبات و الصدق و لا العينة الأساسية التي طبق الاختبار عليها و كان الهدف من هذا التطبيق الاستطلاع للاختبار بيان مدى وضوح تعليمات الاختبار و الأشكال التي يتألف من كل سؤال،و تحديد المدة الزمنية التي ستغرقها تطبيق هذا الاختبار و الصعوبات التي تواجه تطبيق الاختبار و التأكد من مدى ملائمة أسئلة الاختبار للطلبة من حيث فهمها ووضوحها و غموضها، و بالإضافة إلى استطلاع أراء الطلبة في اختبار و بمسائله و بنوده التي يتألف منها و غير ذلك من الأسئلة التي تتضح الإجابة عنها من خلال التطبيق الاستطلاعي.

-بعد دراسة استجابات العينة الاستطلاعية أجرت الباحثة بعض التعديلات على أسئلة الاختبار غير الواضحة و غير المفهومة من قبل الطلبة حيث عدل صياغة معظم الأسئلة و الأشكال غير الواضحة و استبدل ببعض الأسئلة المحلولة التي تبين أنها غير مفهومة من قبل بعض الطلبة أسئلة أخرى أكثر وضوحا.

من التطبيق الاستطلاعي الأول و الثاني تبين أن المدة الزمنية للإجابة عن جميع أسئلة الاختبار تتراوح ما بين (30-20)دقيقة.

#### **8.3.5 دراسة صدق و ثبات الاختبار:**

**صدق الاختبار**: و هو مقدرة الاختبار على قياس ما أعد لقياسه أو ما أردنا نحن أن نقيسه به.

تم التأكد من صدق الاختبار بالطرائق التالية:

## **صدق المحتوى:**

"يعني صدق المحتوى الذي يعني كذلك صدق التمثيل،درجة تمثيل محتويات المقياس لمحتويات الموضوع الذي يراد قياسه و يراد تعميم نتائج القياس عليه"، و من الطرائق التي يلجأ إليها الباحث للتأكد من صدق المحتوى"اللجوء إلى عدد من المحكمين ليقوموا بالحكم فبما إذا كان بند ما يمثل تمثيلا صادقا ما وضع لأجله(الرفاعي1982،232،)

ولذلك عرض الاختبار في صورته الأولية على عدد من المختصين في المادة و طلب منهم الإدلاء بآرائهم حول مدى ملائمة الاختبار من حيث وضوح و مناسبة تعليماته، و قدرة مفرداته على قياس ما وضعت لقياسه و

صحة و دقة المفردات من الناحية العلمية و اللغوية و مدى مناسبة مفردات الاختبار للطالبات السنة الرابعة متوسط، و أخيرا طلب منهم اقتراح ما يرونه مناسبا من التعديلات في بنود الاختبار، أو بنسبة للاختبار ككل ،و اعتمد نسبة(82%) فأكثر كنسبة لاتفاق المحكمين على كل فقرة ،فوجد أنهم اتفقوا على صلاحية فقرات الاختبار جميعها مع إجراء بعض التعديلات البسيطة على البعض منها، و عند أجراء التعديلات المقترحة جميعها عد الاختبار صادقا.

#### **ثبات الاختبار:**

المقصود بثبات الاختبار ثبات في نتائج إجراء الاختبار لدى تكرار استعماله،و الثبات يعني الاستقرار و الموضوعية فعندما يكون الاختبار ثابتا فان أي فاحص يحصل على النتائج نفسها التي حصل عليه غيره و لبيان ثبات الاختبارات تتبع عدة طرائق أهمها طريقة الإعادة و طريقة إجراء اختبار معادل و طريقة التجزئة النصفية و تشترك هذه الطرائق باعتمادها معامل الارتباط أساسا في حساب الثبات و يكون معامل الارتباط هو معامل الثبات نفسه.

و يشير معامل الثبات الى مدى الارتباط بين الأداء المفحوصين في الاختبار و أدائهم في الاختبار نفسه في مناسبات أخرى، أو في اختبار أخر مكافئ له، أو بين جزأي الاختبار عند تنصيفه (ميخائيل1997،269،)

من أجل تقدير ثبات الاختبار طبق الاختبار على عينة عشوائية مؤلفة من (58)طالبا و طالبة من طلبة القسم الرابعة متوسط في مادة الجغرافيا هم من خارج عينة الدراسة الأساسية.

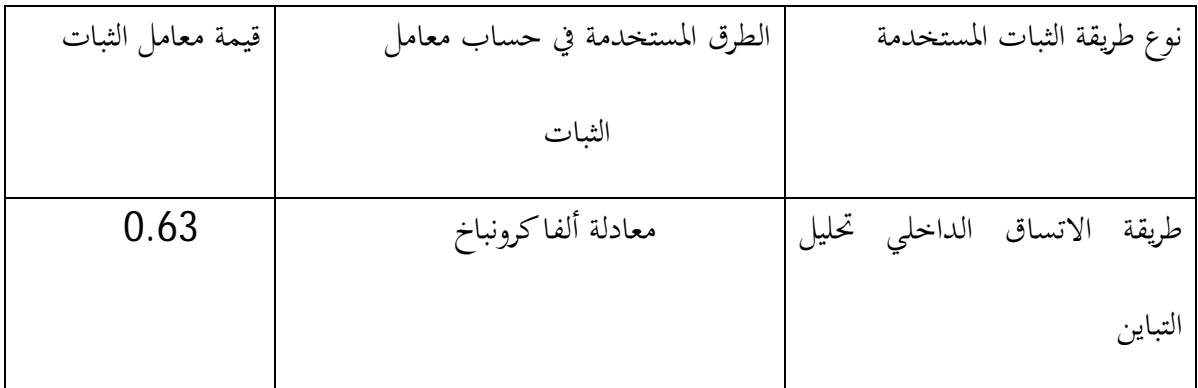

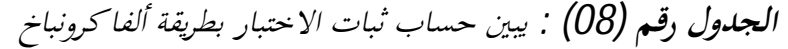

الجدول يبين حساب معامل ثبات الاختبار الذي هو في الواقع عبارة عن الارتباط الذاتي للمقياس ،وذلك بطريقة **ألفا كرونباخ** للاتساق الداخلي ، ومن خلال قراءتنا للجدول نلاحظ قيمته تقدر ب0.63 وهذا ما يدل على أن الاختبار يتميز بثبات مرتفع.

بعد تفريغ نتائج تطبيق الاختبار على عينة الثبات تأكد الباحث من ثبات الاختبار بالطرائق التالية:

# **9.3.5الاختبار في شكله النهائي:**

بعد التأكد من صدق الاختبار و ثباته و تطبيقه على العينة الاستطلاعية، و بعد إجراء التعديلات عليه، أصبح في شكله النهائي جاهزا للتطبيق على عينة البحث الأساسي يتألف الاختبار النهائي من (3)أسئلة من نوع الاختبار من متعدد مطبوعة على (58) ورقة و تسبقها ورقة الإجابة منفصلة عن ورقة الاختبار لكي يتمكن الطالب من تدوين إجابته عليها، كما تضمنت أسئلة الاختبار ممزوجة بين أسئلة مباشرة و أسئلة تحليلية تستدعي استخدام الطلبة لمكتسباēم.

و الاختبار في شكله النهائي (انظر الملحق رقم02)بني ليقيس عددا من الجوانب الفكرية و المعرفية لدى عينة البحث و هي:

-عمليات الاحتفاظ.

-عمليات التذكر.

-عمليات التعرف

-عمليات الاستيعاب.

و الأسئلة التي تقيس هذه الجوانب وضعت عشوائيا ضمن الاختبار ،حيث إن بعض من هذه الأسئلة يقيس جانبا واحدا من الجوانب و بعضها الأخر يقيس أكثر من جانب.

# **10.3.9المعالجة الإحصائية المستخدمة في الدراسة:**

استخدمت الباحثة في دراستها المعالجة الإحصائية التالية:

-1 حساب المتوسط الحسابي

-2 حساب الانحراف المعياري

3-اختبار(ت-t test) لاختبار الفروق بين أداء المحموعتين التجريبية و الضابطة.

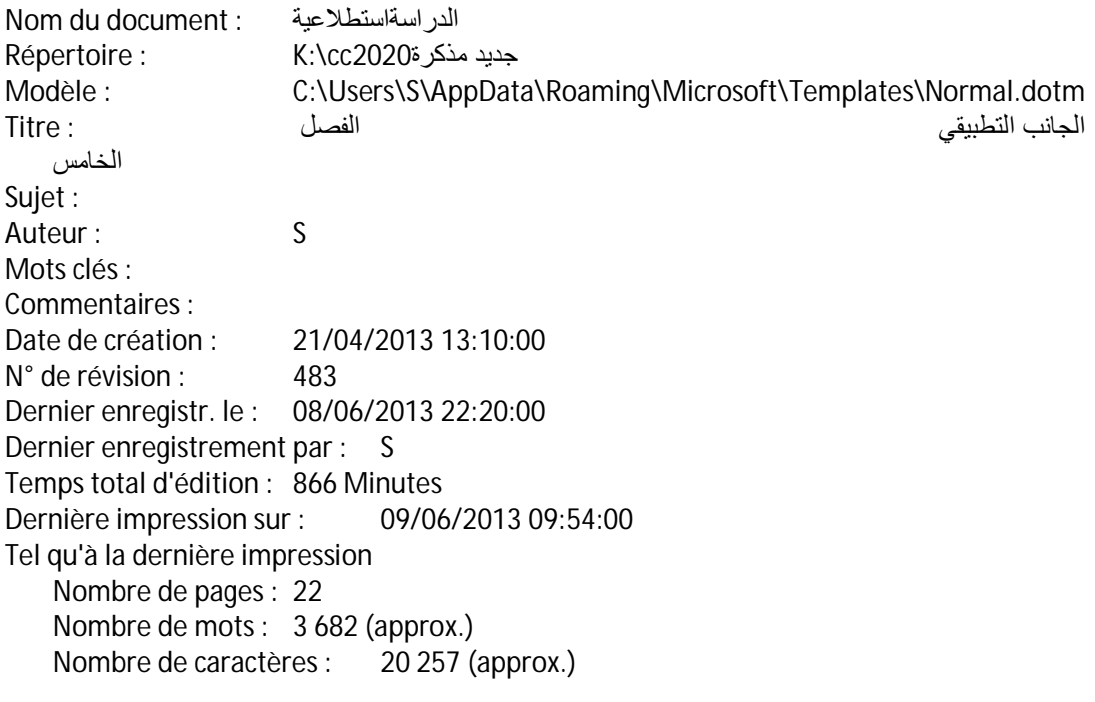

## **1.6تمهيد:**

بعد أن استعرضت الباحثة في الفصل السابق إجراءات الدراسة الاستطلاعية التي تم من خلالها الإعداد لهذه الدراسة و من تم تطبيق أدواتها ، و تستعرض في هذا الفصل النتائج التي أوضحتها هذه الدراسة، و مفسرة هذه النتائج وفقا للأطر النظرية ، و الدراسات السابقة.

**أولا: منهج وتصميم الدراسة :** 

استخدمنا في بحثنا منهج وصفي تحليلي مسحي ميداني مقارن كما هو مبين في الأتي :

**أ) وصفي**: لأنه يصف واقع استخدام الوسائل التكنولوجية في العملية التعليمية من طرف هيئة التدريس و هم أساتذة التعليم المتوسط من حيث المواصفات والقدرات التي يتميزون بها بالإضافة إلى وصفهم لواقع تكنولوجيا المعلومات التي يروĔا وذلك بكل صدق و ودقة وشمولية.

**ب) تحليلي:** لان الباحثة اعتمدت على تحليل نظري و إجرائي لاستخدام أساتذة التعليم المتوسط الوسائل التكنولوجية الحديثة وضرورة امتلاكهم للخبرات و المهارات تمكنهم من التحكم في الوسيلة أثناء عرض الدرس .

**ج) مسحي:** لأنه يعتمد على مسح واقع الاستخدام التكنولوجي في عملية التدريس.

**د)ميداني:** لان الدراسة ميدانية في فروضها وإجراءاēا و نتائجها و تفسيرها.

**ه) مقارن:** لأنه يعتمد إلى إجراء عدة مقارنات بين عينات البحث في المتغيرات والتالية التلاميذ الذين يتلقون دروسا بواسطة الجهاز و غيرهم من التلاميذ الذين يتلقونا دروسا بالطريقة التقليدية، مجال التخصص ( أدبي، علمي )
### **2.6مجتمع الدراسة:**

المحتمع المعني بهذه الدراسة هم تلاميذ السنة الرابعة متوسط بمتوسطة الشاوش عبد الكريم و أساتذة كل من متوسطي شاوش عبد الكريم و رفاس إبراهيم و كورات خليفة لولاية سعيدة ، حيث قدر عددهم بالإجمال 59 تلميذا و 30 أستاذا.

### **3.6 عينـة الدراسة:**

من المسلم به أن تكون العينة ممثلة Đتمع الدراسة من خلال البيانات والمعلومات المتعلقة بالموضوع والمرتبط بالمحتمع، حتى يمكن أن تكون النتائج المتوصل إليها دقيقة لاتصافها بالموضوعية وانطلاقا من هذا شملت عينة الدراسة الأساسيـة على 59 تلميذ و 30 أستاذا من 3 متوسطات بولاية سعيدة .

**ثانيا:عرض نتائج الدراسة الاستطلاعية و مناقشتها**:

### **4.6 الاختبار القبلي:**

تم إجراء الاختبار القبلي على اĐموعتين التجريبية و الضابطة قبل بدء التجربة بأسبوع و الهدف منه هو التأكد من تكافؤ أفراد عينة الدراسة بعد توزيعهم على مجموعتين ضابطة و التجريبية و كانت النتائج التحليل تؤكد عدم لكلتا المحموعتين (أنظر الجدول رقم (09)كما لم تجد وجود فروق ذات دلالة إحصائية في التحصيل الدراسية الباحثة فروقا في متوسطات العمر و التحصيل في مادة الجغرافيا بين المحموعتين مما يدل على تكافئ المحموعتين.

*الجدول رقم(09) نتائج الاختبار القبلي للمجموعتين التجريبية و الضابطة (قبل بدء التجربة)* 

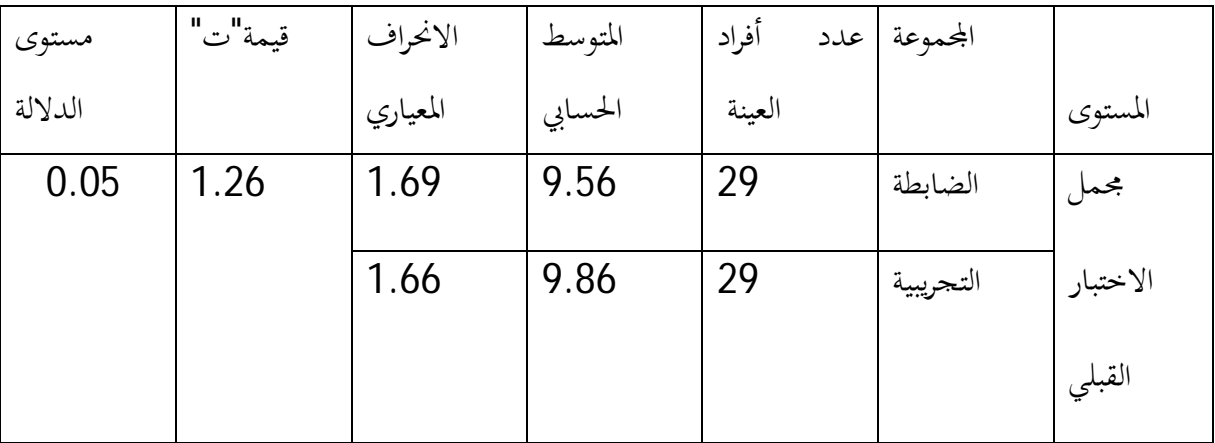

من خلال الجدول نلاحظ أن "ت" المحسوبة تساوي 1.26 أصغر من "ت" الجدولية :

عند درجة الحرية (ن1-) تساوي(28) عند مستوى الدلالة (0.05) و منه يتضح من خلال الجدول أعلاه أنه لا توجد فروق ذات دلالة إحصائية بين اĐموعتين التجريبية و الضابطة في متغير التحصيل خلال الثلاثي الثالث للعام الدراسي 2012/ 2013قدرت قيمة "ت" المحسوبة ب(1.26) أي أنها أقل من قيمة "ت" الجدولية و عليه فان المحموعتين متكافئتين في التحصيل و الشكل رقم $(01)$ يوضح الفروق بين المحموعة التجريبية و المحموعة الضابطة في مجمل الاختبار القبلي. *الشكل رقم(01):رسم بياني يوضح الفروق بين اĐموعة التجريبية و اĐموعة الضابطة* 

*(للاختبار القبلي)* 

## **1.4.6عرض نتائج القياس ألبعدي(الاستمارة) و مناقشتها:**

بعـد الانتهـاء من الدراسـة الاستطلاعيـة بما فيها اختيار أداة البحث، وبعد الحصـول على نتائجها، انتقلنا إلى إجراء الدراسة الأساسيـة لتأكيد أو نفي فرضيـات البحث بواسطة عينة ممثلة للمجتمع المراد دراسته وتحديد وسائل المعالجة والتحليل للمعطيات والبيانات.

تتلخص إجراءات البحث في تحديد المحتمع الأصلي، و طريقة اختيار العينة، و بيان كيفية تطبيق أدوات البحث، و كيفية تنظيم النتائج المستخلصة من تطبيق الأدوات على العينة الاستطلاعية بما فيها اختيار أداة البحث ، وبعد الحصول على نتائجها ، انتقلنا إلى إجراء الدراسة الأساسية لتأكيد أو نفي فرضيات البحث بواسطة عينة ممثلة للمجتمع المراد دراسته وتحديد وسائل المعالجة والتحليل للمعطيات والبيانات.

تتلخص إجراءات البحث في تحديد المحتمع الأصلي، و طريقة اختيار العينة، و بيان كيفية تطبيق أدوات البحث، و كيفية تنظيم النتائج المستخلصة من تطبيق الأدوات على العينة.

**2.4.6مواصفات أفراد العينة:** 

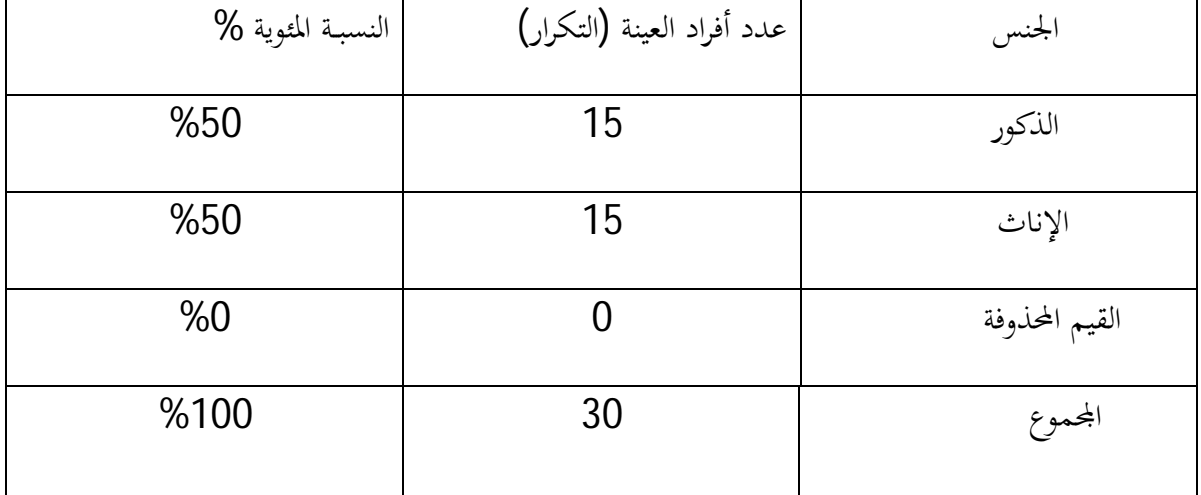

*الجدول رقم (10): يبين توزيع عينة الدراسة الأساسية حسب الجنس* 

\* نلاحظ من خلال الجدول أن كل الحالات تم تداولها بحيث قدرت ب**30** حالة على حسب النسخ التي وزعت أي بنسبة **%100** مقابل **0** حالة بالنسبة للقيم المحذوفة بنسبة **.%0** 

 *الشكل رقم(02):يبين جنس الأساتذة* 

| النسبة المئوية % | عدد أفراد العينة (التكرار) | الرتبة              |
|------------------|----------------------------|---------------------|
| %20              | 6                          | أستاذ متربص         |
| %63.33           | 19                         | أستاذ مرسم          |
| %3.33            |                            | أستاذ مستخلف        |
| %13.33           | 4                          | عقود الإدماج المهني |
| %100             | 30                         | المحموع             |

الجدول رقم (11): يبين توزيع عينة الدراسة الأساسية حسب الرتبة

نلاحظ من خلال الجدول الموضح أعلاه أن معظم الأساتذة العينة أساتذة مرسمين حيث قدرت نسبتهم ب

%63.33و الشكل رقم(03) يوضح ذلك.

*الشكل رقم(03): يبين توزيع عينة الدراسة الأساسية حسب الرتبة*

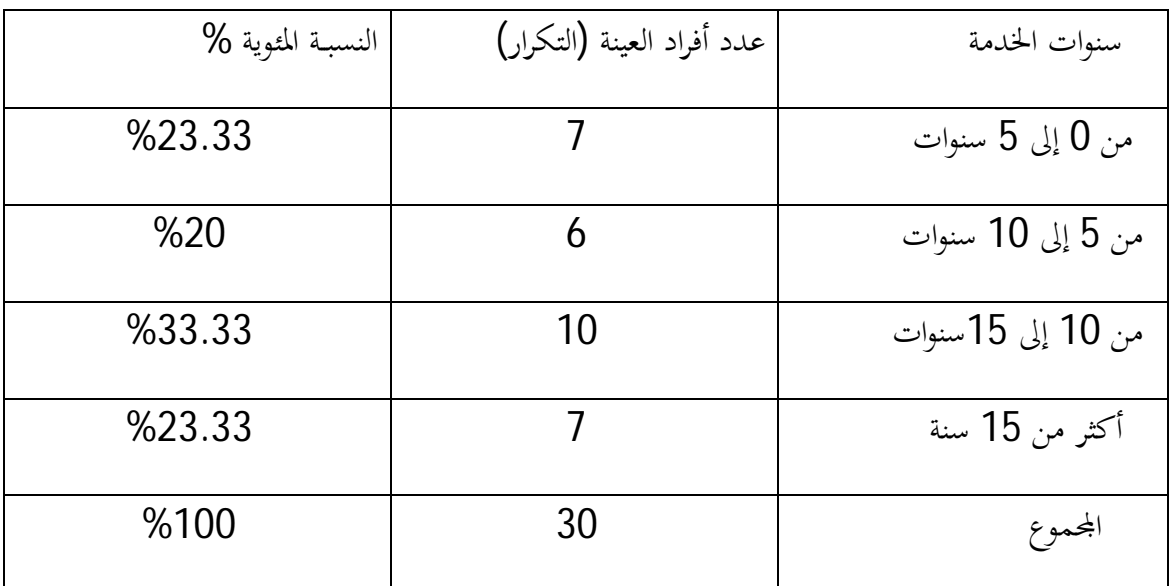

*الجدول رقم (12): يبين توزيع عينة الدراسة الأساسية حسب سنوات الخدمة* 

نلاحظ من خلال الجدول أن نسبة %33.33 أساتذة يمثلون الفئة مابين 10 إلى 15 سنة بمعنى أن

معظم الأساتذة لديهم خبرة في ميدان التدريس.

 *الشكل رقم(04):توزيع عينة الدراسة الأساسية حسب سنوات الخدمة* 

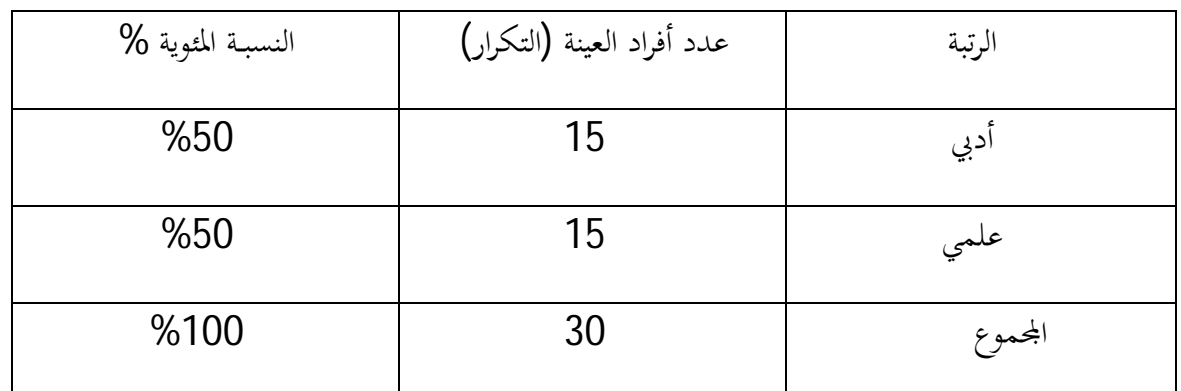

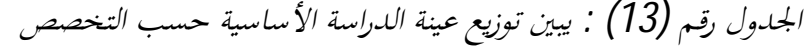

من خلال الجدول رقم (13) الموضح أعلاه يبين توزيع عينة الدراسة الأساسية حسب التخصص أدبي بنسبة

.%50 و العلمي بنسبة 50%.

*الشكل رقم(05):يبين توزيع عينة الدراسة الأساسية حسب التخصص*

**3.4.6**إ**جراء الدراسة الأساسية:** 

**مدة و مكان التطبيق**: استغرقت الدراسـة 30 يوما (2013/04/24) إلى (2013/05/20) من اجل توزيع المقياس ( الاستمارة ) على العينة و هم الأساتذة ومن تم جمعها ، و كذا القيام بالاختبارات – القبلي و البعدي – على عينة الدراسة الخاصة بالتلاميذ السنة الرابعة متوسط في مادة الجغرافيا.كما سبق وأن ذكرنا بأن العينة أخذت من المتوسطات سابقة الذكر و الجدول رقم(..) يوضح ذلك:

 *الجدول رقم (14) : يبين مكان إجراء الدراسة* 

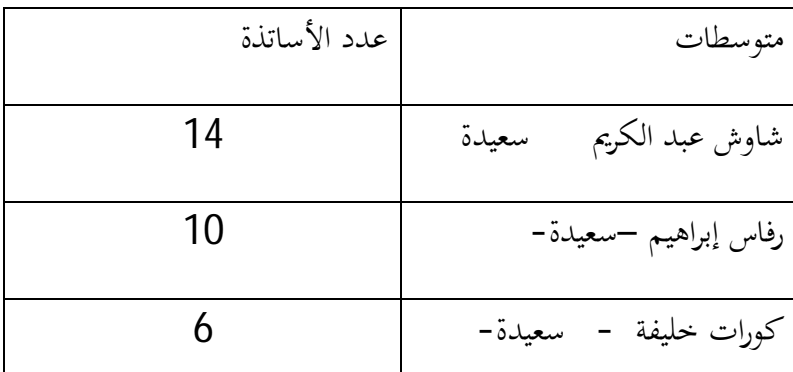

من خلال الجدول رقم(14) يبين مكان إجراء الدراسة شملت كل من المتوسطات(شاوش عبد الكريم التي تضم 14 أستاذا، و رفاس إبراهيم التي تضم10 أساتذة ،و متوسطة كورات خليفة التي تضم 6 أساتذة)

# **4.4.6 نتائج الإجابة عن الأسئلة الفرعية:**

*الجدول رقم(15):يبين المتوسط التجريبي و المتوسط الافتراضي لأفراد العينة على الاستبيان ككل* 

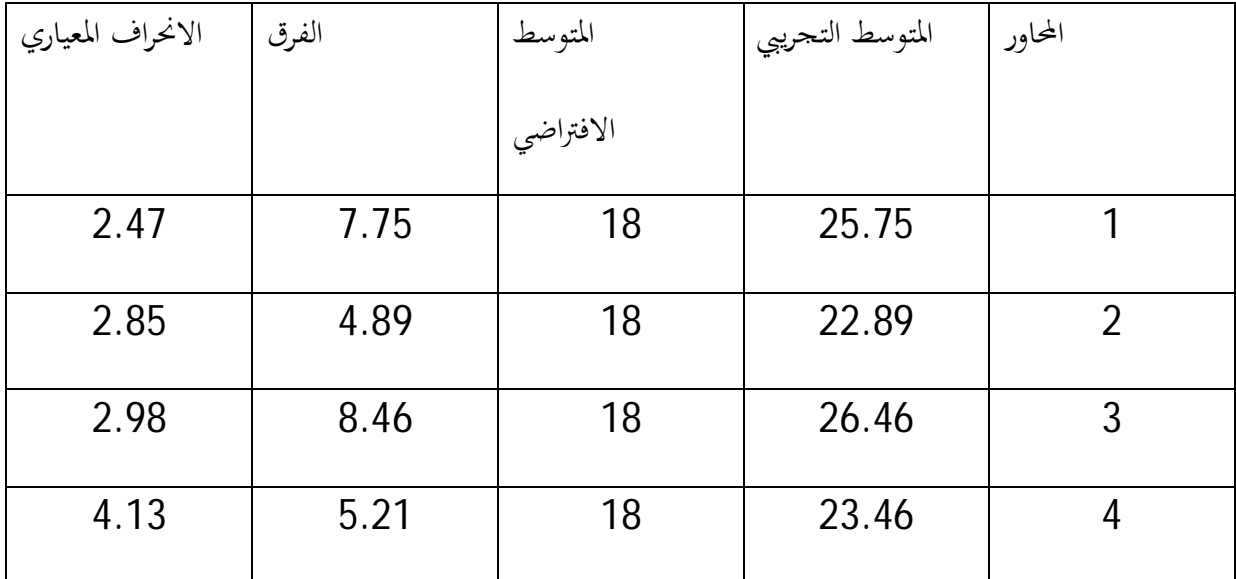

## يتضح من خلال الجدول رقم (15):

نلاحظ أن المتوسط التجريبي للمحور 1 " استعداد الأساتذة للتدريس عن طريق جهاز عرض البيانات.". قدر ب 25.75 أي أكبر من المتوسط الافتراضي المقدر ب 18 و بانحراف مـعيـاري يـساوي 2.47 و من هذا يتضح أن أساتذة التعليم المتوسط مستعدون للتدريس عن طريق جهاز عرض البيانات، أما بالنسبة للمحور الثاني "فاعلية استخدام جهاز عرض البيانات على الأستاذ و المتعلم" قدر المتوسط التجريبي ب 22.89 أي أكبر من المتوسط الافتراضي المقدر ب 18 و من هنا نقول أن جهاز عرض البيانات يعتبر الطريقة المثلى لتقديك الدروس كما يسهل على الأستاذ سير العملية التعليمية و على المتعلم تنمية مهارات التفكير لديه، كما نلاحظ أن المتوسط التجريبي للمحور 3 " فعالية استخدام الوسائل التكنولوجية في العملية التعليمية."." قدر ب 26.46 أي أكبر من المتوسط الافتراضي المقدر ب 18 و بانحراف مـعيـاري يـساوي 2.98 و من هذا يتضح أن أساتذة التعليم المتوسط مدركون لأهمية التدريس باستخدام الوسائل التكنولوجية في العملية التعليمية، أما بالنسبة للمحور الرابع "الصعوبات التي تحول دون استخدام الجهاز" قدر المحور التجريبي ب 23.46 أي أكبر من المتوسط الافتراضي المقدر ب 18 و هذا دلالة على وجود عدة معيقات تؤثر على استخدام الأستاذة للجهاز عرض البيانات منها نقص الدراية الكافية بمهارات استخدام الحاسوب ، عدم اقتناع الأساتذة عن التخلي عن الطرق التقليدية في التعليم.

## **5.4.6أساليب الإحصائية المستخدمة(الاختبارالبعدي):**

اجري التحليل الإحصائي بواسطة الحاسوب ضمن الحزم الإحصائية (spss (النسخة 20 ودلك للتحقق من الفرضيات ، واستخدمنا الأساليب الإحصائية التالية:

- **التكرارات**: حساب تكرارات استجابات أفراد العينة على كل فقرة و على كل مجال من مجالات الاستبيان ، و على كل محور من المحاور الأربع و للاستبيان ككل.
- **النسبة المئوية**: حساب النسبة المئوية لاستجابات أفراد العينة على كل بند و على كل محور من محاور الاستبيان، و على الاستبيان ككل.
- **المتوسط الحسابي:** حساب المتوسط الحسابي لاستجابات أفراد العينة على كل بند أو فقرة وعلى كل محور و على كل الاستبيان.
- **الانحراف المعياري**: حساب لانحراف المعياري لاستجابات أفراد العينة على كل بند أو فقرة و على كل محور من محاور الاستبيان الأربعة، و على الاستبيان ككل.
- **مقياس أو اختبار (ت) (T-test**( : أستخدم في استخراج دلالة الفروق لمتغيرات البيانات الشخصية التي ركزت عليها فروض البحث

**ثالثا:تطبيق الاختبار على أفراد العينة الأساسية :** 

## **1.5.6 أدوات البحث:**

بعد سحب عينة البحث من المحتمع الأصلي تم الذهاب الى متوسطة التي تم اختيارها ً و التي سيطبق فيها الاختبار حيث تمت مقابلة مع أستاذة المادة و لاتفاق معها على المواعيد الخاصة بتطبيق الاختبار بالنسبة لكل من القسمين ،بعد أن قمنا بعرض الدرس(الزلزال) على القسم (ا) وفق الطريقة الاعتيادية( بدون جهاز عرض البيانات)و القسم (ب) باعتماد برنامج الشرائح المحوسبة و جهاز عرض البيانات، و كانت بداية التطبيق في الأول من ماي .2013/

### **2.5.6مراحل التطبيق و خطواته:**

*-*إن الاسترشاد بالخطوات التي تسبق التطبيق و التقيد بالمواعيد المحددة من قبل إدارة المدرسة هو أمر مهم جدا لسير العمل بالشكل المطلوب.

-قبيل البدء بتطبيق الاختبار كنا نعيد توزيع الطلبة عشوائيا، ثم توزيع أوراق الاختبار التي تضم أسئلة الاختبار مع ورقة الإجابة منفصلة عن ورقة الاختبار.

و كانت الباحثة تمهد بمقدمة مختصرة تتناول الهدف من البحث و أهمية البحث،بقراءة أسئلة الاختبار، و ضرورة الإجابة عن كل أسئلة الاختبار بصدق و موضوعية و تمعن حتى تتحقق الفائدة المرجوة من البحث،و كانت الباحثة تطلب من الطلبة قراءة أسئلة الاختبار بتمعن ، و الإجابة المتأنية عن كل سؤال من أسئلة الاختبار و ذلك بتدوين إجاباēم على ورقة الإجابة.

بعد أن تأكدت الباحثة من أن الجميع فهموا و استوعبوا طريقة الإجابة عن أسئلة الاختبار قبل أن يسمح لهم ببدء الإجابة عن أسئلة الاختبار، مع العلم أن الإجابة تكون منفردة كل على حدى ، حتى لا يؤثر ذلك على سير عملية الاختبار.

استغرق تطبيق الاختبار مدة زمنية ما بين (30-20)دقيقة تقريبا ،و كانت الباحثة تحرص على توفير جو من الهدوء و الطمأنينة في القسم،و لايسمح لأي طالب بأن بإخراج أي ورقة تتعلق بالاختبار خارج القسم.

## **3.5.6تفريغ نتائج الاختبار البعدي و تصحيحها:**

بعد الانتهاء من تطبيق الاختبار عمدت الباحثة إلى تصميم جداول لتفريغ النتائج التي أصبحت جاهزة بين يديها،حيث صممت الجداول للدرجات التي يحصل عليها كل طالب على حدى نتيجة إجابته على أسئلة الاختبار لكل من القسمين .

بالنسبة لتصحيح لنتائج الاختبار: يعطي الطالب درجة معينة على كل إجابة صحيحة من أسئلة الاختبار، و يعطي علامة صفر إذا كانت إجابته خاطئة، وبذلك تتراوح درجات التي يحصل عليها كل طالب من الطلبة مابين(6الى16) لان مجموع أسئلة الاختبار (4) أسئلة .

و بعد إعطاء كل طالب درجة نمائية على الاختبار و تفريغها في الجداول كما سوف نوضح ، أصبحت جاهزة لمعالجتها وفقا لأسئلة البحث و فرضياته و اعتمادا على القوانين الإحصائية المناسبة. Nom du document : الدراسة الاساسية الاساسية الاساسية couleur Répertoire : K:\cc2020مذكرة جدید Modèle : C:\Users\S\AppData\Roaming\Microsoft\Templates\Normal.dotm .<br>-<br>الإجراءات المنهجية للدر اسة الأساسية Sujet : Auteur : S Mots clés : Commentaires : Date de création : 27/05/2013 13:08:00 N° de révision : 260 Dernier enregistr. le : 07/06/2013 21:00:00 Dernier enregistrement par : S Temps total d'édition : 348 Minutes<br>Dernière impression sur : 09/06/2013 09:54:00 Dernière impression sur : Tel qu'à la dernière impression Nombre de pages : 13 Nombre de mots : 1878 (approx.)<br>Nombre de caractères : 10 332 (approx.) Nombre de caractères :

**1.8مناقشة الفرضيات البحث:** 

## **1.1.8مناقشة جزئية للفرضية الأولى:**

تنص الفرضية الأولى على أنه " توجد فروق ذات دلالة إحصائية بين التلاميذ المستفيدين من استخدام جهاز عرض البيانات و غير المستفيدين منه على قدرة الاحتفاظ لديهم في مادة الجغرافيا للسنة الرابعة متوسط " وللتحقق من صحة الفرضية تم اختبار حساب "ت" لمعرفة الدلالة في الفروق بين المحموعتين التجريبية و الضابطة في تحصيلهما لمادة الجغرافيا و كانت النتائج على النحو التالي

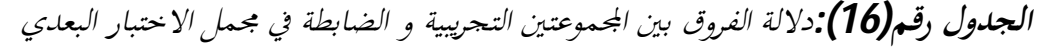

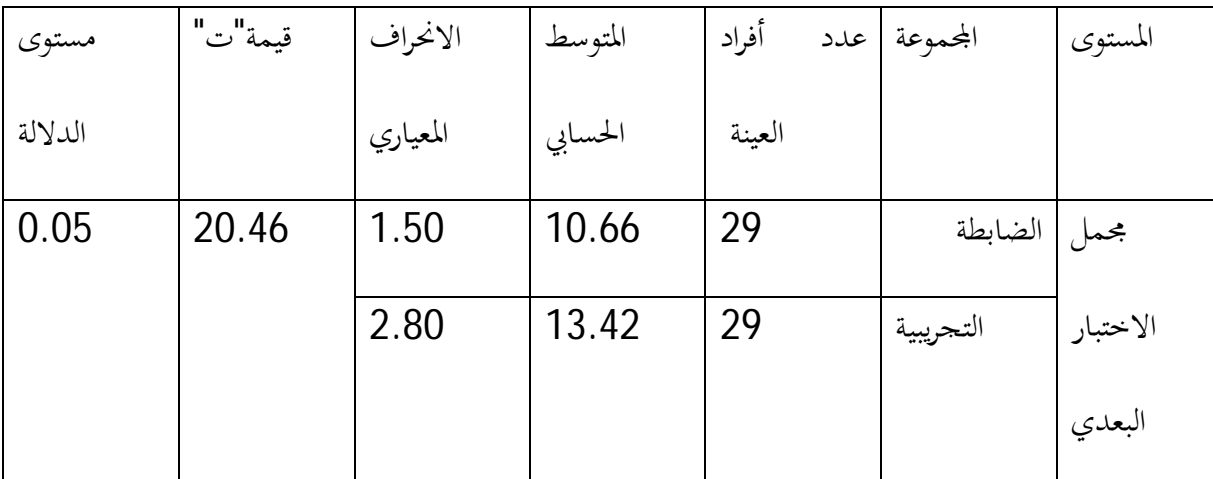

من خلال الجدول رقم(16) يتضح أن:

قيمة "ت" الجدولية عند مستوى الدلالة (0.05) تقدر ب(20.46) يتضح من خلال الجدول أعلاه أنه توجد فروق ذات دلالة إحصائية بين المحموعة التجريبية و المحموعة الضابطة في تحصيل مادة الجغرافيا حيث قدرت قيمة "ت" المحسوبة ب (20.46) أي أنَّما أكبر من قيمة "ت" الجدولية و هذا لصالح المجموعة التجريبية فمن خلال

هذه النتيجة نخلص الى أن استخدام برنامج الشرائح المحوسبة و جهاز عرض البيانات ،كأسلوب ووسيلة تدريسية في مادة الجغرافيا ، كان له أثر واضح في تفوق تحصيل المحموعة التحريبية قياسا بتحصيل المحموعة الضابطة و تدعمت هذه النتائج التي حققتها بعض الدراسات و منها :

دراسة فلاته(1982) ، ودراسة سلامة(2002) ، الناشف(2008) ، محمود (،2008دراسة شانغ (2002) ،برهوم(2002)، مهين الديرشيوي(2011)، ويليام وهيرنز (1995) ، دراسة شوانغ :1996

حيث توصلت معظم هذه الدراسات إلى نتائج ايجابية لصالح مستخدمي جهاز عرض البيانات ، مما يدلُّ على أن استخدام جهاز عرض البيانات له أثر واضح في زيادة تحصيل طلاب المحموعة التجريبية، وتنمية مهارات التفكير لديهم بينما خالفت دراسة الناشف(2003) التي لم تظهر فروقا في التحصيل بين المحموعتين (التجريبية والضابطة).

#### **.2.1.8أسباب هذا التفوق:**

-ان استخدام برنامج الشرائح المحوسبة و جهاز عرض البيانات ، ساعد على إثارة اهتمام الطلبة و تركيز انتباههم نحو برنامج المادة الجغرافية المعروضة أمامهم، مما ساعد على عدم تشتتهم و جعل التدريس أكثر فاعلية بما يتضمنه العرض من نص، و صوت ،و حركة(الفيديو).

-اتاحة مصادر متنوعة و متعددة أمام الطلاب في اĐموعة التجريبية للحصول على المعلومات الجغرافية،الأمر الذي أدى و بشكل فعال الى ارتفاع مستوى تحصيلهم العلمي. - توظيف كل من (الصوت، الصورة، الفيديو،النص) في جهاز الحاسوب، و من تم عرضه بواسطة جهاز عرض البيانات الذي أضفى على الموضوع على الموضوع أبعادا من حقيقة تحاكي الواقع الذي يجعل من السهل على الطلبة فهم و استيعاب الظاهرة الجغرافية بشكل مناسب،و بالتالي ارتفاع مستوى تحصيلهم العلمي.

-تصميم العروض التوضيحية بطريقة تشجع الطلبة و المدرس من التفاعل أثاء الدرس،فلم يكن العرض يشغل كل وقت الدرس،بل هناك وقت للمناقشة،فهو يعد أسلوبا نافعا و فعالا، وله منافع ايجابية في اكتساب المعلومات، و من تم تحقيق المعرفة العلمية الامر الذي كان له أثر الفاعل في زيادة التحصيل الطلبة.

-ان بدء الدرس بالعروض التوضيحية و باستخدام جهاز عرض البيانات أتاح لطلبة اĐموعة التجريبية مدى واسعا من المشاركة و التفاعل و زيادة الثقة بالنفس و كسر الروتين المعتاد ، كان له أثر واضح في التحصيل مقارنة بالمحموعة الضابطة.

*الشكل رقم(06):يبين دلالة الفروق بين اĐموعتين التجريبية و الضابطة في مجمل الاختبار البعدي*

**1.2.8مناقشة نتائج الفرضية الثانية:** 

**نتائج الفرضية الجزئية الثانية:** 

تنص الفرضية على أن:"هناك فروق بين أساتذة التعليم المتوسط في توجههم نحو استخدام جهاز عرض البيانات على اختلاف تخصصاēم (علمي- أدبي)"

وللتحقق من صحة الفرضية تم حساب اختبار "ت" لمعرفة الدلالة في الفروق أساتذة التعليم المتوسط في توجههم نحو استخدام جهاز عرض البيانات على اختلاف تخصصاقم (علمي-أدبي) و كانت النتائج على النحو التالي:

*الجدول رقم(17):دلالة الفروق بين أساتذة التعليم المتوسط في توجههم نحو استخدام جهاز عرض البيانات* 

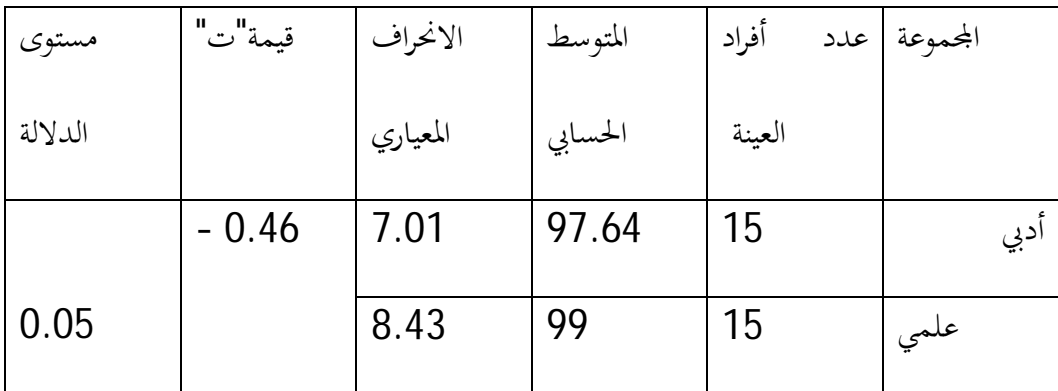

## *على اختلاف تخصصاēم (علمي- أدبي)*

من خلال الجدول رقم(17) نلاحظ أن قيمة "ت" المحسوبة (-0.46) أصغر من "ت" الجدولية عند درجة الحرية (29)عند مستوى الدلالة (0.05)، و هذا يعني قبول الفرضية الثانية التي مفادها أĔا توجد فروق ذات دلالة إحصائية بين أساتذة التعليم المتوسط في توجههم نحو استخدام جهاز عرض البيانات على اختلاف تخصصاēم (علمي-أدبي) لصالح العلميين . ونخلص إلى أن توجه الأساتذة نحو استخدام جهاز عرض البيانات في تدريس بالنسبة للعلميين مقدر بنسبة 99 %مقارنة مع الأدبيين %97.64 .

*الشكل رقم(07):يبين دلالة الفروق بين اĐموعتين التجريبية و الضابطة في مجمل الاختبار البعدي* 

### **1.3.8مناقشة عامة لفرضيات البحث:**

**-** تعتقد الباحثة أن قبول الفرضيتين الأولى و الثانية من خلال استقراء نتائج الدراسة يؤكد وجود فروق ذات دلالة إحصائية لصالح المحموعة التجريبية ،ربما يعود هذا إلى أثر العامل التجريبي وهو التدريس باستخدام جهاز عرض البيانات مقارنة بالطريقة التقليدية في عرض المادة الدراسية (مادة الجغرافيا)، و من هنا نقول أن جهاز عرض البيانات له دور مهم في كونه يتيح الفرصة للمتعلم في لإعادة عرض المادة العلمية مرة أخرى في حالة عدم فهمه للجزئيات الخاصة بالدرس بينما قد لا تتاح الفرصة في إعادة الشرح من قبل المعلم في الطريقة التقليدية ، بالإضافة إلى أن استخدام جهاز عرض البيانات تتيح للتلميذ الرجوع

إلى موضوع الدرس عدة مرات وفقا لاحتياجاته و لقدراته و سر عته الذاتية للتغلب على المشكلة التي تواجهه في مادة الدرس من خلال حل التمارين ونستخلص مما سبق ذكره مدى أهمية إدراج جهاز عرض البيانات في العملية التعليمية بصفة عامة و في تحسين التحصيل الدراسي و مستويات المعرفية للطلبة في مادة الجغرافيا لطلبة المرحلة المتوسطة بصفة خاصة.

### **ملخص نتائج الدراسة**

خلصت الباحثة في ختام هذه الدراسة إلى النتائج التالية:

.1توجد فروق ذات دلالة إحصائية عند مستوى دلالة(0.05) في متوسط التحصيل التلاميذ السنة الرابعة متوسط لمادة الجغرافيا بين المحموعة الضابطة التي درست المادة بالطريقة التقليدية و المحموعة التجريبية التي درست المادة نفسها عن طريق توظيف وسيلة تكنولوجية(جهاز عرض البيانات) في عملية التدريس عند مستوى التذكر و كانت النتيجة لصالح المحموعة التجريبية.

.2توجد فروق ذات دلالة إحصائية عند مستوى الدلالة (0.05) بين أساتذة التعليم المتوسط في توجههم نحو استخدام جهاز عرض البيانات على اختلاف تخصصاēم (علمي-أدبي)" و كانت النتيجة لصالح العلميين.

.3إن استخدام جهاز عرض البيانات كأسلوب ووسيلة تدريسية في مادة الجغرافيا كان له أثر واضح في زيادة التحصيل العلمي للمجموعة التجريبية مقارنة بالمحموعة الضابطة التي تم تدريسها بالطريقة الاعتيادية، و تعزو الباحثة ذلك إلى فاعلية جهاز عرض البيانات ،لما يتصف به من إثارة و تشويق في تقديم المادة العلمية، و لأن كل طالبة تسير وفق حاجتها و سرعتها في التعلم الذاتي ، وبأسلوب منظم و جديد، يختلف عن الطريقة الاعتيادية.

#### **التوصيات و الاقتراحات:**

#### **التوصيات:**

في نحاية هذه الدراسة ، وعلى ضوء النتائج التي تم التوصل إليها و مناقشتها و تفسيرها،يمكن من الخروج بالتوصيات التالية:

- العمل على توظيف جهاز عرض البيانات في تدريس مادة الجغرافيا للمرحلة الربعة متوسط
- دمج العمليتين التعليمية و التعلمية ،من خلال توظيف الوسائط المتعددة في عملية التدريس في وجود أستاذ المادة، و على الأستاذ ألا يعتمد الاعتماد الكلي على هذه الأجهزة الإيضاحية و عليه أن يصحب معه دائما وثائق إيضاحية أخرى تعينه في شرح الدرس و ذلك عند انقطاع الكهرباء.
- لا يتم الإدراك و الفهم و الإبداع باستخدام وسائل التكنولوجيا فقط، يبقى دائما الأستاذ هو الموجه و المحرك الرئيسي لإدراك الطالب ما يريد الأستاذ من المتعلم أن يدركه و يعينه في ذلك وسائل الإيضاح(وسيلة التكنولوجية).
- الاهتمام بتطوير منهج الجغرافية بصفة عامة، و أساليب تدريسها بصفة خاصة، بحيث تتكامل تطبيقات التقنية الحديثة مع الأهداف و الأساليب و أنشطة تدريس و تقويم المواضيع الجغرافية.
- إعداد قواعد البيانات جغرافية تتضمن(صور،مقاطع الفيديو،مقاطع الرسوم المتحركة،نصوص) من قبل وزارة التربية و نشرها على شبكة الانترنت.
- تدريب و إعداد مدرسي مادة الجغرافيا على استخدام برنامج الشرائح المحوسبة و عرض البيانات في التدريس.
	- منح مكافآت للمدرسين الذين يستخدمون مثل هذه التقنيات في التدريس.

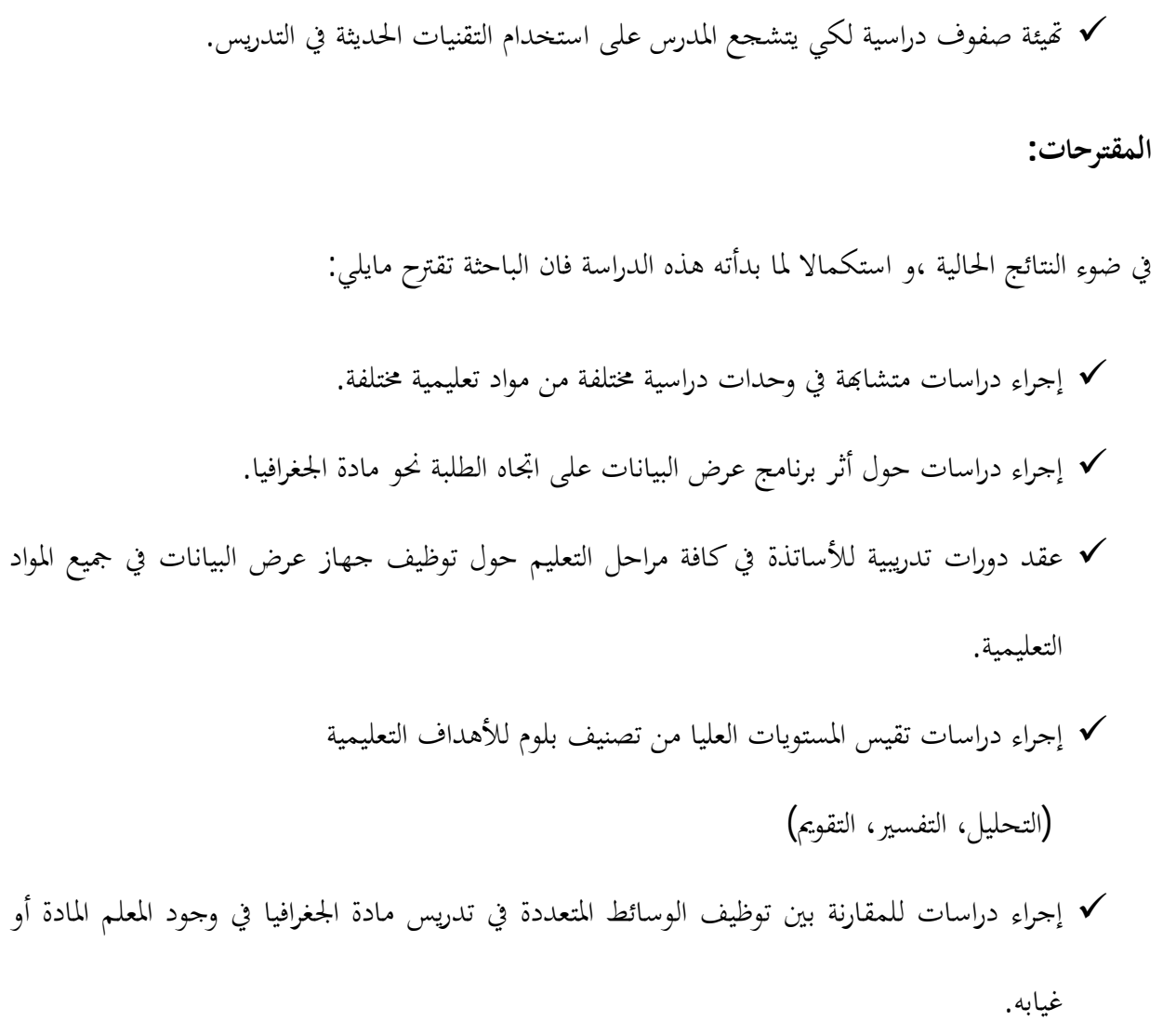

Nom du document : السابع الفصلcouleur Répertoire : K:\cc2020مذكرة جدید Modèle : C:\Users\S\AppData\Roaming\Microsoft\Templates\Normal.dotm .<br>عرض و مناقشة الفرضیات Sujet : Auteur : S Mots clés : Commentaires : Date de création : 04/06/2013 13:07:00 N° de révision : 35 Dernier enregistr. le : 07/06/2013 21:03:00 Dernier enregistrement par : S Temps total d'édition : 40 Minutes Dernière impression sur : 09/06/2013 09:56:00 Tel qu'à la dernière impression Nombre de pages : 9 Nombre de mots : 1 244 (approx.) Nombre de caractères : 6 847 (approx.)

# **.1 قائمة المراجع:**

#### **بالعربية:**

.**1**ا**لزيات فتحي مصطفى /2005/**الأسس المعرفية للتكوين العقلي و تجهيز المعلومات /الطبعة الثانية /دار النشر للجامعات/القاهرة.

**.2 الطارش بن غالب /2011/** الوسائل التعليمية و تقنيات التعليم/الطابعة الأولى /دار اليازوري العلمية للنشر و التوزيع.

**.3 المركز الوطني للتوثيق التربوي – ملحقة سعيدة** /**2009/-** المعجم التربوي /الطبعة الثانية

**.4 العتوم عدنان يوسف /2004/**علم النفس المعرفي (نظرية و التطبيق) / دار المسيرة للنشر و التوزيع /عمان.

.5 ا**لمليجي حلمي /2004/**علم النفس المعرفي /دار النهضة العربية /بيروت.

**.6 العناني عبد الحميد** /**2001/**علم النفس التربوي /دار الصفاء للنشر و التوزيع -عمان –الأردن.

.7**بشير عبد الرحيم الكلوي / /2005** التكنولوجيا في عملية التعليم و التعلم / الطبعة الثانية /دار الشروق.

**.8 جابر عبد الحميد جابر /2003/** الذكاءات المتعددة و الفهم، الطبعة الأولى/ دار الفكر العربي /القاهرة- مصر.

.**9دلال و الدبس محمد** /**1987/** الوسائل التعليمية و تكنولوجيا التعليم / كلية التربية / جامعة الأردن.

**.10 عبد العظيم عبد السلام الفرجاني**/**2002/**التكنولوجيا و تطوير التعليم/ دار الغريب للطباعة و النشر و التوزيع /القاهرة.

.**11فيصل محمد** /**2002/** الذاكرة قياسها اضطراباēا /دار المريخ للنشر /الرياض.

**.12 محمود الفرماوي /2009/** تكنولوجيا التعليم /مكتبة النهضة المصرية .

**.13محمد زيعور /2006/**حقول علم النفس الفيزيولوجي / الطبعة الأولى /دار الفكر العربي /بيروت

**.14محمد كامل عبد الوهاب /1999/** سيكولوجية التعلم و الفروق الفردية/ الطبعة الثالثة / مكتبة النهضة

التربوية 1973/ / المؤسسة الجامعية للدراسات و النشر و التوزيع – بيروت –لبنان .

**.15 منصور على /** /**2001**التعلم و نظرياته/ مديرية الكتب و المطبوعات الجامعية / سوريا.

.**16فنان النظير دروزة/**أساسيات في علم النفس التربوي /دار الشروق .

.**17 محمود محمود الحيلة/ /2004**تكنولوجيا التعليم بين النظري و التطبيق /دار المسير للنشر و التوزيع – عمان – الأردن .

**.18 محمد أنور الشرقاوي /2006** الإستراتيجيات المعرفية و القدرات العقلية /الطبعة الأولى /مكتبة أنجلو المصرية/مصر.

**.19 موسى إبراهيم حريزي /1992/**مشكلة النسيان و الخوف من الامتحان /الطبعة الأولى –غرداية- الجزائر

**المراجع الأجنبية:** 

**20.Jean pierre Rossi(2005)**/apologie de la mémoire étisodique a la mémoire sémantique 1<sup>er</sup> édition, Belgique

**21.Liben,l.s. and golbeck,s.l(1980),**sex differences on piagetian spatial tasksm;differences of performance child,devlopement (2) p597.

**22.Siegle,del,foster, Theresa(2000**): effects of laptop computer with multimedia and presentation software on student achievement ,university of Connecticut;(Eric-education resources information center).

**قائمة المراجع الانترنت:** 

**.23. تقنية المعلومات :(2005)منتدى اليسير للمكتبات** :

http://www.ksu.edu.sa/sites/KSUArabic/UMessage/Archive/950/Speaial ized/Pages/Subo\_06.asp

**تم الإطلاع عليه في** 2013/02/14:

http://www.eric.ed.gov:**الالكتروني)2009 (Eric موقع .24**

**تم الإطلاع عليه في** 2013/04/24

 http://www.moe.edu.kw/teacher-**المعلومات تقنية و للمكتبات منتديات.25** l/scie...l/wasaaelt.htm

**تم الإطلاع عليه في** 2013/04/24

19. Alfaramawy:(2010)http://kenanaonline.com/elfaramawy

**تم الإطلاع عليه في** 2013/03/04

http://qtsch.com/catsmktba-61.html:**(2010).التعليم مصادر.26**

**تم الإطلاع عليه في** 2013/04/28

http://uqu.edu.sa/page/ar/132331 **:(2010)التعليم نحو الاتجاه :<sup>27</sup>**

**تم الإطلاع عليه في** 2013/03/12

**المجلات و الدوريات:**

.2**8عاقل فاخر/** /**1976**نظرية بياجي في تكوين المفاهيم /مجلة العلوم الاجتماعية /العدد 2 الكويت.

**.29كرم الدين ليلي 1988/ /**خصائص التفكير المنطقي في نظرية بياجي / مجلة علم النفس/ العدد /8 الهيئة المصرية العامة.

**.30موسى فاروق عبد الفتاح /1992/** النمو المعرفي في ضوء نظرية بياجي لدى الطلبة في المراحل الدراسية المختلفة/ مجلة كلية التربية / العدد /18جامعة المنصورة.

**قائمة الرسائل الجامعية :**

31**شرفاوي الحاج عبو** /**1999/** علاقة البنية المعرفية الافتراضية بالبنية المعرفية الملاحظة لدى عينة من تلامذة الثانية و الرابعة و السادسة الأساسي / رسالة ماجيستر /جامعة وهران.

.32**شرفاوي الحاج عبو /2011/** علاقة البنية المعرفية الافتراضية بالبنية المعرفية الملاحظة لدى عينة من تلامذة المتوسطات و الثانويات / رسالة دكتوراه /جامعة وهران.

.33**قسيم محمد الشناق** /**2010/** اتجاهات الطلبة و المعلمين نحو استخدام التعلم الإلكتروني في المدارس الثانوية.

.34كشف عن ذكاءات الاوتوغرافية عند مرضى الفصام/2011/لكحل مصطفى/رسلة دكتورة/جامعة تلمسان. Nom du document : المراجع Répertoire : K:\cc2020مذكرة جدید Modèle : C:\Users\S\AppData\Roaming\Microsoft\Templates\Normal.dotm Titre : Sujet : Auteur : aimous Mots clés : Commentaires : Date de création : 21/05/2013 16:06:00 N° de révision : 88 Dernier enregistr. le : 08/06/2013 20:43:00 Dernier enregistrement par : S Temps total d'édition : 333 Minutes<br>Dernière impression sur : 09/06/2013 09:57:00 Dernière impression sur : Tel qu'à la dernière impression Nombre de pages : 5 Nombre de mots : 657 (approx.)<br>Nombre de caractères : 3 617 (approx.) Nombre de caractères :

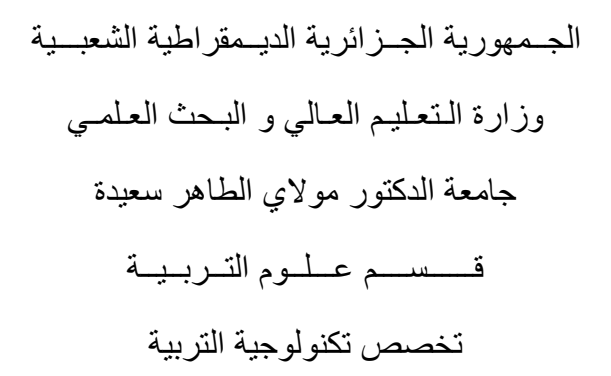

#### **استمارة تحكیم**

أستاذي الفاضل:

بعد التحیة الطیبة والسلام..

في إطار التحضیر لإنجاز مذكرة مكملة لنیل شھادة الماستر في علوم التربیة

تحت عنوان: **أثر استخدام جھاز عرض البیانات على قدرة التذكر و الاحتفاظ لدى تلامیذ السنة الرابعة متوسط"** (د راسة میدانیة) على عینة من تلامیذ متوسطتي **شاوش عبد الكریم** و **مجاجي عبد القادر** لولایة **سعیدة** ، نتقدم إلى سیادتكم باستبیان یتكون من أربع محاور موزعة على الشكل التالي :

- **المحور الأول :** یتضمن (6) بنود تتعلق باستعداد الأساتذة للتدریس عن طریق جھاز عرض البیانات

- **المحور الثاني:** ویتضمن (6) بنود تتعلق بفعالیة استخدام جھاز عرض البیانات بالنسبة للمعلم و المتعلم

-**المحور الثالث :** ویتضمن (6) بنود تتعلق بأھمیة استخدام الوسائل التكنولوجیة في العملیة التعلیمیة.

- **المحور الرابع:** و یتضمن (6) بنود تتعلق بالصعوبات التي تحول دون استخدام الجھاز.

 وعلیھ نرجو منكم تحكیم ھذا المقیاس وٕ إبداء آرائكم في مدى: -1وضوح التعلیمات. -2كفایة البدائل.

-3انتماء الفقرات للمحاور الأربعة.

### الاشكالیة:

 هل توجد فروق ذات دلالة إحصائية بين التلاميذ المستفيدين من استخدام جهاز عرض البيانات و غير المستفيدين منه على قدرة التذكر و الاحتفاظ لديهم في مادة العلوم الطبيعية للسنة الرابعة متوسط ؟

الفرضیات:

توجد فروق ذات دلالة إحصائية بين التلاميذ المستفيدين من استخدام جهاز عرض البيانات و غير المستفيدين منه على

قدرة التذكر و الاحتفاظ لديهم في مادة الجغرافيا للسنة الرابعة متوسط .

# **المحور الأول :**

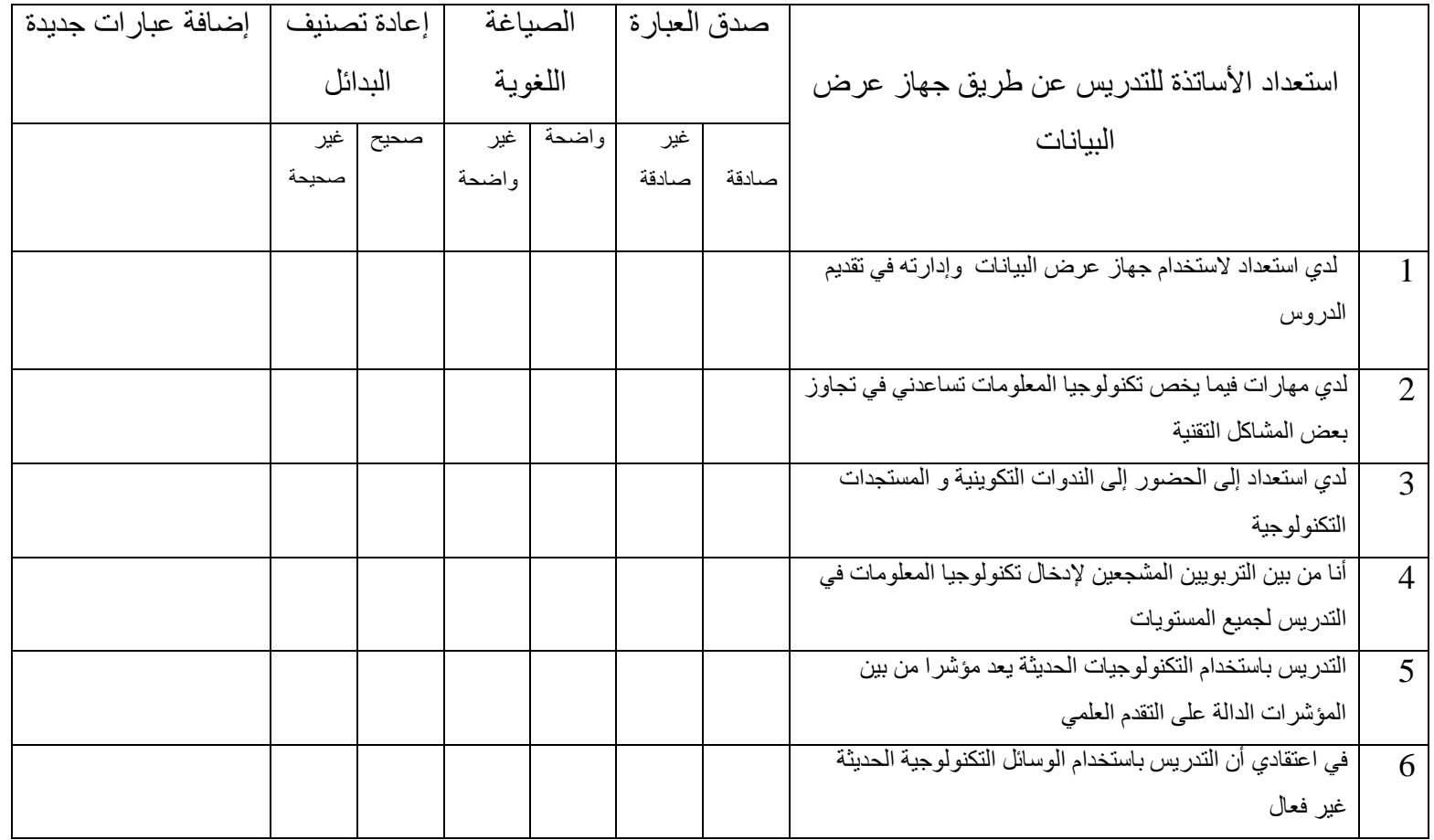

# **المحور الثاني :**

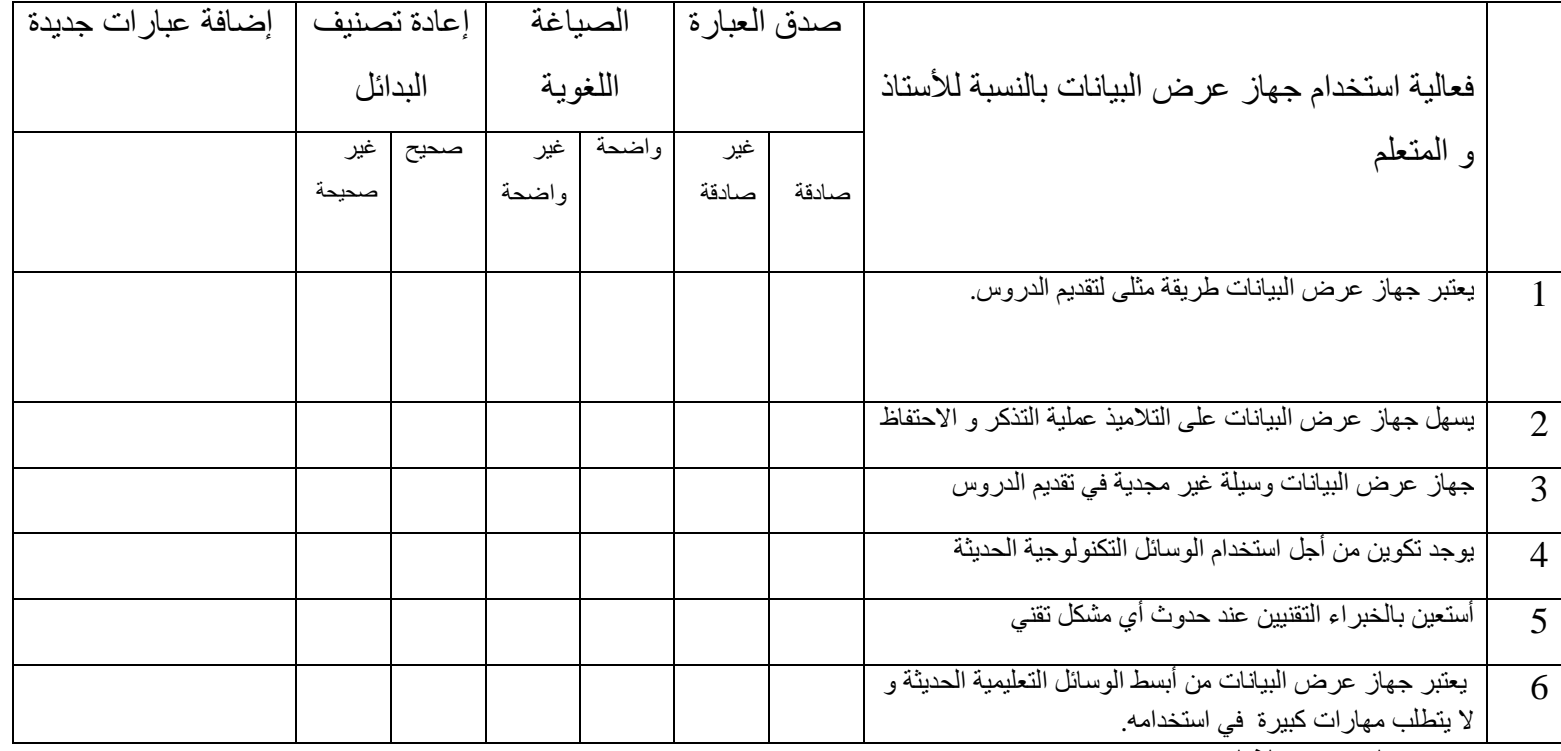

**المحور الثالث :** 

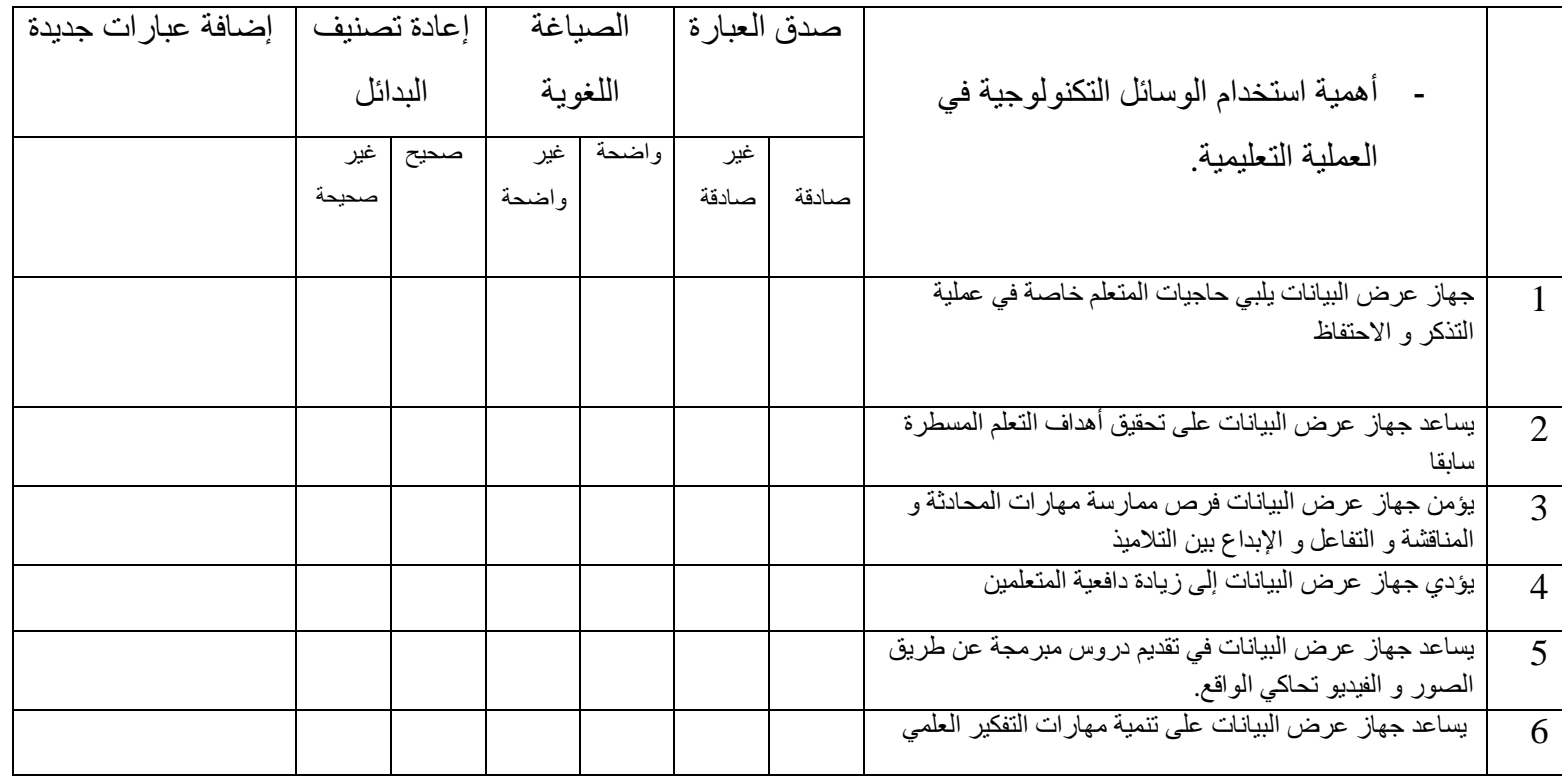

# **المحور الرابع :**

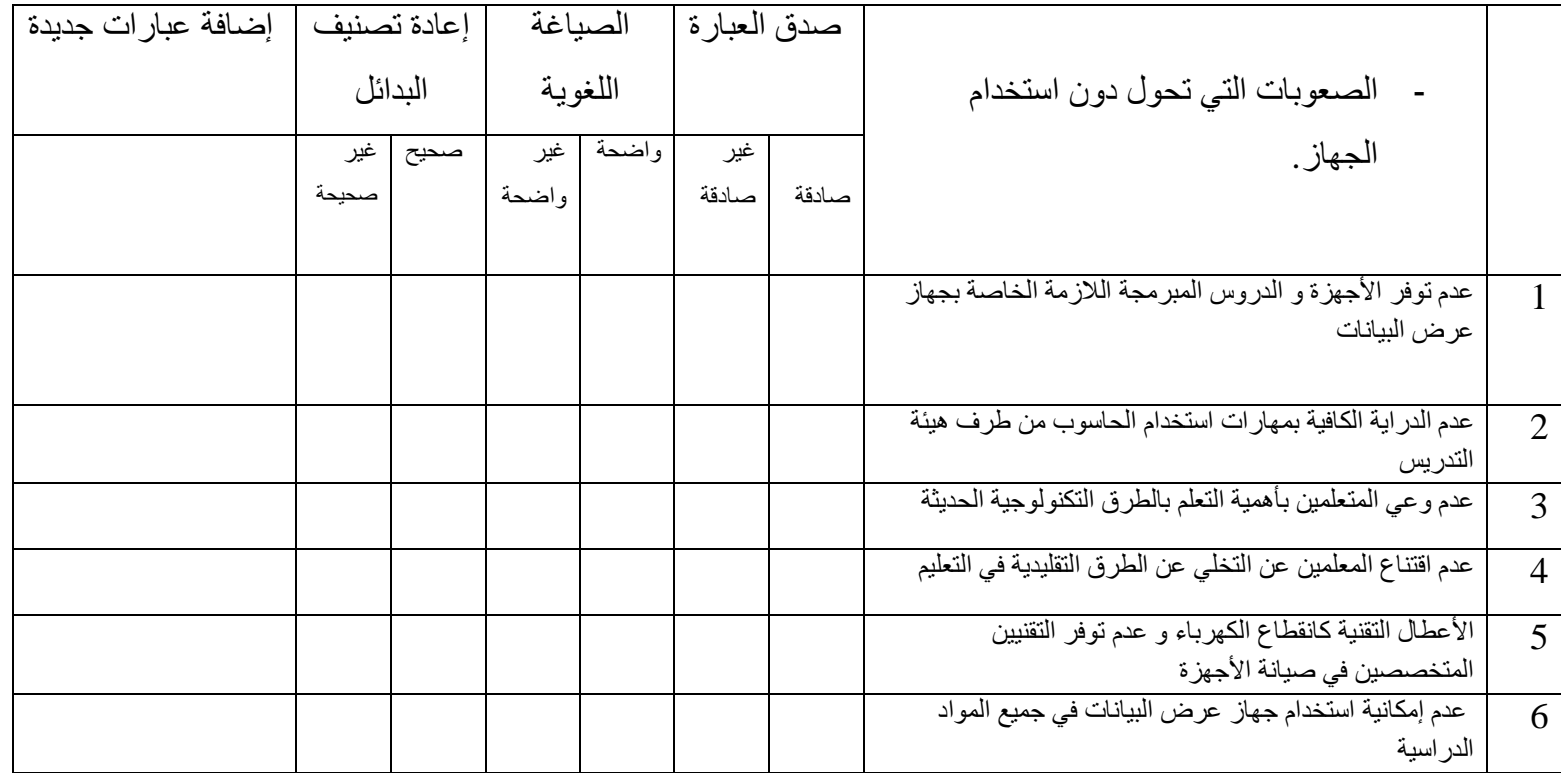

*شكرا على تعاونكم* 

Nom du document : 2التحكیم استمارة Répertoire : K:\cc2020مذكرة جدید Modèle : C:\Users\S\AppData\Roaming\Microsoft\Templates\Normal.dotm Titre : Sujet : Auteur : saida Mots clés : Commentaires :<br>Date de création : Date de création : 23/04/2013 11:31:00 N° de révision : 89 Dernier enregistr. le : 08/06/2013 22:18:00 Dernier enregistrement par : S Temps total d'édition : 86 Minutes<br>Dernière impression sur : 09/06/2013 09:50:00 Dernière impression sur : Tel qu'à la dernière impression Nombre de pages : 4 Nombre de mots : 654 (approx.)<br>Nombre de caractères : 3 602 (approx.) Nombre de caractères :

الجمهورية الجزائرية الديمقراطية الشعبية وزارة التعليم العالي والبحث العلمي جامعة الدكتور موالي الطاهر سعبدة

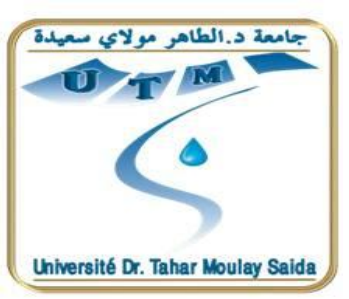

كلية الأداب واللغات والعلوم الاجتماعية والإنسانية قسم العلوم الاجتماعية الإنسانية شعبة: علوم التربية

ر سالة لنيل شهادة ماستر ٍ في تكنو لوجيا التربية

**" أثر استخدام جهاز عرض البيانات على قدرة التذكر و االحتفاظ لدى تالميذ السنة الرابعة متوسط لمادة الجغرافيا "** "در اسة فرقية بين التلاميذ المستفيدين من استخدام جهاز عرض البيانات وغير المستفيدين منه على قدرة الاستيعاب لديهم في مادة الجغر افيا للسنة الرابعة متوسط"

من إعداد: إشراف الأستاذ : إشراف الأستاذ : بين السنة المستاذ السنة المستاذ المستاذ السنة المستاذ المستاذ المستاذ د بكري عبد الحميد

سـكٌـنة سارة

**\*\*لجنة المناقشة\*\***

أ**. رئيسا جامعة سعيدة** 

**أ مناقشا جامعة سعيدة** 

**أ مناقشا جامعة سعيدة**

**أ.د.بكري عبد الحميد مشرفا جامعة سعيدة** 

**السنة الجامعية** 2013/2012 الجمهوریة الجزاٸریة الدیمقراطیة الشعبیة

اخ˗بار في مادة: الجغراف̀ا المدة: 20د

الجغرافیا(قبل التعدیل)

الجزء اҡٔول(10 نقاط):

1-ما هو موقع الجزائر بالنسبة للنشاط الزلزالي في العالم؟ -2 هل يمك̲نا اعتبار الجزاˁر م̲طقة ذات ̮شاط زلزالي كثبف ǫٔم م˗وسط؟ -3 ̠یف نصنف الزلزال في الجزاˁر ؟ ما هي Գجراءات الواجب اتخاذها قˍل و بعد ˨دوث الزلزال؟ -4 هل تعتبر م̲طقة شمال الجزاˁر م̲طقة زلزالیة؟ تصنف الزلازل ضمن الكوارث الطبیعیة العظمى ۖ و للزلازل أثار حددها دون شرح؟  $5$
اختبار الجغرافیاقبل التعدیل : document du Nom Répertoire : K:\cc2020مذكرة جدید Modèle : C:\Users\S\AppData\Roaming\Microsoft\Templates\Normal.dotm Titre : Sujet : Auteur : S Mots clés : Commentaires :<br>Date de création : 08/05/2013 19:00:00 N° de révision : 14 Dernier enregistr. le : 07/06/2013 21:13:00 Dernier enregistrement par : S Temps total d'édition : 44 Minutes<br>Dernière impression sur : 09/06/2013 09:53:00 Dernière impression sur : Tel qu'à la dernière impression Nombre de pages : 1 Nombre de mots : 87 (approx.)<br>Nombre de caractères : 480 (approx.) Nombre de caractères :

الجمهوریة الجزاٸریة الدیمقراطیة الشعبیة

اختبار في مادة: الجغرافيا المدة: الجغرافيا المدة: 30د $\sim$  10دد)

الجغراف̀ا(بعد التعدیل)

الجزء اҡٔول(10 نقاط):

-1 ما هو موقع الجزاˁر Դل̱س̑بة ̥ل̱شاط الزلزالي في العالم؟ -2 هل يمك̲نا اعتبار الجزاˁر م̲طقة ذات ̮شاط زلزالي كثیف ǫٔم م˗وسط؟و لماذا؟ -3 ما هي الإجراءات الواجب اتخاذها قˍل و بعد ˨دوث الزلزال؟ اختبار الجغرافیا بعد التعدیل : document du Nom Répertoire : K:\cc2020مذكرة جدید Modèle : C:\Users\S\AppData\Roaming\Microsoft\Templates\Normal.dotm Titre : Sujet : Auteur : S Mots clés : Commentaires :<br>Date de création : 08/05/2013 19:00:00 N° de révision : 21 Dernier enregistr. le : 07/06/2013 21:14:00 Dernier enregistrement par : S Temps total d'édition : 48 Minutes<br>Dernière impression sur : 09/06/2013 09:52:00 Dernière impression sur : Tel qu'à la dernière impression Nombre de pages : 1 Nombre de mots : 69 (approx.)<br>Nombre de caractères : 380 (approx.) Nombre de caractères :

### **Fiabilité**

## **Echelle : TOUTES LES VARIABLES**

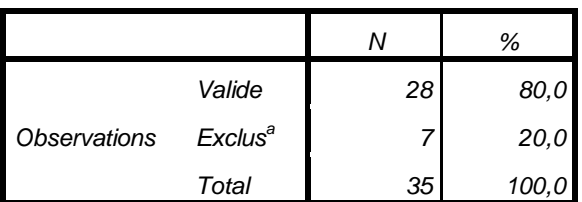

*a. Suppression par liste basée sur toutes les variables de la procédure.*

#### **Statistiques de total des éléments**

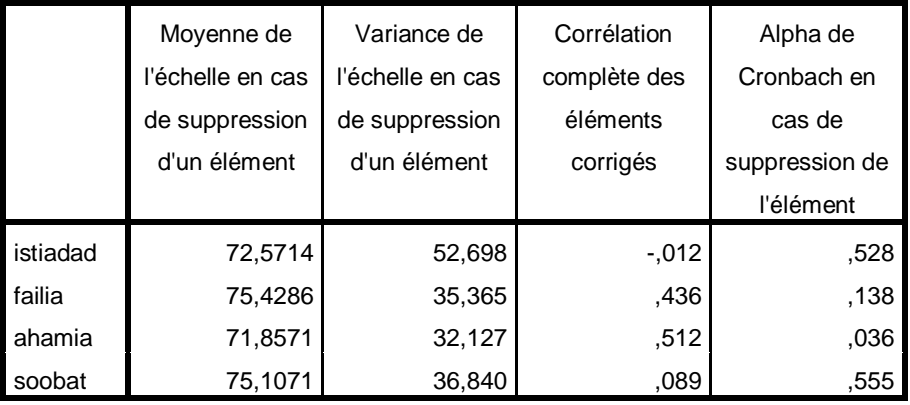

## **Corrélations**

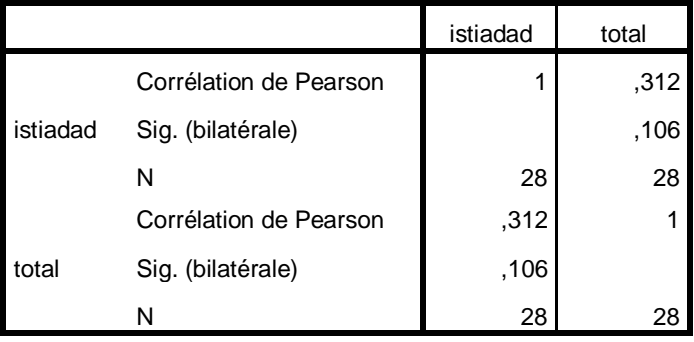

#### **Corrélations**

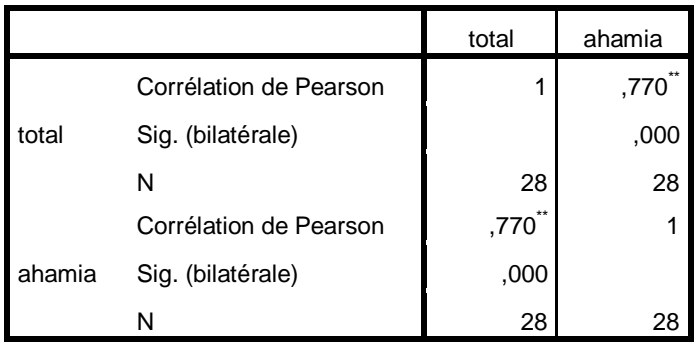

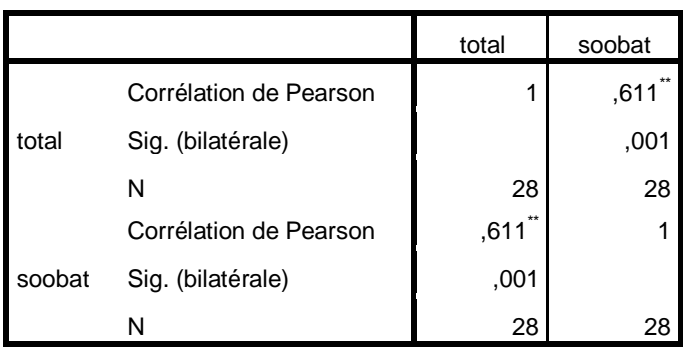

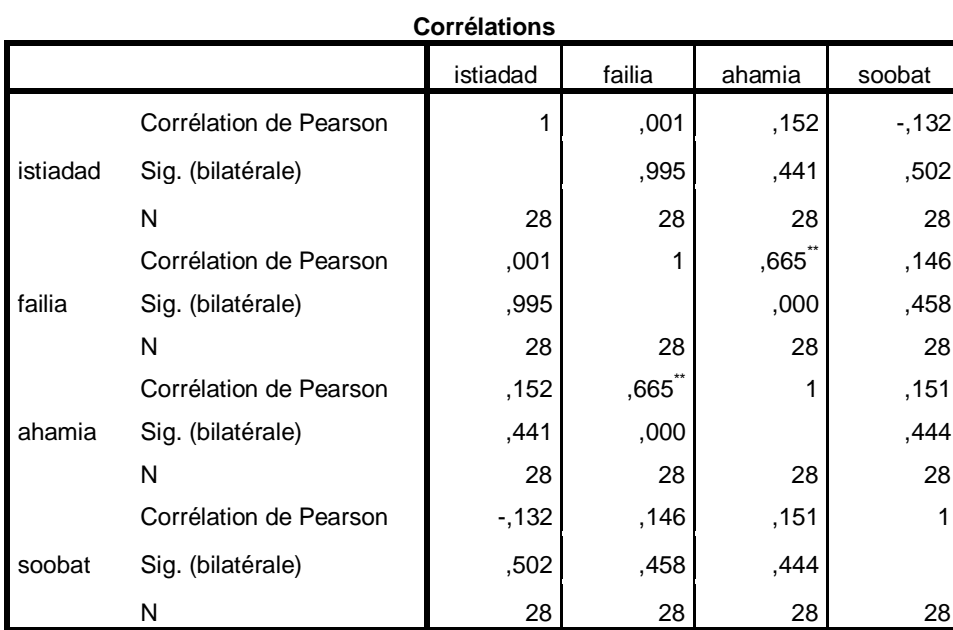

## **Moyennes**

#### total

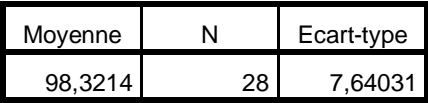

istiadad

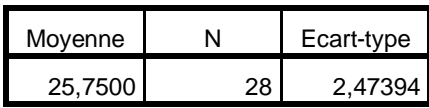

failia

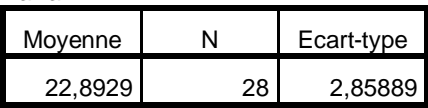

#### ahamia

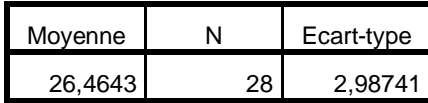

#### soobat

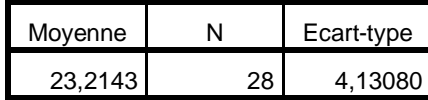

حساب ثبات و متوسط(الاستمارة : Nom du document Répertoire : K:\cc2020مذكرة جدید Modèle : C:\Users\S\AppData\Roaming\Microsoft\Templates\Normal.dotm Titre : Sujet : Auteur : S Mots clés : Commentaires :<br>Date de création : Date de création : 22/05/2013 19:59:00 N° de révision : 10 Dernier enregistr. le : 07/06/2013 21:15:00 Dernier enregistrement par : S Temps total d'édition : 12 Minutes<br>Dernière impression sur : 09/06/2013 09:58:00 Dernière impression sur : Tel qu'à la dernière impression Nombre de pages : 3 Nombre de mots : 289 (approx.) Nombre de caractères : 1 594 (approx.)

## **نتائج الاختبار القبلي**

#### **Statistiques sur échantillon unique**

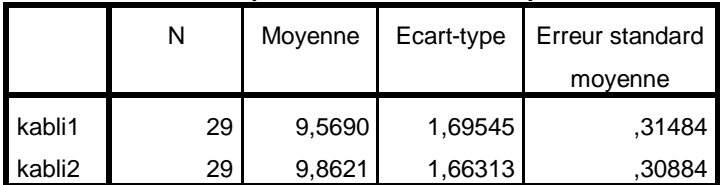

#### **Test sur échantillon unique**

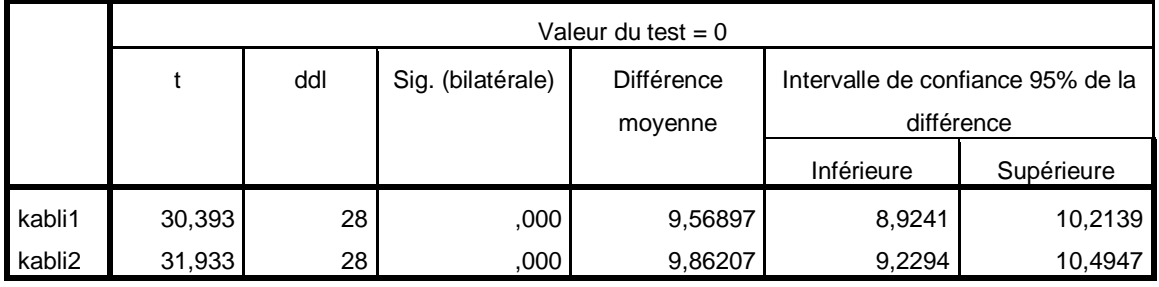

#### **Statistiques sur échantillon unique**

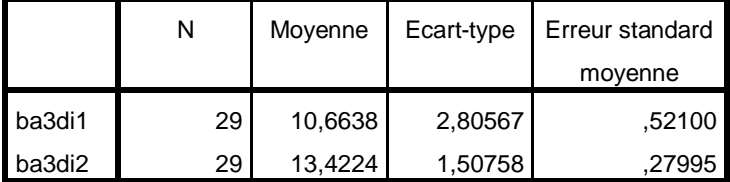

#### **Test sur échantillon unique**

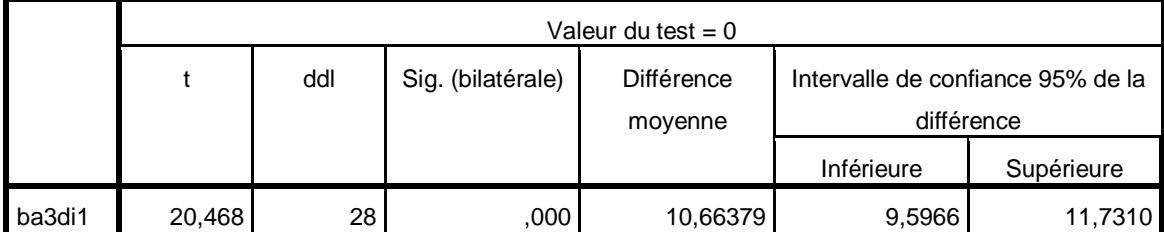

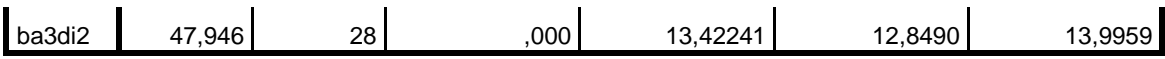

نتائج الاختبار القبلي : document du Nom Répertoire : K:\cc2020مذكرة جدید Modèle : C:\Users\S\AppData\Roaming\Microsoft\Templates\Normal.dotm Titre : Sujet : Auteur : aimous Mots clés : Commentaires : Date de création : 15/05/2013 00:24:00 N° de révision : 8 Dernier enregistr. le : 07/06/2013 21:16:00 Dernier enregistrement par : S Temps total d'édition : 7 Minutes<br>Dernière impression sur : 09/06/2013 10:01:00 Dernière impression sur : Tel qu'à la dernière impression Nombre de pages : 2 Nombre de mots : 132 (approx.)<br>Nombre de caractères : 730 (approx.) Nombre de caractères :

## قائمة بأھم الرموز و المصطلحات المستخدمة في برنامج الإحصائي Spss

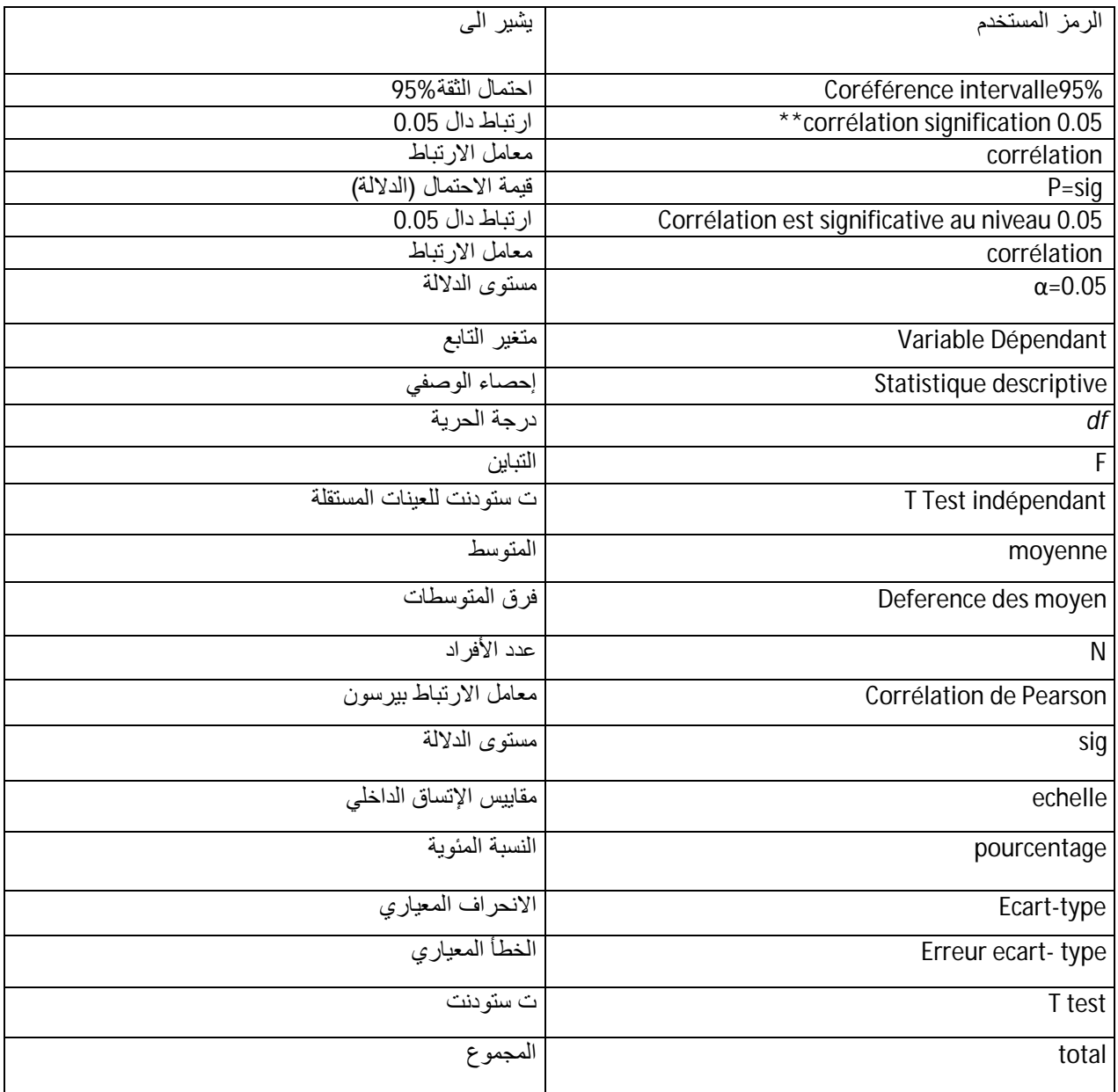

Nom du document : spssللمصطلحات قائمة Répertoire : K:\cc2020مذكرة جدید Modèle : C:\Users\S\AppData\Roaming\Microsoft\Templates\Normal.dotm Titre : Sujet : Auteur : S Mots clés : Commentaires :<br>Date de création : Date de création : 27/05/2013 11:27:00 N° de révision : 26 Dernier enregistr. le : 07/06/2013 21:14:00 Dernier enregistrement par : S Temps total d'édition : 53 Minutes<br>Dernière impression sur : 09/06/2013 09:51:00 Dernière impression sur : Tel qu'à la dernière impression Nombre de pages : 1 Nombre de mots : 123 (approx.)<br>Nombre de caractères : 680 (approx.) Nombre de caractères :

# **جهاز عرض البيانات(Show Data(**

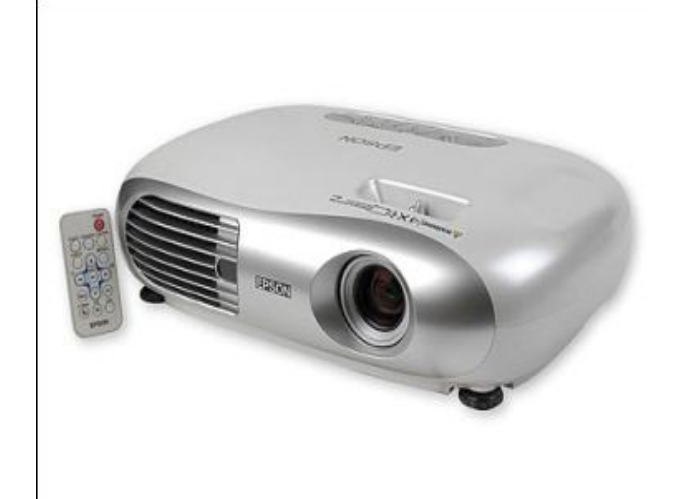

**فكرة عمل الجهاز**

 **وصل الكبيل بجهاز**(**show Data (**

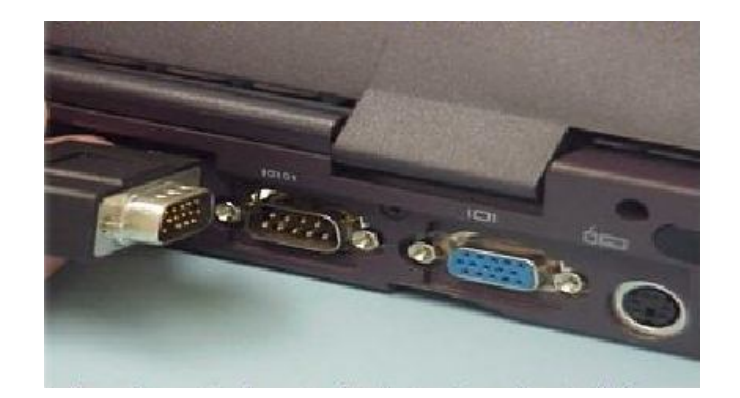

# وصل الطرف الأخر بجهاز الحاسب الالى

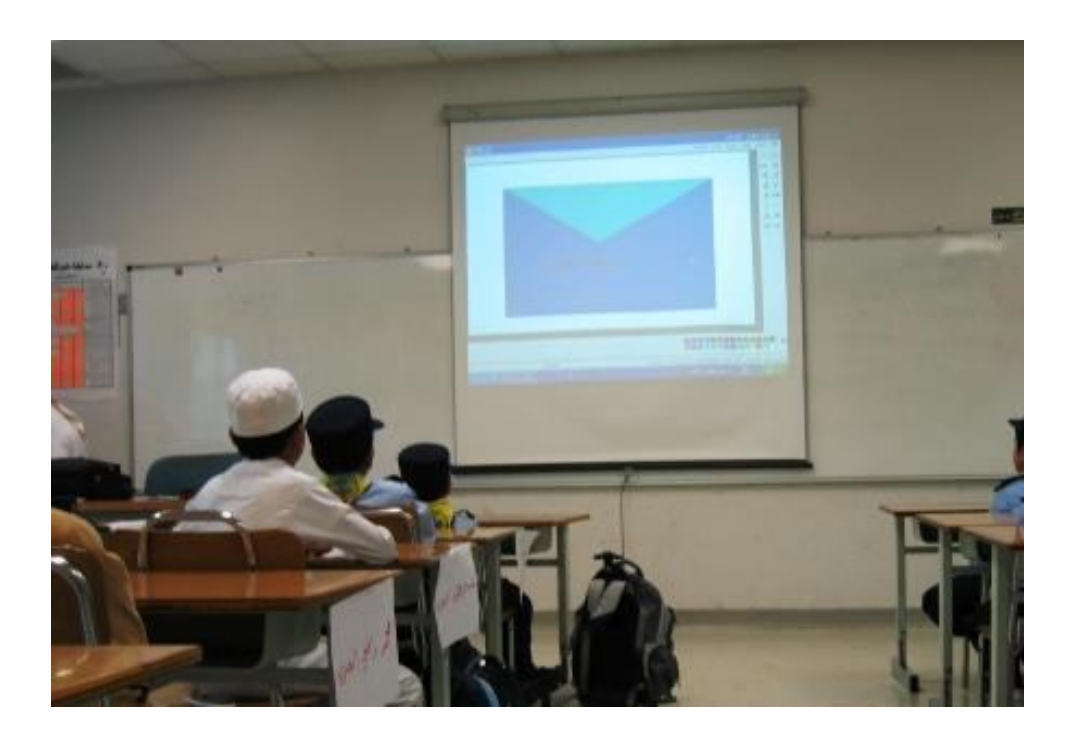

Nom du document : data show Répertoire : K:\cc2020مذكرة جدید Modèle : C:\Users\S\AppData\Roaming\Microsoft\Templates\Normal.dotm Titre : Sujet : Auteur : S Mots clés : Commentaires :<br>Date de création : 20/05/2013 10:18:00 N° de révision : 10 Dernier enregistr. le : 04/06/2013 17:45:00 Dernier enregistrement par : S Temps total d'édition : 21 Minutes<br>Dernière impression sur : 09/06/2013 09:52:00 Dernière impression sur : Tel qu'à la dernière impression Nombre de pages : 2 Nombre de mots : 29 (approx.)<br>Nombre de caractères : 164 (approx.) Nombre de caractères :

### **ملخص البحث:**

تناول موضوع البحث عنوان :

**" أثر استخدام جهاز عرض البيانات على قدرة الاحتفاظ و التذكر لدى تلاميذ السنة الرابعة متوسط لمادة الجغرافيا "** 

"دراسة فرقية بين التلاميذ المستفيدين من استخدام جهاز عرض البيانات وغير المستفيدين منه على قدرة الاستيعاب لديهم في مادة الجغرافيا للسنة الرابعة متوسط، حيث هدفت هذه الدراسة إلى معرفة أثر استخدام جهاز عرض البيانات على قدرة في الاحتفاظ و التذكر بين تلاميذ السنة الرابعة متوسط لمادة الجغرافيا الذين تم تدريسهم درس من مادة الجغرافيا باستخدام جهاز عرض البيانات في وجود الأستاذ (المحموعة التجريبية)، و الذين تم تدريسهم الدرس نفسه بالطريقة التقليدية(المجموعة الضابطة)،في مجمل الاختبار التحصيلي ، وذلك انطلاقا من الإشكاليات التالية:

- هل توجد فروق ذات دلالة إحصائية بين التلاميذ المستفيدين من استخدام جهاز عرض البيانات و غير المستفيدين منه على قدرة الاحتفاظ لديهم في مادة العلوم الطبيعية للسنة الرابعة متوسط ؟
	- مامدى استخدام جهاز عرض البيانات من وجهة نظر أساتذة في التدريس؟

**فروض الدراسة:** 

**الفرضية الأولى:** توجد فروق ذات دلالة إحصائية بين التلاميذ المستفيدين من استخدام جهاز عرض البيانات و غير المستفيدين منه على قدرة **التذكر و الاحتفاظ** لديهم في مادة الجغرافيا للسنة الرابعة متوسط.

**الفرضية الثانية:** وجهة نظر أساتذة التعليم المتوسط من استخدام جهاز عرض البيانات في عملية التدريس.

**إجراءات الدراسة:** 

لتحقيق أهداف الدراسة و اختبار صحة الفرضيات ، استخدمت الباحثة المنهج شبه التجريبي ، حيث قامت ببناء اختبار تحصيلي في ضوء المحتوى العلمي للدراسة، كما تم التأكد من صدقه ثباته بالطرق العلمية ثم تطبيقه قبليا و بعديا ، كما تكونت عينة الدراسة من (59)طالبا ، ثم اختيار أفرادها قصديا بمتوسطة شاوش عبد الكريم لولاية سعيدة حيث توزعت إلى مجموعتين ، إحداهما مجموعة تجريبية تكونت من (29) طالبا تم تدريسهم عن طريق توظيف الوسيلة التعليمية في و جود الأستاذ ، و الأخرى المجموعة الضابطة تكونت من (29) طالبا تم تدريسهم بالطريقة التقليدية.

بالإضافة إلى تصميم استبيان موجه للأساتذة التعليم المتوسط لمعرفة وجهة نظرهم من استخدام جهاز عرض البيانات في عملية التدريس، كما تكونت فقرات الاستمارة من (24) فقرة، حيث تضمنت (23)فقرة ايجابية و فقرة سلبية ، و تم وضع خمسة بدائل متدرجة للإجابة عن فقرات وفق ليكرت الخماسي ، و هي (موافق بشدة ،موافق، محايد ،أعارض ، أعارض بشدة) و أعطيت درجات (1.2.3.4.5) على التوالي للفقرات الايجابية، و عكست الدرجات في الفقرات الايجابية، كما أعدت تعليمات الإجابة عن المقياس ، و التي تتضمن كيفية الإجابة عنه، إذ يتطلب من الأساتذة قراءة فقرات الاستمارة بدقة ووضع علامة(×) أمام الفقرة التي تلائم أرائهم و أن لا تترك أية فقرة من دون إجابة.

كما جرى التحقق من الصدق عند الفقرات الاستبيان على مجموعة من المحكمين إذ أصبح الاستبيان بصيغته النهائية يتكون من (24) فقرة، منها (22) فقرة ايجابية و فقرة واحدة سلبية و بذلك أصبح الاستبيان صادقا، كما قامت الباحثة بتطبيقه على العينة الاستطلاعية ، المكونة من (30) أستاذا من غير عينة البحث، و قسمت البنود إلى قسمين متساويين ، نصف يحمل الأرقام الزوجية للبنود ، و النصف الأخر يحمل الأرقام الفردية للبنود،و تطبيق معامل بيرسون وجد أن معامل الثبات هو للمقياس ككل (0.76) و اعتبر هذا معيارا مقبولا للترابط الدال على الثبات ، وبذلك أصبح الاستبيان جاهزا للتطبيق في صيغته النهائية.

## **نتائج الدراسة:**

.1توجد فروق ذات دلالة إحصائية عند مستوى دلالة(0.05) في متوسط التحصيل التلاميذ السنة الرابعة متوسط لمادة الجغرافيا بين المحموعة الضابطة التي درست المادة بالطريقة التقليدية و المحموعة التجريبية التي درست المادة نفسها عن طريق توظيف وسيلة تكنولوجية(جهاز عرض البيانات) في عملية التدريس عند مستوى التذكر و كانت النتيجة لصالح المحموعة التجريبية.

.2توجد فروق ذات دلالة إحصائية عند مستوى الدلالة (0.05) بين أساتذة التعليم المتوسط في توجههم نحو استخدام جهاز عرض البيانات على اختلاف تخصصاēم (علمي-أدبي)" و كانت النتيجة لصالح العلميين.

.3إن استخدام جهاز عرض البيانات كأسلوب ووسيلة تدريسية في مادة الجغرافيا كان له أثر واضح في زيادة التحصيل العلمي للمجموعة التجريبية مقارنة بالمحموعة الضابطة التي تم تدريسها بالطريقة الاعتيادية، و تعزو الباحثة ذلك إلى فاعلية جهاز عرض البيانات ،لما يتصف به من إثارة و تشويق في تقديم المادة العلمية، و لأن كل طالب يسير وفق حاجته و سرعته في التعلم الذاتي ، وبأسلوب منظم و جديد، يختلف عن الطريقة الاعتيادية.

ومن اجل تحقيق هدف البحث حاول البحث الإجابة عن الأسئلة التالية:

- ما مدى استعداد أساتذة التعليم المتوسط من استخدام جهاز عرض البيانات؟
	- ما مدى فاعلية أساتذة التعليم المتوسط من استخدام جهاز عرض البيانات؟
		- ما مدى أهمية أساتذة التعليم المتوسط من استخدام جهاز عرض البيانات؟

هل هناك صعوبات التي تحول دون استخدام جهاز عرض البيانات من وجهة نظر أساتذة

التعليم المتوسط؟

Nom du document : البحث ملخص Répertoire : K:\cc2020مذكرة جدید Modèle : C:\Users\S\AppData\Roaming\Microsoft\Templates\Normal.dotm Titre : Sujet : Auteur : S Mots clés : Commentaires :<br>Date de création : 02/06/2013 18:52:00 N° de révision : 46 Dernier enregistr. le : 08/06/2013 20:32:00 Dernier enregistrement par : S Temps total d'édition : 109 Minutes<br>Dernière impression sur : 09/06/2013 10:01:00 Dernière impression sur : Tel qu'à la dernière impression Nombre de pages : 4 Nombre de mots : 660 (approx.)<br>Nombre de caractères : 3 635 (approx.) Nombre de caractères :